**UNIVERSIDAD NACIONAL "HERMILIO VALDIZÁN" FACULTAD DE INGENIERÍA INDUSTRIAL Y DE SISTEMAS ESCUELA PROFESIONAL DE INGENIERIA INDUSTRIAL CARRERA PROFESIONAL DE INGENIERIA INDUSTRIAL**

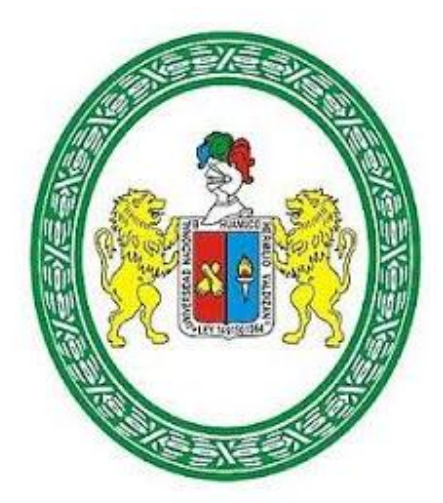

# **DISEÑO DE LA BOCATOMA, TUBERIA FORZADA, Y CASA DE MAQUINAS PARA CENTRAL HIDROELECTRICA EN EL RIO YARUMAYO, PROVINCIA Y REGIÓN HUÁNUCO.**

# **TESIS PARA OPTAR EL TÍTULO DE INGENIERO INDUSTRIAL**

**TESISTA: Bach. Henry Esteban Mendoza**

**ASESOR: Dr. Gerardo Garay Robles**

**HUÁNUCO – PERÚ**

**2021**

#### **DEDICATORIA**

<span id="page-1-0"></span>A mis padres por haberme forjado en la persona que soy hoy en día; muchos de las cosas que he logrado se las debo a ellos, en donde incluyo este trabajo. Me formaron con reglas, pero al mismo tiempo con ciertas libertades y siempre me motivaron para que pudiera alcanzar mis sueños.

Gracias mamá y papá.

#### **AGRADECIMIENTO**

<span id="page-2-0"></span>A los profesores de la Escuela Académica de Ingeniería Industrial de la UNHEVAL, en especial al Dr. Gerardo Garay Robles, por la confianza y asesoramiento durante todo el proceso del proyecto e informe de tesis.

#### **RESUMEN**

<span id="page-3-0"></span>El proyecto nace por los intereses del alumno y el grupo de trabajo por las energías renovables y tiene como objetivo. Diseñar la bocatoma, tubería forzada, y casa de máquinas para una central hidroeléctrica en el rio Yarumayo, Provincia y Región Huánuco.

Una vez elegida la ubicación se comienza con el diseño del proyecto. El primer paso es ubicar las coordenadas de la bocatoma donde se desarrollara la bocatoma y el desarenador. En este punto se calcula los dos caudales de diseño de la bocatoma y el caudal para analizar la potencia.

La bocatoma estará constituida por compuertas radiales y ataguías de 5.65m y 2.20m, que su fabricación será en acero ASTM A-36, Para su funcionamiento de las compuertas radiales será por medio de cilindros hidráulicos que será operado en casa de mandos, y para las ataguías será operado por el polipasto que será mayor 15Tn, y sus traslado será por la viga monorriel que será fabricado según las normas.

El ingreso al desarenador tendrá las rejas tranquilizadoras y compuertas de purga que servirán para hacer mantenimientos de las naves construidos.

El ingreso a la línea de conducción será de concreto armado de fc¨210, que conducirá con una pendiente de 2% hasta la cámara de carga.

Donde la cámara de carga estará ubicado a una altura 2924.32 msnm.

IV

La tubería forzada será acero ASTM A-36 rolado y soldado bajo norma, esto conducirá hasta la bifurcación donde nacerán dos tuberías que conducirán hasta la casa máquinas. Las aguas conducidas serán entregadas a las turbinas Francis cada uno de P1: 0.63MW.

#### **ABSTRACT**

<span id="page-5-0"></span>The project was born out of the interests of the student and the working group for renewable energies and has as its objective. Design the intake, penstock, and powerhouse for a hydroelectric power plant in the Yarumayo River, Huánuco Province and Region.

Once the location is chosen, the project design begins. The first step is to locate the coordinates of the intake where the intake and the sand trap will be developed. At this point, the two design flow rates of the intake and the flow rate are calculated to analyze the power.

The intake will be made up of 5.65m and 2.20m radial gates and cofferdams, which will be manufactured in ASTM A-36 steel. For the radial gates to function, it will be by means of hydraulic cylinders that will be operated in the control house, and for the The cofferdams will be operated by the hoist that will be greater than 15Tn, and its transfer will be by the monorail beam that will be manufactured according to the standards.

The entrance to the sand trap will have the reassuring bars and purge gates that will be used to maintain the buildings built.

The entrance to the conduction line will be made of fc 210 reinforced concrete, which will lead with a slope of 2% to the loading chamber.

Where the loading chamber will be located at a height of 2924.32 meters above sea level.

The forced pipe will be rolled and welded ASTM A-36 steel under the standard, this will lead to the bifurcation where two pipes will be born that will lead to the machine house. The conducted waters will be delivered to the Francis turbines each of P1: 0.63MW.

# **INDICE**

<span id="page-7-0"></span>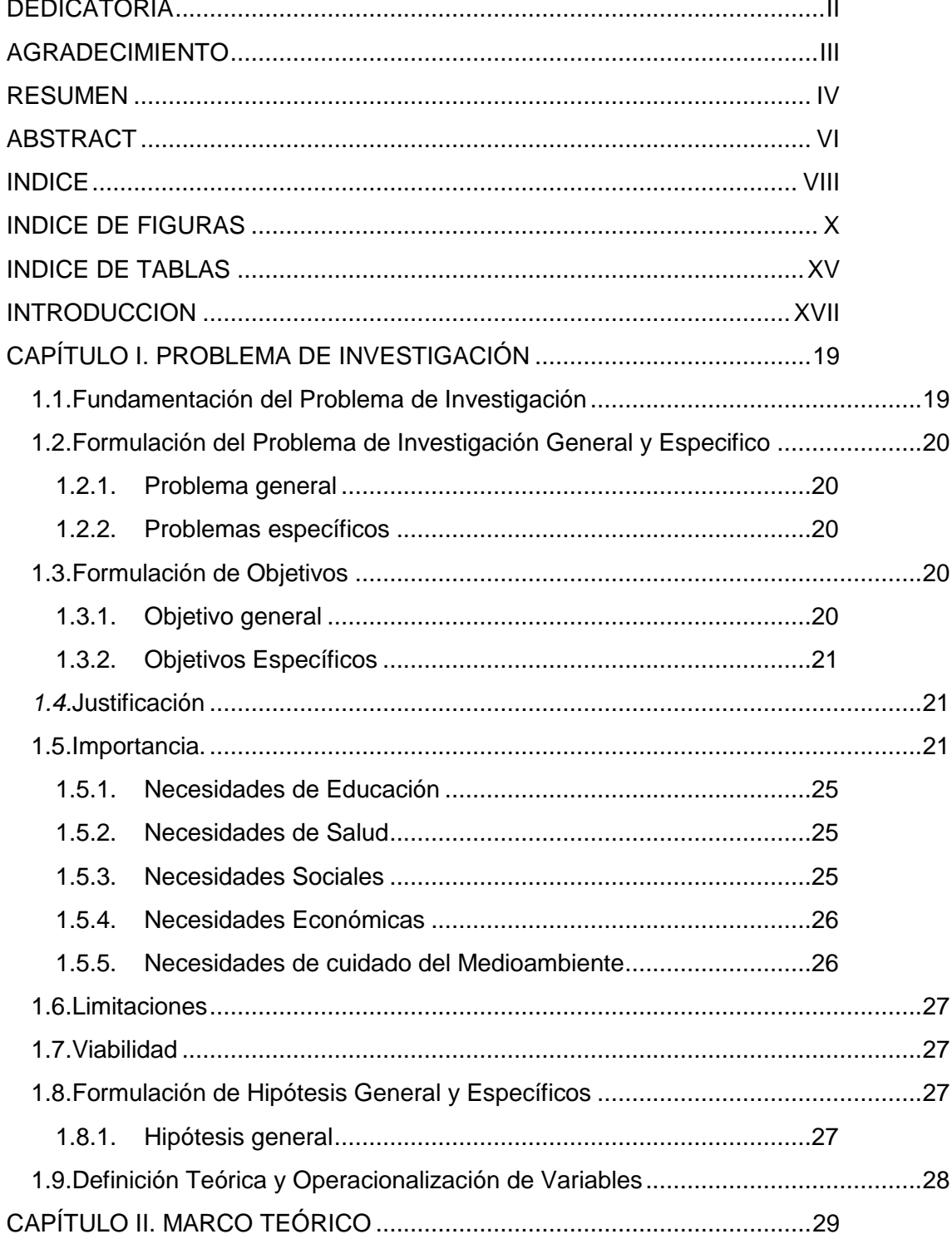

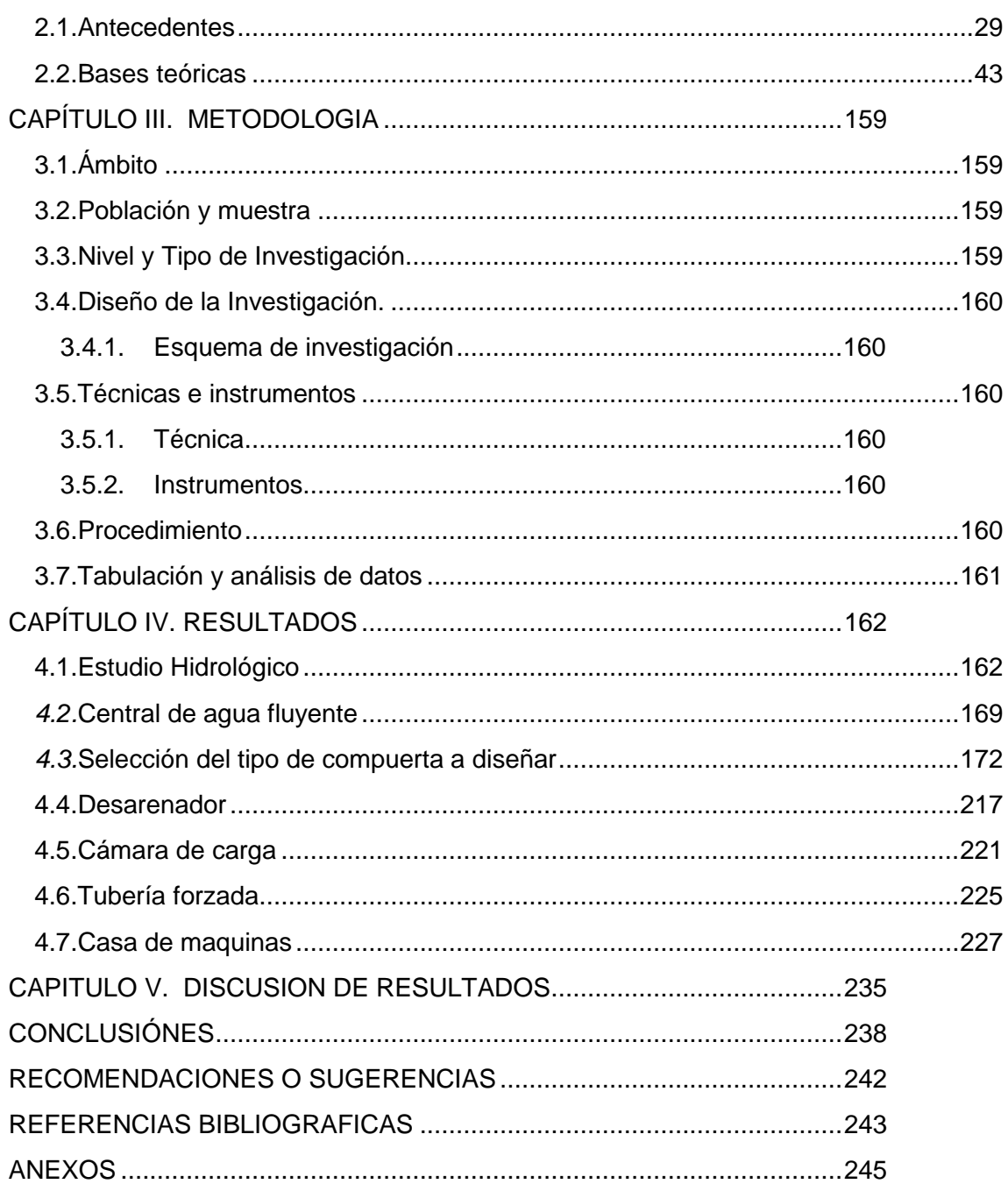

# **INDICE DE FIGURAS**

<span id="page-9-0"></span>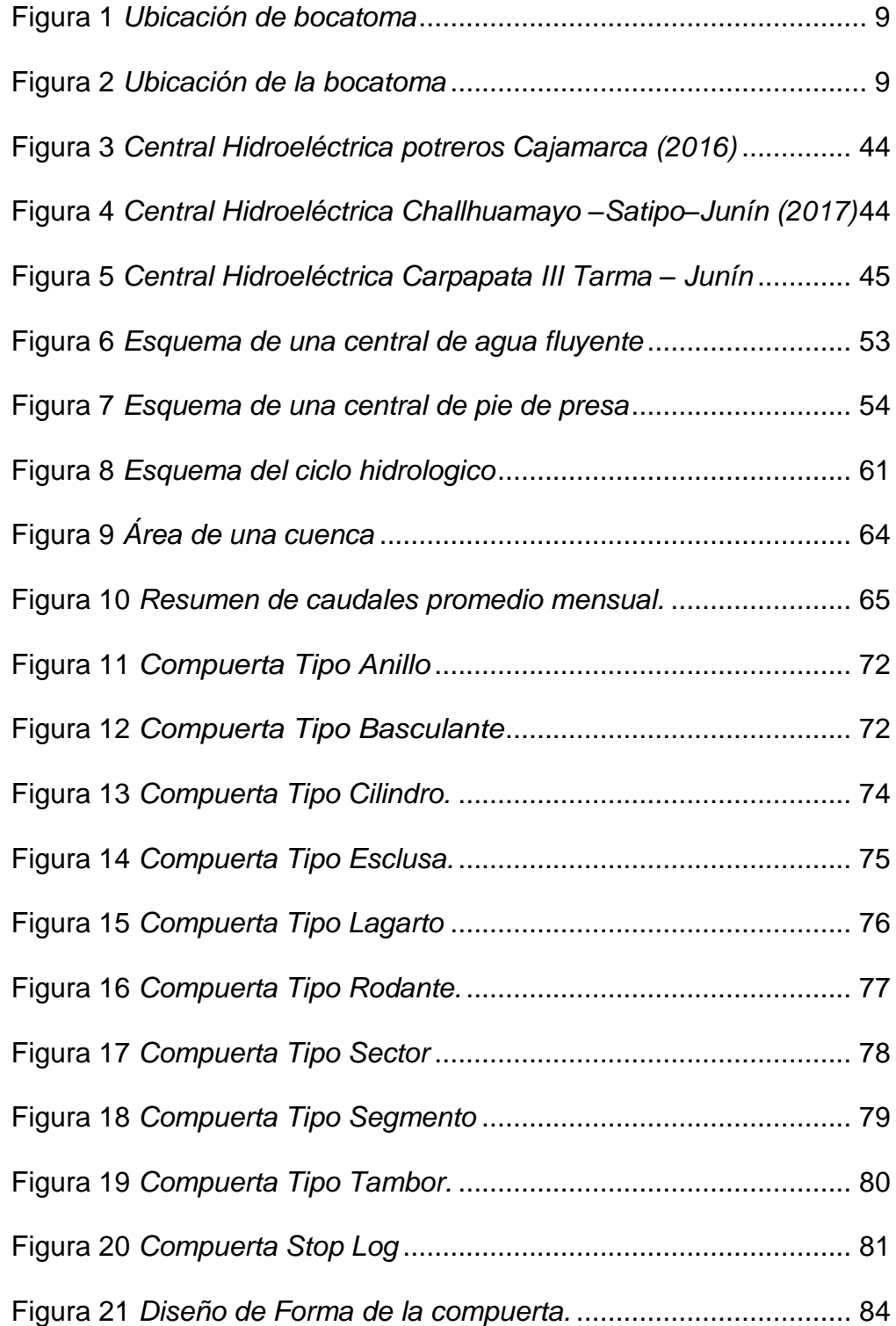

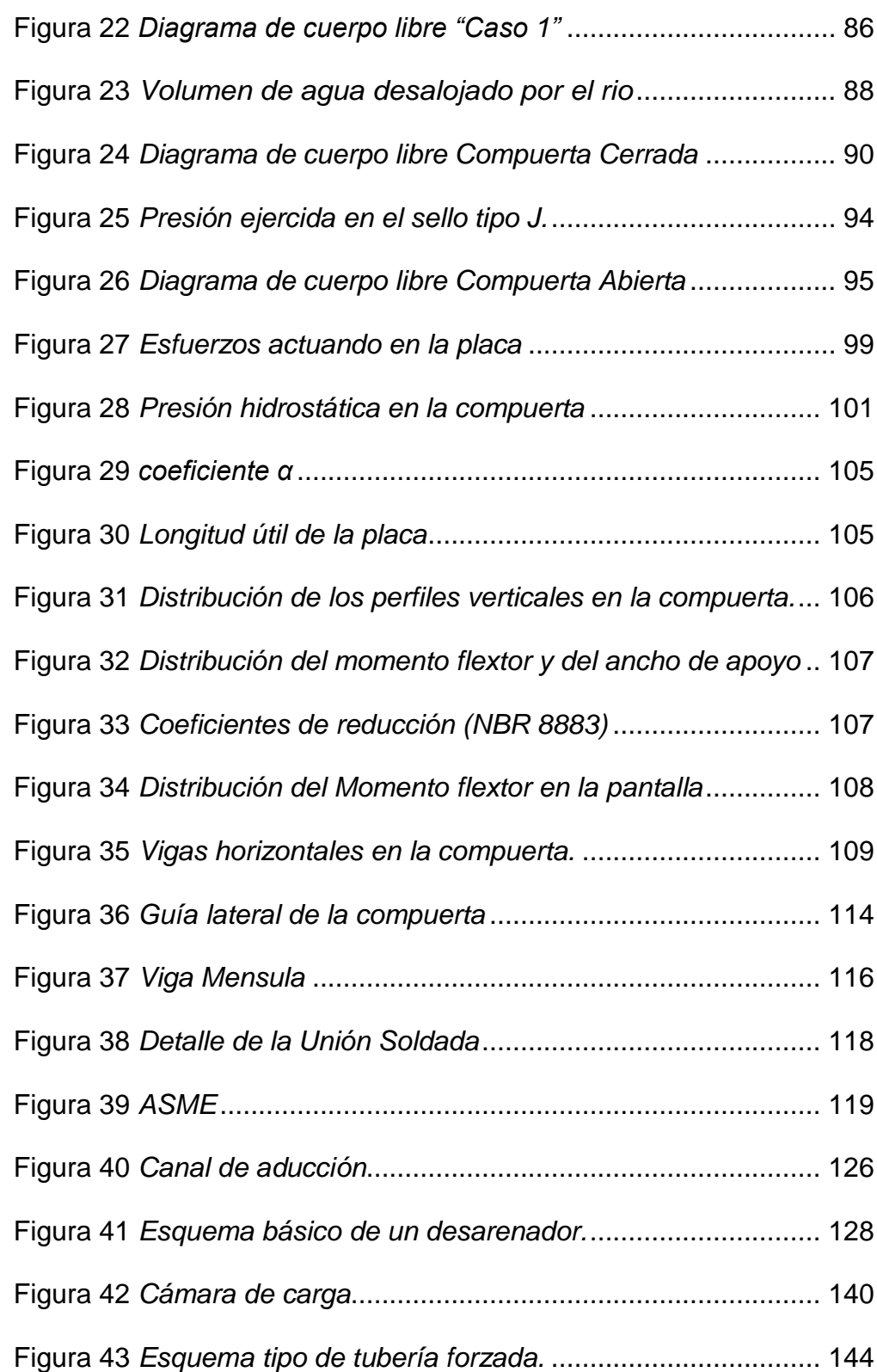

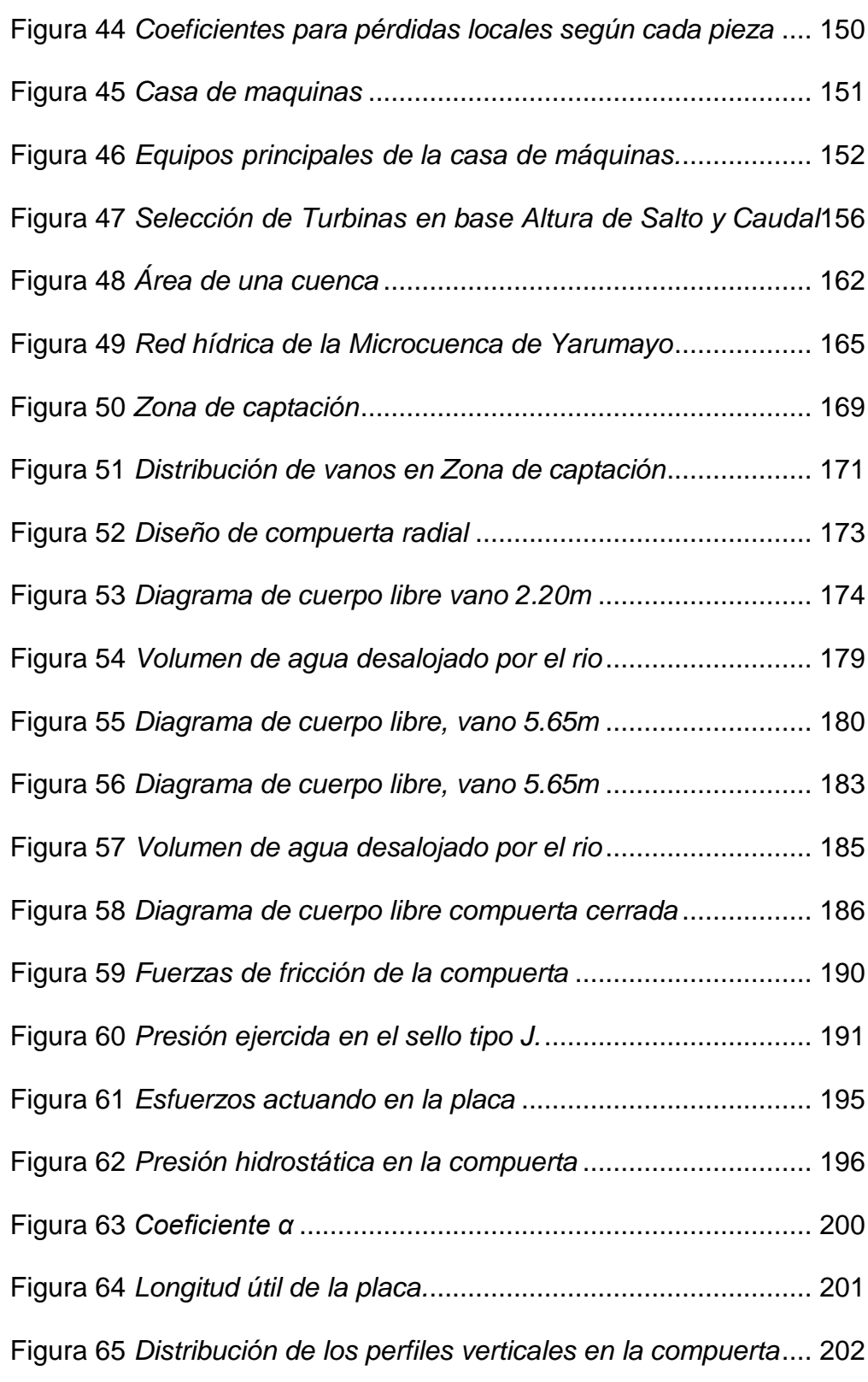

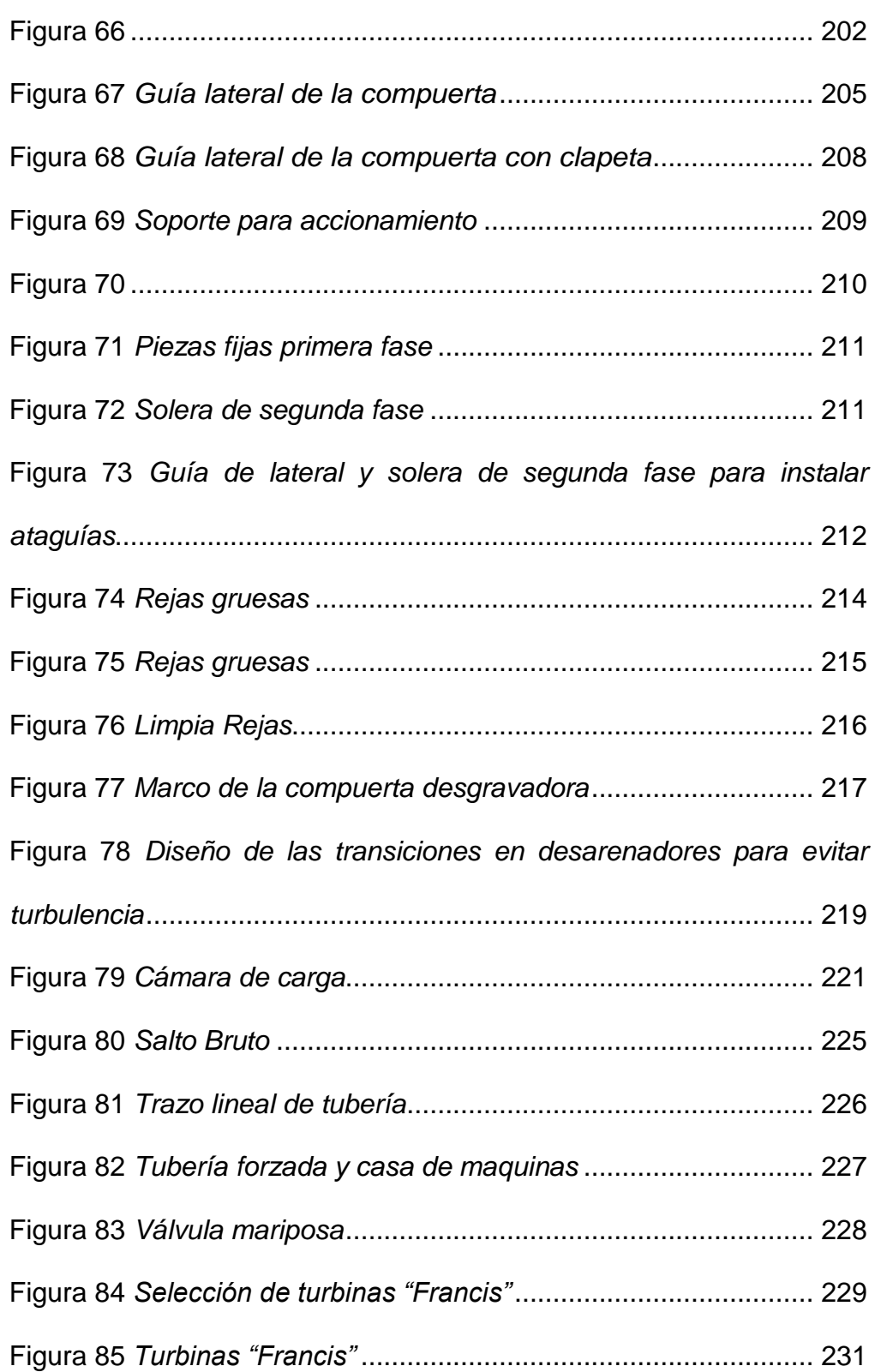

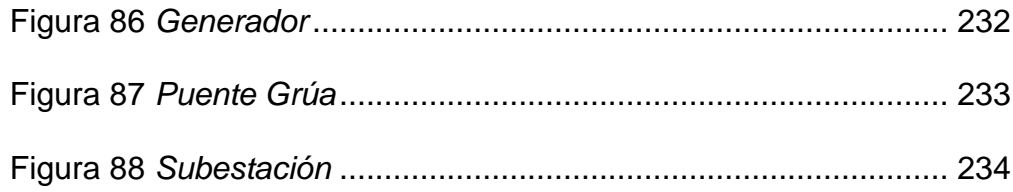

## **INDICE DE TABLAS**

<span id="page-14-0"></span>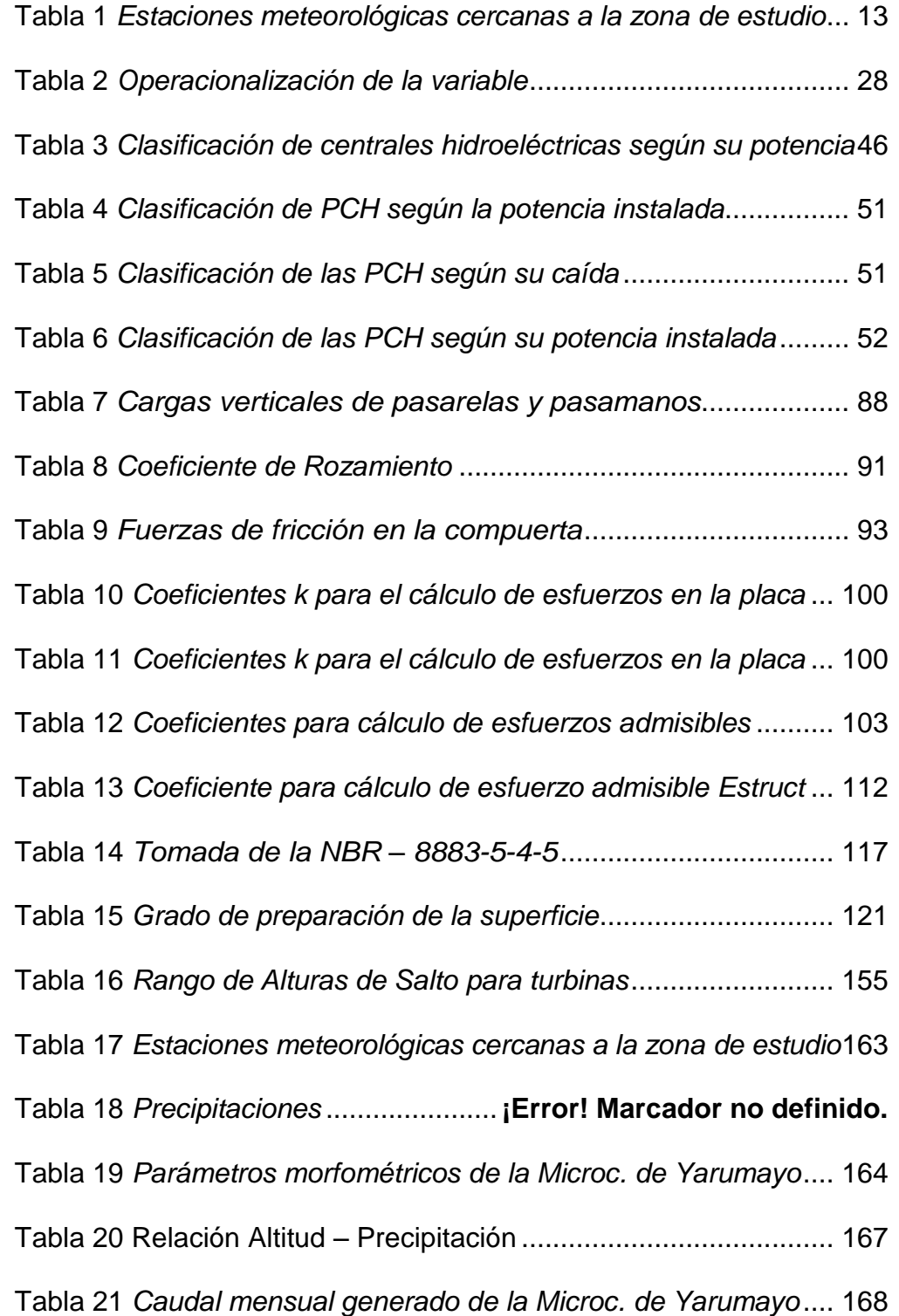

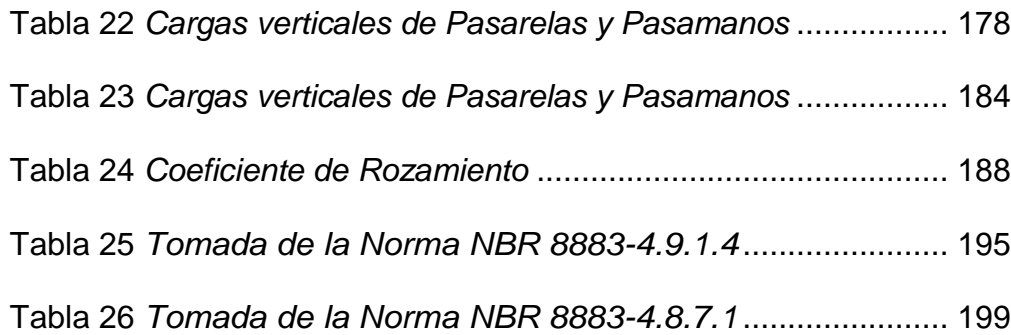

#### **INTRODUCCION**

<span id="page-16-0"></span>El funcionamiento una central hidroeléctrica permite el aprovechamiento de una fuente de energía renovable que el agua, y no es parte de elementos contaminantes a nuestra atmosfera. Los costos de mantenimiento y explotación asociados son más bajos comparados con los de las centrales térmicas, por lo tanto, el producto que viene a ser la electricidad es económico. Además, la electricidad es fuente de poder, que permite que máquinas y equipos funcionen y trabajo y progreso a los pueblos aledaños.

Nuestra geografía presenta muchísimos recursos hídricos propicios para la generación de energía hidroeléctrica, esta energía no solo es económica y renovable, es la más antigua en nuestro país y sigue siendo la más relevante dentro de la matriz energética nacional. Por eso es importante ponerla en funcionamiento para beneficio del hombre.

Para el diseño de la Central Hidroeléctrica se tuvo en cuenta el rio Yarumayo, el cual está ubicado en la localidad de Yarumayo, en la Región y Provincia Huánuco. El rio no solo cuenta con caudal suficiente, sino también con la probabilidad de que cuente con agua durante todo el año. Estos parámetros están controlados por la estación meteorológica de Jacas Chico que se encuentra a 3538 m.s.n.m. y está en la provincia de Yarowilca.

XVII

Próximo a la estación meteorológica se encuentra el río Yarumayo, que es donde se encontrará ubicada la central hidroeléctrica y la bocatoma, encargada de captar el agua para la producción de energía.

El informe de los resultados se compone de cuatro capítulos, el primer capítulo describe y explica el fundamento del problema, la justificación, importancia y las limitaciones del estudio, así como, la formulación de la interrogante, objetivos e hipótesis. En el segundo capítulo se describe los antecedentes, se destacan la explicación de las principales bases teorías conceptuales que le brindan soporte al problema planteado. En el tercer capítulo se propone la metodología de investigación que comprende principalmente el nivel y tipo de investigación, la muestra, técnica y validación de los instrumentos, así como todo el proceso de la elaboración, obtención, tabulación y presentación de los resultados. En el cuarto capítulo se muestra los resultados y la discusión respectiva en función de los antecedentes presentados.

XVIII

#### **1. CAPÍTULO I.**

#### **PROBLEMA DE INVESTIGACIÓN**

#### <span id="page-18-1"></span><span id="page-18-0"></span>**1.1. Fundamentación del Problema de Investigación**

En estos últimos tiempos la tecnología se hace más notoria en todas las actividades humanas, en todo lugar y en todo sector, lo que a su vez ha generado una mayor demanda de energía eléctrica, a nivel mundial.

La energía eléctrica, por el volumen de la demanda, es generada mediante la energía nuclear y atómica, con los consiguientes riesgos para la humanidad; los otros tipos de generación de energía también son empleadas, como la hidroeléctrica, pero en menor escala; nuestro país por su configuración geográfica es privilegiado, pues cuenta con ríos que permiten en uso de la energía hidráulica. El Perú cuenta con caídas de agua que van desde hidroeléctricas que generan poca energía para localidades pequeñas, hasta aquellas que abastecen a un sector importante del país.

El incremento de la demanda de manera constante y la necesidad de tener el menor impacto en el medio ambiente, privilegian el uso de esta fuente de generación de energía eléctrica; en nuestra región Huánuco, tenemos lugares estratégicos donde se pueden emplear la geografía con la finalidad de aprovecharla, en ese contexto se ha podido observan en el cauce del rio Yarumayo, las condiciones propicias para poder construir una hidroeléctrica, pero se necesita determinar el valor de algunos parámetros con la finalidad de definir la viabilidad de su construcción, por ello la importancia y el desarrollo de la investigación, la que nos permite diseñar la bocatoma, tubería forzada, y casa de máquinas para la central hidroeléctrica de Yarumayo.

#### <span id="page-19-0"></span>**1.2. Formulación del Problema de Investigación General y Especifico**

#### <span id="page-19-1"></span>**1.2.1. Problema general**

¿Cuál será el diseño de la bocatoma, tubería forzada, y casa de máquinas de la central hidroeléctrica Yarumayo, Huánuco?

#### <span id="page-19-2"></span>**1.2.2. Problemas específicos**

- ¿Cuál será el diseño la bocatoma, para una central hidroeléctrica en el rio Yarumayo?
- ¿Cuál será el diseño de la tubería forzada, para una central hidroeléctrica en el rio Yarumayo?
- ¿Cuál será el diseño de la casa máquina, para una central hidroeléctrica en el rio Yarumayo?

#### <span id="page-19-3"></span>**1.3. Formulación de Objetivos**

#### <span id="page-19-4"></span>**1.3.1. Objetivo general**

Diseñar la bocatoma, tubería forzada, y casa de máquinas para una central hidroeléctrica en el rio Yarumayo, Provincia y Región Huánuco.

#### <span id="page-20-0"></span>*1.3.2. Objetivos Específicos*

- Diseñar la bocatoma, para una central hidroeléctrica en el rio Yarumayo.
- Diseñar la tubería forzada, para una central hidroeléctrica en el rio Yarumayo.
- Diseñar la casa máquina, para una central hidroeléctrica en el rio Yarumayo.

#### <span id="page-20-1"></span>*1.4.* **Justificación**

El presente trabajo tiene justificación de orden práctico<sup>1</sup>, porque, como resultado del mismo obtendremos el diseño de la bocatoma, tubería forzada, y casa de máquinas para una central hidroeléctrica en el rio Yarumayo. Estos diseños, permite que nuestras autoridades competentes en el tema, tenga el conocimiento suficiente que existen recursos naturales aprovechables para la generación de energía eléctrica, energía cada vez más demandada.

#### <span id="page-20-2"></span>**1.5. Importancia**.

Porque se podrá construir una central hidroeléctrica, que podrá beneficiar a muchos lugares que aún no cuentan con servicios de electrificación y/o incrementar la potencia al interconectado nacional. Según algunos autores y especialistas en el tema señalan, la energía eléctrica es

<sup>1</sup>  $1$  Una investigación tiene justificación práctica "... cuando su desarrollo ayuda a resolver un problema o, por lo menos, propone estrategias que al aplicarse contribuirán a resolverlo" (Bernal, 2006, p. 104).

un servicio básico importante para el desarrollo de los pueblos, pero antes que todo es un derecho de las personas, tal como lo señala Mora (2005) en **el "Marco de desarrollo de pueblos indígenas aplicable al proyecto de electrificación rural"**. Así también indica, que disponer de electricidad en las áreas rurales y zonas aisladas, significa mejorar los derechos económicos y sociales en aquellas comunidades que siguen siendo excluidas del desarrollo del país. El principal aporte del suministro de energía eléctrica a las comunidades rurales, es que pueden generar un impacto positivo en la calidad de vida de las poblaciones, ya que se constituirá en un eje dinámico del desarrollo socioeconómico y cultural. (MEM, 2010) establece en sus objetivos de **"Propuesta de Política Energética de Estado Perú 2010-2040"** gozar de acceso universal al suministro energético, promoviendo el uso intenso y eficiente de las fuentes de energías renovables convencionales y no convencionales, así como la generación distribuida. Alcanzar la cobertura total del sector electricidad en el país, subsidiar de manera temporal y focalizada el uso energético en los segmentos poblacionales de bajos ingresos. Involucrar a las comunidades locales en la formulación de programas de energización rural e impulsar el uso productivo de la electricidad en las zonas rurales.

**PRACTICAL ACTION<sup>2</sup>** (2012) sostiene en su informe, **"El Panorama Energético de los Pobres - 2012 energía para ganarse la vida"**, que las comunidades de todo el mundo consideran que uno de los principales factores que contribuyen a su pobreza, es la falta de energía y cuando los pobres tienen acceso a la energía de manera sostenible, pueden desarrollar actividades productivas permitiéndoles salir de la pobreza. En el mismo informe se identifican las conexiones básicas entre el acceso a la energía y el ganarse la vida mediante tres mecanismos: El acceso a la energía contribuye a la creación de nuevas oportunidades de generación de ingresos. La mejora en las actividades actuales que generan ingresos en términos de rentabilidad, se da a través del aumento de la productividad, reducción de costos y mejora de la calidad de bienes y servicios. La reducción de los costos de oportunidad mediante la disminución de las actividades monótonas y la capacidad para la ejecución de nuevas actividades generadoras de ingreso. Es importante destacar lo que señala **SOLUCIONES PRÁCTICAS<sup>2</sup>** (2009) sobre las ERNC como la solar, eólica, geotérmica, biomasa e hidráulica a pequeña escala, que han demostrado ser apropiadas para generar energía eléctrica y calorífica en poblaciones rurales, debido a que son un recurso natural local y no requieren de una inversión para combustibles. Dichas energías primarias están disponibles en

1

<sup>2</sup> **PRACTICAL ACTION** (llamado Soluciones Prácticas en Latinoamérica) es una organización de desarrollo con un rasgo distintivo, que utiliza la tecnología para desafiar la pobreza desarrollando las capacidades de los pobres, mejorando su acceso a alternativas y conocimientos técnicos, y trabajando con ellos para influir en los sistemas sociales, económicos e institucionales

las zonas rurales, donde en muchos lugares se presenta con gran intensidad.

El Perú es un país privilegiado al disponer de estas **ERNC** a lo largo de su territorio y dependiendo de su ubicación, es posible que exista una o más simultáneamente en un mismo lugar, de tal manera que, si son aprovechadas convenientemente, se puede lograr la sostenibilidad energética. Para minimizar la problemática en que viven la población que no dispone del recurso básico como es la electricidad, los gobiernos central, regional y distrital, necesitan de herramientas estratégicas que les permitan fomentar, facilitar y dar las condiciones para que los sectores público y especialmente el privado encuentren oportunidades claras para la generación de proyectos energéticos rentables en zonas rurales del país en situación de pobreza, de tal manera de favorecer a la población para una mejor calidad de vida, e incorporarlos a que participen de manera productiva en la actividad económica del país.

La presente investigación, propone alternativas que permitan viabilizar proyectos de generación de electricidad mediante el uso de las **ERNC** en zonas rurales del país, especialmente aquellas aisladas y de frontera, donde es poco probable que sean abastecidas con energía del sistema eléctrico interconectado. De implementarse, tal como señala el **PNER 3 (2010)**, la

1

<sup>&</sup>lt;sup>3</sup> 2Soluciones Prácticas: Organismo de cooperación técnica internacional que contribuye al desarrollo sostenible de la población de menores recursos, mediante la investigación, aplicación y difusión de tecnologías apropiadas.3 PNER (2010): "Plan Nacional de Electrificación Rural, período 2011 – 2020" MEM/DGE

población podrá satisfacer sus necesidades en diferentes ámbitos, tales como:

#### <span id="page-24-0"></span>*1.5.1. Necesidades de Educación*

Contar en las escuelas con energía para utilizar herramientas informáticas como medios didácticos para el desarrollo de clases, así también, disponer de información actualizada.

#### <span id="page-24-1"></span>*1.5.2. Necesidades de Salud*

- Mantener los alimentos y medicinas en buenas condiciones con el uso de equipos de refrigeración.
- Utilizar equipos que requieran de energía eléctrica en postas médicas para una mejor calidad de atención a los enfermos.
- Reducir enfermedades digestivas al consumir agua purificada y utilizar los servicios sanitarios de mejor calidad.
- Ampliar el horizonte de vida de la población a través de un mejor control y recuperación de enfermedades.

#### <span id="page-24-2"></span>*1.5.3. Necesidades Sociales*

- Ampliar el acceso a las comunicaciones como la televisión, radio, teléfono e internet.
- Desincentivar la migración del campo a la ciudad por una mejor calidad de vida y nuevas oportunidades de negocio.
- Incluir a la población menos favorecida con los servicios básicos que les permita su desarrollo.
- Mejorar las condiciones de infraestructura para el desarrollo de la actividad turística.
- Integrar a la población a la modernidad y acceder a los beneficios que ello le confiere.
- Liberar a la mujer de trabajos pesados como trasladar leña, incrementando sus oportunidades de empleo y permitirle participar en las actividades de la comunidad.
- Reducir el esfuerzo de los niños de recoger agua y biomasa, incrementando su tiempo para el estudio.

#### <span id="page-25-0"></span>*1.5.4. Necesidades Económicas*

- Desarrollar actividades productivas y comerciales, especialmente dando valor agregado al trabajo artesanal de productos agropecuarios y forestales.
- Generar nuevos puestos de trabajo producto de los diversos usos productivos de la energía.

#### <span id="page-25-1"></span>*1.5.5. Necesidades de cuidado del Medioambiente*

Evitar la contaminación del ambiente por emisiones producidos por el uso de energéticos convencionales como la leña y petróleo. Reducir el talado de árboles para el uso de leña. Es importante destacar, que la investigación también contribuirá a generar conocimiento del estado del arte de las tecnologías para la explotación de las ERNC, identificar oportunidades de inversión del sector privado y proponer ideas de negocio como consecuencia del uso de la energía eléctrica.

#### <span id="page-26-0"></span>**1.6. Limitaciones**

No hubo limitaciones para el desarrollo de la investigación.

#### <span id="page-26-1"></span>**1.7. Viabilidad**

Para el desarrollo de la investigación se contó con los permisos necesarios de las autoridades de la Yarumayo y de Huánuco, las que nos proporcionaron los datos e información necesaria para el desarrollo de la investigación. También, se contó con el apoyo de personal profesional especialistas en el tema.

#### <span id="page-26-2"></span>**1.8. Formulación de Hipótesis General y Específicos**

#### <span id="page-26-3"></span>**1.8.1. Hipótesis general**

Dado que el alcance del estudio es descriptivo y no genera causalidad o no pronostica un hecho o dato, el trabajo de investigación no plantea hipótesis (Sampieri, 2018). También, Bernal (2010) indica que, para un estudio descriptivo, que no muestra una relación causa efecto no hace falta una hipótesis.

#### **Variable**

Diseño de la bocatoma, tubería forzada, y casa de máquinas para una central hidroeléctrica.

# <span id="page-27-0"></span>**1.9. Definición Teórica y Operacionalización de Variables**

#### <span id="page-27-1"></span>**Tabla 1**

*Operacionalización de la variable*

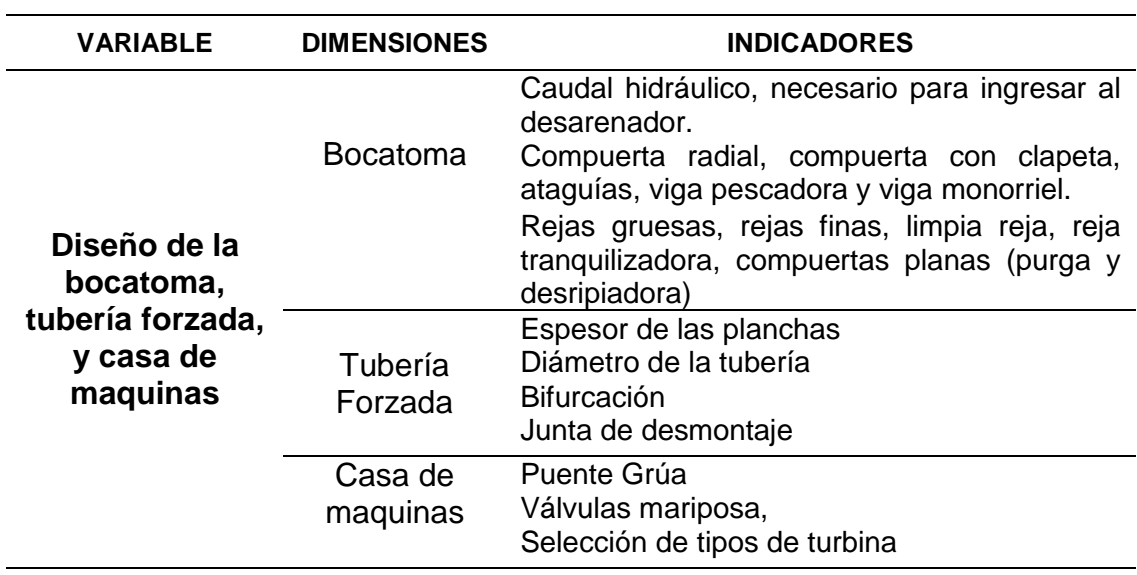

# **2. CAPÍTULO II.**

### **MARCO TEÓRICO**

#### <span id="page-28-1"></span><span id="page-28-0"></span>**2.1. Antecedentes**

Amaya Chicas, Hernández Gordiano, & Villegas Cabrera (2009), en la Universidad de El Salvador – Centro Américo, Facultad de Ingeniería y Arquitectura, Escuela de Ingeniería Eléctrica, desarrollaron la tesis titulada **Estudio de las micro y mini plantas eléctricas hidráulicas**. Este estudio tuvo como objetivo establecer un panorama general de las micro y mini generación hidroeléctrica en El Salvador, también elaboraron una guía para la implementación de estos proyectos. A si mismo concluye en los siguientes puntos.

 Para el desarrollo de un proyecto de pequeñas centrales hidroeléctricas se debe tener presente lo que esto implica; desde el proceso técnico basado en la ingeniería del proyecto para su desarrollo, además se deben cubrir los aspectos legislativos de nuestro país en materia de generación de energía eléctrica, para nuestro caso los emitidos por SIGET. Los cuales deben ser aspectos que no se pueden pasar por alto, cuando estos son los que definen las pautas a seguir, para obtener los permisos para la explotación del recurso.

- Las fuentes de energía son hoy en día invaluables, debido a la creciente demanda y al casi inminente agotamiento de las fuentes derivadas del petróleo si no se toman medidas al respecto. La búsqueda de soluciones que sean amigables con el medio ambiente son hoy en día el tema de interés a nivel mundial. En nuestro país debido al poco desarrollo tecnológico se ve truncada la implementación de nuevas tecnologías un ejemplo de esto es el desarrollo de la generación fotovoltaica, más sin embargo no puede detenerse y en la medida de lo posible se debe impulsar dichas tecnologías, y se debe invertir en aquellas con las que se cuentan y resultan más factibles para el entorno y recursos disponible en nuestro país.
- Si bien es cierto, el país ha avanzado en la materia de normativas, donde hay que definir directrices a seguir, que deben de proporcionar herramientas que fomenten o impulsen la utilización de fuentes de energías renovables, creciendo con ello la utilización de estas a un mayor ritmo, lo cual proporcionara una sostenibilidad del sistema eléctrico en nuestro país.
- El cálculo de la demanda de energía es independiente de cada lugar aislado y no es posible encontrarla tomando otro lugar aislado. Debido a que la demanda futura de energía de un lugar determinado influye

muchos factores externos como lo son: migración, desarrollo, calidad de vida, entre otros.

- Hay varios métodos que indican el tipo de turbina que debe utilizarse según las condiciones de caída y caudal que se tengan. Estos métodos se basan en el cálculo de la velocidad específica, definiendo rangos en los que las turbinas son más eficientes. De esta manera para el tipo de centrales en estudio, se tiene que se pueden utilizar turbinas del tipo Pelton, Turgo, Flujo Cruzado, Francis y Kaplan.
- La elección del tipo de generador, depende de la potencia demandada y la utilidad que se le dé a esta, teniendo la posibilidad de generar corriente continua o alterna, y monofásica y trifásica en el caso de ser alterna; por lo cual se definen rangos en los que es más recomendable uno u otro sistema de generación, tomando en cuenta tanto criterios técnicos como económicos.
- Cuando se utilizan los reguladores de carga, estos por su naturaleza hacen que el generador funcione constantemente a plena carga e implican una carga extra que se debe considerar en el dimensionamiento.
- Los costos de las protecciones de los generadores son muy variables, y dependen de la cantidad de protecciones y del fabricante (calidad). La mejor opción es la implementación de equipos que integran distintas funciones de protección en un solo modelo, teniendo el

cuidado de que su costo no suba mucho respecto al costo total; un porcentaje aceptable para el costo de las protecciones es un 10% del costo total del equipo electromecánico.

 La implementación de herramientas virtuales en el área de monitoreo y control de sistemas de generación eléctrica, resulta hoy en día cada vez más factible ofreciendo con ello sistemas más completos. La implementación de estos, ofrece una amplia versatilidad para un mejor desempeño de cualquier proceso. Es así como el instrumento virtual implementado en este trabajo, para el monitoreo de variables eléctricas, presenta una de las ventajas de utilizar los instrumentos virtuales, partiendo del hecho que un mismo programa es reutilizable para aplicaciones más complejas, siendo la ventaja expandir la programación para adaptar nuevas rutinas, por ejemplo, el desarrollo de herramientas para centrales hidroeléctrica que se conectan a la red.

Suárez Matarrita & Rodríguez Rojas (2013), en la Universidad de Costa Rica, Facultad de Ingeniería, Escuela de Ingeniería Mecánica desarrollaron la tesis titulada **Diseño de una micro central hidroeléctrica para la reserva biológica Alberto Manuel Brenes.**

Este estudio tiene como objetivo general, diseñar un sistema de generación hidroeléctrica óptimo para cubrir las necesidades energéticas de

la Reserva Biológica Alberto Manuel Brenes. Finalizada la investigación se llegó a las siguientes conclusiones:

- Del objetivo 1: Cuantificar la demanda de energía eléctrica necesaria para el desarrollo de las actividades cotidianas realizadas en la Reserva Biológica Alberto Manuel Brenes (RBAMB), se concluye que se cuantificó la demanda de energía eléctrica para el desarrollo de las actividades cotidianas:
	- Demanda Actual: Incluye las condiciones actuales de consumo considerando la energía disponible en la Reserva Biológica Alberto Manuel Brenes. Tiene un valor de7,7 kW pico.
	- Demanda Propuesta: Se considera la expectativa de demanda futura en caso de que la Reserva tenga mayor disponibilidad energética, considerando mejoras en el sistema eléctrico. Tiene un valor de 5,5 kW pico.
- Del objetivo 2: Calcular el potencial hidráulico del río San Lorencito aprovechable para la generación de energía eléctrica en la Reserva Biológica Alberto Manuel Brenes, se concluye que:
	- Se calculó el potencial hidráulico del rio San Lorencito, de acuerdo a la estimación y correlación realizada mediante la medición directa e indirecta, considerando los datos

hidrológicos obtenidos por el método de correlación de caudales, utilizando la información del río San Lorenzo.

- Esta correlación de datos permitió realizar las gráficas del perfil hidrológico para el año húmedo, el año seco y el año promedio. De esta manera se escalan los datos de acuerdo a las mediciones directas y se determina el caudal de diseño para la planta hidroeléctrica, de manera que se puede predecir el comportamiento del río San Lorencito.
- El caudal aprovechable del río San Lorencito, de acuerdo a la gráfica del perfil hidráulico, que el mínimo caudal en época se promedio es de 53 l/s y el caudal máximo en época lluviosa promedio es 212 l/s.
- La altura aprovechable del micro central hidroeléctrico, de acuerdo a la medición realizada con el nivel Locke es de 18,81 m, desde la ubicación de la casa de máquinas hasta la toma de agua propuesta en este proyecto.
- Del objetivo 3: Diseñar una micro central hidroeléctrica eficiente y confiable, capaz de abastecer en la mayor medida posible las necesidades energéticas de la Reserva, se concluye que:
	- Se diseñó la micro central hidroeléctrica que abastecerá los requerimientos energéticos de la Reserva, según el estudio

de expansión y ajustándose al presupuesto dado por la Universidad de Costa Rica.

- Se consideró la disponibilidad de equipo e infraestructura que se encuentra actualmente en la Estación, para lograr un diseño en armonía las necesidades requeridas.
- Según las condiciones topográficas, el área del proyecto impactada directamente por las obras, se delimita de la siguiente manera: El límite superior se establece 320,41 m aguas arriba de la ubicación actual de la casa de máquinas. El límite inferior se establece 50 m aguas abajo de la ubicación de la Estación, donde se vuelve a encontrar el agua aprovechada con el río San Lorencito. Hacia el margen derecho la limitante serán las laderas que están en el lecho del río, siguiendo la dirección de la tubería de presión y en el margen izquierdo el cauce natural del río.
- Se diseña una toma de agua, que permite captar un caudal mínimo de 110 l/s en época seca, considerando futuras expansiones en la Estación.
- Se plantea una estructura robusta, que al mismo tiempo permite la protección de la cámara de carga, debido al curso natural del río en el punto seleccionado. También se diseña la toma de agua con tableros fusibles de madera,

considerando los casos de avenidas, para que el río siga su curso natural y no dañe la estructura.

- La selección del diámetro de la tubería de presión, se realizó considerando la relación existente entre el caudal de diseño, las pérdidas del sistema y su costo económico. Debido al presupuesto asignado a este proyecto, se decide mantener la tubería de presión actual y realizar una ampliación a tubería de PVC DN250 en la nueva sección, debido a la nueva posición de la toma. La caída neta de la tubería de presión es de 11,94 m para un caudal de diseño de 85 l/s que se obtiene el 80 % del tiempo.
- El espesor de la tubería de presión se seleccionó considerando, aparte de un posible golpe de ariete, la presión que debe resistir la tubería debido a impactos de piedras pequeñas, ya que en su mayor parte del trayecto está expuesta a la intemperie.
- El equipo electromecánico definido para atender este proyecto consta de una turbina tipo Banki, a fabricar por la empresa nacional Interdinámica Energía. Dicha turbina se ajusta para operar a máxima capacidad a los valores de caudal y cabeza neta que se presentan.
- La ubicación y estado de la casa de máquinas se considera idóneo, por lo que esta estructura se mantiene, reduciendo una posible inversión económica.
- Esta altura neta puede variar en caso de que se amplíe el presupuesto para la nueva planta hidroeléctrica, ya que se puede cambiar toda la tubería por PCV DN250, para un caudal de diseño de 130 l/s, presente el 60 % del tiempo.
- Se selecciona una turbina Banki de capacidad máxima de 8 kW, dicha capacidad se alcanzará si se amplía la totalidad de la tubería a DN250 con una inversión futura. Con la tubería actual esta turbina generará cerca de 5 kW pico, lo cual se podrá satisfacer las necesidades de la Estación.
- Se selecciona un generador síncrono de 10 kW pico de capacidad con salida monofásica a una tensión de 120V/240V y una frecuencia de 60 Hz. La regulación se hará por control de carga eléctrica mediante cargas secundarias de disipación.
- Del objetivo 4: Realizar un estudio de pre factibilidad económica para la ejecución de la micro central hidroeléctrica diseñada, se concluye:
	- Se realizó el análisis económico para la ejecución de la micro central hidroeléctrica diseñada, resultando que los

costos por kilo-Watt están de acuerdo con plantas hidroeléctricas de similar tamaño.

- Los costos engloban el equipo electromecánico, tubería de presión, depreciación del equipo. Con estos rubros se cumple con el presupuesto designado de 20 millones de colones, conocido en las limitaciones del proyecto. Los demás rubros, como la construcción de la toma, mano de obra, mejoras en la casa de máquina no están incluidos dentro del presupuesto, debido a que se considera que serán facilitados por la Universidad de Costa Rica, por medio de lo asignado a la RBAMB y también mediante los programas de voluntariado o trabajo comunal que maneja la Universidad, ya sea en su sede central o desde su sede en San Ramón.
- Este micro central hidroeléctrico aislado soluciona el problema de abastecimiento de energía en este lugar alejado, reduciendo los costos de inversión y mantenimiento en comparación con una línea de distribución eléctrica o una planta térmica.

Otras conclusiones:

 Para el diseño de micro centrales hidroeléctricas, el diseñador debe de realizar un trabajo en forma integral,

considerando los diferentes elementos de una planta hidroeléctrica como un todo, en una construcción simple, mientras que, en plantas hidroeléctricas de mayor capacidad, existe una especialización en cada área por separado.

- Considerando los recursos potenciales, las tecnologías y el análisis económico, se determina que existe una sana base técnica para que este proyecto sea factible con un recurso energético renovable, en este caso hídrico, y se aumente la potencia y calidad de la energía entregada por el sistema propuesto, en comparación con el sistema existente actualmente.
- Las características de este proyecto hidroeléctrico son: el bajo aumento de costos de operación una vez construido; alta calidad de la energía producida; potencial para la construcción, mantenimiento y operación del proyecto con recursos locales.
- El uso de las herramientas de dibujo CAD, y programas como de cálculo en hojas electrónicas fueron de gran ayuda, no solo en el modelado, sino también al realizar los cálculos necesarios para el diseño del proyecto, puesto que

permiten observar y dimensionar de una mejor manera cada una de los elementos que lo componen.

 Durante el proceso de diseño se aplicaron y profundizaron los conceptos de la teoría del diseño mecánico de instalaciones, basándose principalmente en conceptos de mecánica de fluidos, tuberías y máquinas hidráulicas. La realización de bocetos, cálculos y dibujo de planos en CAD ayudó a obtener mejores resultados.

Canchaya Cortez & Chero Valencia (2015), en la Universidad Peruana de Ciencias Aplicadas, Facultad de Ingeniería, Escuela de Ingeniería Civil, desarrollaron la tesis **Estudio y diseño a nivel preliminar de una pequeña central hidroeléctrica en el distrito de Comas, provincia de concepción perteneciente al departamento de Junín.**

El desarrollo del estudio llego a las conclusiones:

- Un aspecto social de la presente investigación confirma que una ciudad con déficit de energía eléctrica obliga a sus habitantes a migrar hacia las principales del país en busca de satisfacción de necesidades básicas como salud y educación, como lo demostró de la caída de la tasa de crecimiento que cuenta la región del 1.1%.
- Actualmente no existe un sistema nacional de información de recursos hídricos integral, la información es parcial y está dispersa en distintas

instituciones, sin un control de calidad garantizado y de difícil acceso a ella. Se recomienda mejorar la gestión de los recursos hídricos en las principales cuencas hidrográficas relacionadas con energía hidroeléctrica de manera similar a lo que se viene realizando en la cuenca del Rio Rímac donde funciona un plan piloto del SENAHMI. Esto debería replicarse en las cuencas más importantes del país.

- Si bien para la estimación del recurso hídrico se deben tomar varias metodologías, para el presente estudio solo se tomaron en cuenta tres (Zonas de Vida, Hidrograma Triangular y Máximas envolventes de Creager) debido a que se pudo corroborar con el estudio realizado por una empresa consultora que, en cuencas contiguas, dicha estimación era la más acertada para las características, ubicación e información de la cuenca con la que se contaba.
- Para el valor del caudal ecológico, que es 800 lps, se verifica que el ANA aún no define una guía metodológica para determinar este parámetro por lo que se tuvo que recurrir a metodologías de expedientes presentados al MEM.
- Según lo investigado en el MEM, no se requiere un extenso EIA, debido a la baja complejidad y leve impacto ambiental que genera la implementación de una PCH, lo cual es beneficioso ya que no se espera largos trámites burocráticos para su aprobación. Estudio y diseño a nivel Preliminar de una Pequeña Central Hidroeléctrica 107.
- En el diseño a nivel preliminar de las principales obras civiles se tuvo que tener presente siempre el factor económico, es decir que se buscó dimensionar las distintas estructuras cumpliendo con los requerimientos de funcionalidad, rentabilidad e impacto social necesarios sin llegar a un sobredimensionamiento que aumente el costo, es decir buscando eficiencia en el diseño, para lo cual en algunos casos se utilizó un análisis en base al VAN.
- Se pudo contar con tres escenarios a evaluar debido a dos aspectos principales; En primer lugar, la topografía del lugar permitió la posibilidad de generar mayor potencia y energía. Y, por otro lado, el déficit de energía a nivel regional.
- Como se presentó en el capítulo 8, el escenario recomendado para el presente caso es el segundo, ya que la PCH al ser parte del proyecto de expansión del distribuidor de luz local, cumple con los principales fines planteados: el de satisfacción de la población de la localidad estudiada y la rentabilidad del proyecto por la venta de potencia a grandes clientes de la región llegando a obtener valores teóricos de un TIR de 38.1% y un VAN de 2,760,682.30 \$.
- Luego de la etapa de investigación en el MEM y oficinas de las empresas eléctricas, se pudo apreciar que existe un gran potencial hídrico aún no explotado para construir un mayor número de Pequeñas Centrales Hidroeléctricas (PCH) en la zona centro del país.

 Debido a la topografía y al potencial hídrico existe la posibilidad de implementar una red de PCH en la cuenca del Río Huaruchaca, con lo que se podría lograr cada vez una mayor eficiencia debido a la canalización y empleo del agua turbinada de manera secuencial. Esto puede constituir un tema de estudio para mejorar la explotación del recurso hídrico tanto en la cuenca del río Huaruchaca como en las cuencas aledañas.

#### **2.2. Bases teóricas**

### **2.2.1. Definición de Central hidroeléctrica.**

Según Ortiz Flores (2001) una central hidroeléctrica es aquella en la que la energía potencial del agua almacenada en un embalse se transforma en la energía cinética necesaria para mover el rotor de un generador, y posteriormente transformarse en energía eléctrica. Las centrales hidroeléctricas se construyen en los cauces de los ríos, creando un embalse para retener el agua. Para ello se construye un muro grueso de piedra, hormigón u otros materiales, apoyado generalmente en alguna montaña. La masa de agua embalsada se conduce a través de una tubería hacia los álabes de una turbina que suele estar a pie de presa, la cual está conectada al generador. Así, el agua transforma su energía potencial en energía cinética, que hace mover los álabes de la turbina.

# **Figura 1**

*Central Hidroeléctrica potreros Cajamarca (2016)*

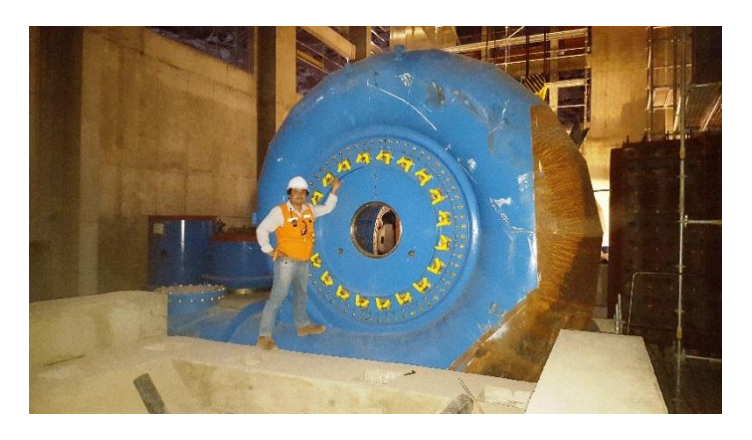

Existen dos parámetros importantes que identifican a una central hidroeléctrica, la potencia generada y la energía que es capaz de entregar.

# **Figura 2**

*Central Hidroeléctrica Challhuamayo –Satipo–Junín (2017)*

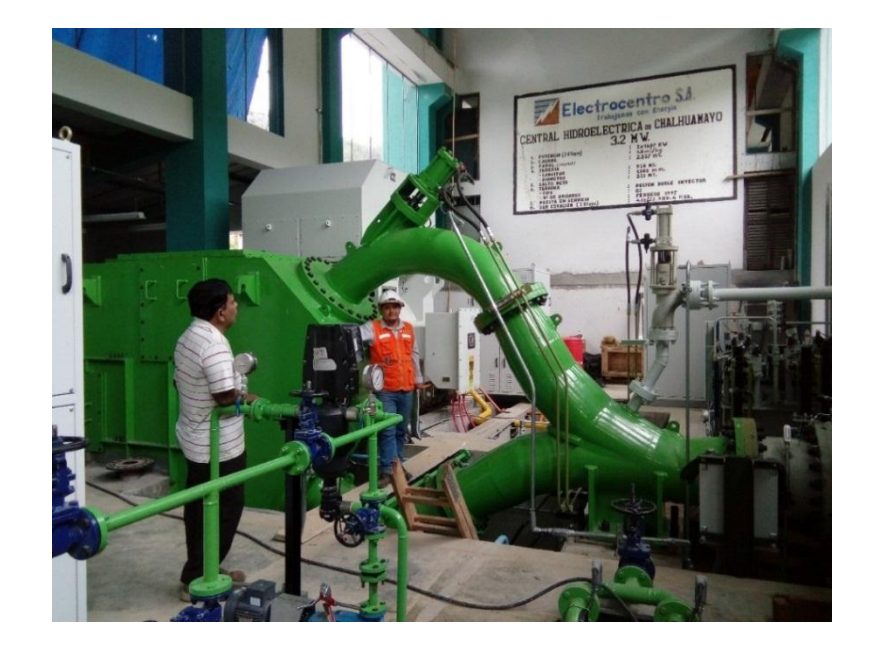

En el caso de la potencia, esta se obtiene a partir de la energía potencial del agua en el punto en que es introducida a la tubería que va hacia la turbina, respecto al nivel en que es liberada luego de su paso por la turbina hidráulica.

A partir de la disponibilidad de agua se pueden distinguir dos tipos de centrales hidroeléctricas, las de reserva y las de filo de agua. Las centrales con reserva cuentan con embalses de gran tamaño, que bloquean el paso del río, formando así una reserva de agua que permite almacenar el agua de las épocas lluviosas para ser empleada en épocas secas. En las centrales a filo de agua existen dos opciones, que exista una represa de menor tamaño bloqueando el agua que

permita darle estabilidad a la central y una reserva de agua por un corto periodo (generalmente unas cuantas horas) o que una parte del agua del río se derive hacia un depósito de carga sin necesidad de construir una represa, este es el caso más común en centrales de pequeña escala.

#### **Figura 3**

*Central Hidroeléctrica Carpapata III Tarma – Junín*

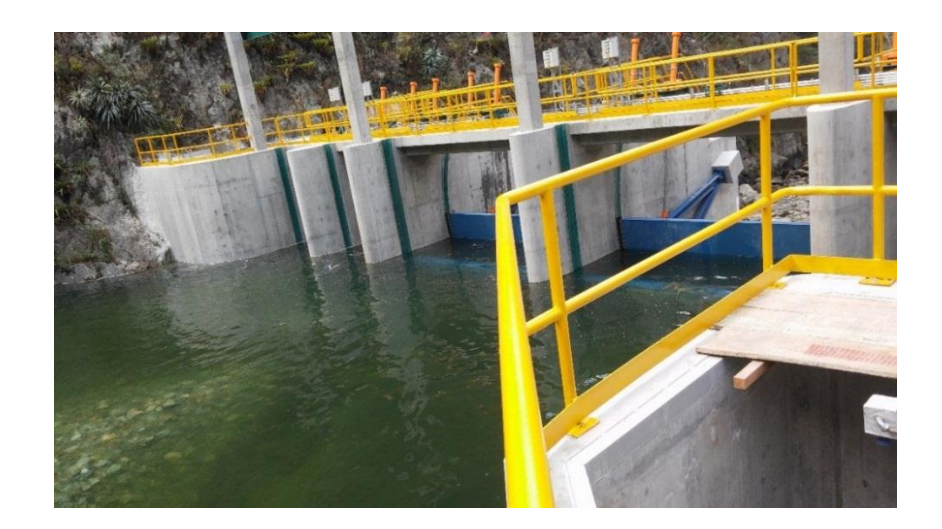

# *2.2.2.* **Clasificación De Las Centrales De Energía Eléctrica**

La clasificación de las centrales de generación de energía eléctrica se la puede hacer considerando varios aspectos como la capacidad de potencia generada, el tipo de energía primaria que utiliza para la generación entre otras clasificaciones.

# **A) Por La Potencia Generada**

Por la cantidad de potencia generada tenemos la siguiente clasificación según la OLADE Organización latinoamericana de energía.

# **Tabla 2**

*Clasificación de centrales hidroeléctricas según su potencia*

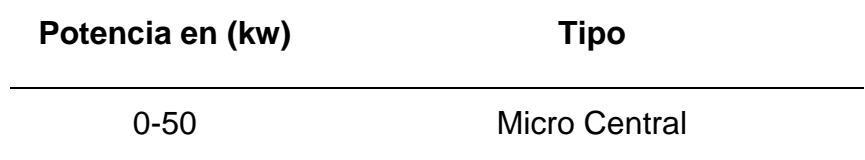

50-500 Mini Central

500-5000 Pequeña Central

Nota. Fuente Ortiz (2001)

# *B)* **Por La Energía Primaria Que Utilizan**

Hay diversas maneras de obtener energía eléctrica a partir de las fuentes de energía que existe en el medio ambiente entre otras a continuación describiremos brevemente las más importantes tenemos:

- Centrales termoeléctricas
- > Centrales eólicas
- $\triangleright$  Centrales fotoeléctricas
- $\triangleright$  Centrales nucleares
- $\triangleright$  Centrales termo solares
- Centrales hidroeléctricas

# **2.2.3. Energía del agua (MC GRAW HILL, 2001)**

# **Energía potencial**

La energía potencial de un cuerpo, es la capacidad de un sistema para realizar un trabajo en función a su posición o configuración en relación a un plano de referencia

# **Energía cinética**

La energía cinética de un cuerpo es la energía que proviene del movimiento de dicho cuerpo, está definida como el trabajo necesario para acelerar un cuerpo de una masa dada desde el reposo hasta la velocidad que posee.

En mecánica clásica se puede calcular por la ecuación del trabajo de la segunda ley de newton:

$$
E_C = W = \int \frac{\rightarrow}{F} x \overrightarrow{dr} = \int m \frac{\overrightarrow{dv}}{\overrightarrow{dt}} x \overrightarrow{v} dt = \frac{1}{2} m v^2
$$

**Ecuación 1.1 Ecuación para el trabajo.**

De aquí tenemos que la energía cinética se incrementa con el cuadro de la rapidez, es una medida dependiente del sistema de referencia.

En la hidrodinámica la energía cinética de un fluido depende de la densidad del fluido entonces tenemos que:

$$
e_c=\frac{1}{2}pv^2
$$

**Ecuación 1.2 Cálculo de la energía cinética de un flujo**

**Dónde:**

p**: Es la densidad del fluido**

V**: Es la velocidad** 

**2.2.3.1. Principio de Bernoulli.** El estudio del movimiento de los fluidos en un sistema mecánico se denominada como hidrodinámica por el físico suizo Daniel Bernoulli quien según sus investigaciones determino que hay una relación entre la presión, la altura y la velocidad de un fluido ideal (sin viscosidad y sin rozamiento) en circulación y en un conducto cerrado, la energía del fluido es constante a lo largo del recorrido y depende de tres componentes:

- Cinética energía que posee debido al movimiento del fluido.
- Potencial gravitacional es la energía que posee debido a la
- Ubicación geométrica del fluido.
- Energía del fluido es la energía que está relacionada con la
- **Presión que posee el fluido.**

La siguiente ecuación es la ecuación de Bernoulli en la que se relaciona los tres componentes:

$$
\frac{V^2}{2}+P+pgz=constante
$$

### **Ecuación 1.3 Ecuación de Bernoulli**

### **Donde:**

V: velocidad

- g: aceleración de la gravedad
- z: altura en la dirección de la gravedad desde un punto de referencia

P: presión de la línea de corriente

p: densidad del fluido de análisis

Además, debemos de tomar en cuenta que se considera:

- Viscosidad del fluido igual a cero
- Caudal constante
- Fluido incompresible con p constante.

#### **2.2.4. Circulación del agua en conductos cerrados**

La fórmula que vamos a utilizar para calcular la energía contenida en un fluido incomprensible que circula en el interior de un tubo viene dada por la ecuación de Bernoulli (Ortiz, 2001):

$$
H1 = h1 + \frac{p1}{\gamma} + \frac{V_1^2}{2g}
$$

#### **Ecuación 1.4**

### **Cálculo de la energía contenida en un ducto cerrado**

### **Donde:**

**H1** es la energía total.

**h1** es la elevación de la línea de corriente sobre un plano

de referencia.

**p1** es la presión.

**y** es el peso específico del fluido.

**V1** la velocidad de la línea de corriente.

**g** la aceleración de la gravedad

La energía total en el punto H1 es pues la suma de la energía potencial en el punto h1, la energía de presión  $\frac{p_1}{y}$  y la energía cinética  $\,\,\,\frac{v_1^2}{2g}$  $\overline{\mathbf{c}}$ 

Un aprovechamiento hidráulico necesita dos componentes básicos que son un determinado caudal y un determinado salto geodésico o desnivel en el cauce del flujo de caudal, se entiende por caudal a una masa de agua que fluye a través de un cauce natural o construido por la mano del hombre al igual que el desnivel puede ser natural o por construcción del hombre.

#### **2.2.5. Clasificación de las mini centrales por la potencia**

La organización Latinoamericana de energía OLADE clasifica las PCH de acuerdo a la potencia instalada como se muestra en el siguiente cuadro:

### **Tabla 3**

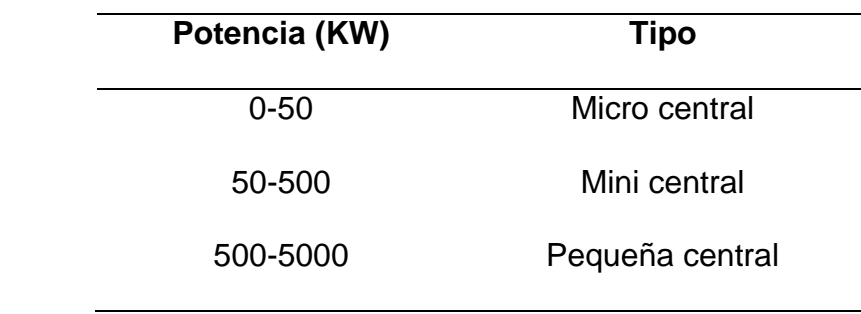

*Clasificación de PCH según la potencia instalada*

*Nota.* Fuente: Ortiz (2001)

### *2.2.6. Clasificación De Las Mini Centrales Por La Caída*

**Tabla 4**

*Clasificación de las PCH según su caída*

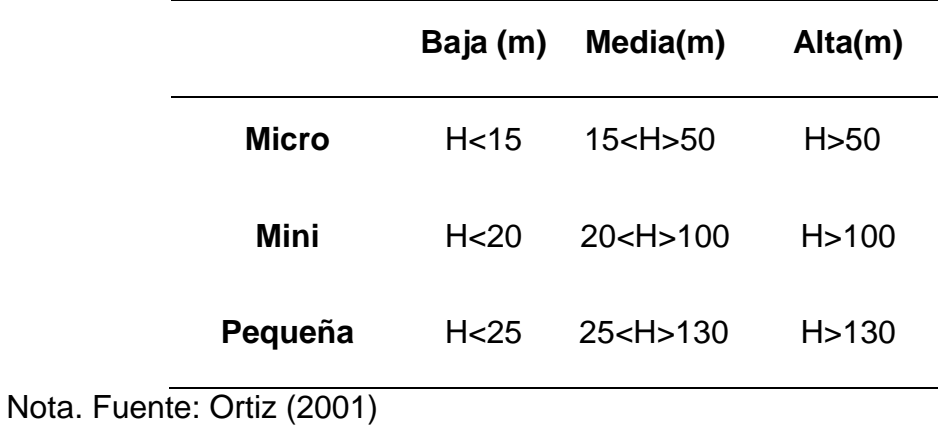

El **ISA** clasifica las centrales hidroeléctricas de acuerdo a su potencia

instalada de la siguiente forma:

# **Tabla 5**

*Clasificación de las PCH según su potencia instalada*

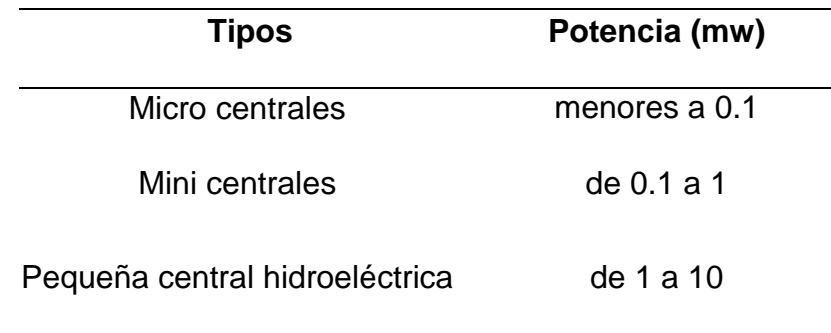

Nota. Fuente: Ortiz (2001)

# *2.2.7. Clasificación De Las Mini Centrales Por La Presa*

Existen dos tipos básicos de mini centrales hidroeléctricas:

- Centrales de agua fluyente.
- Centrales a pie de presa

**2.2.7.1. Centrales De Agua Fluyente.** En estas centrales, el agua a turbinar se capta del cauce del río por medio de una obra de toma, y una vez turbinada, se devuelve al río en un punto distinto al de captación.

# **Figura 4**

*Esquema de una central de agua fluyente*

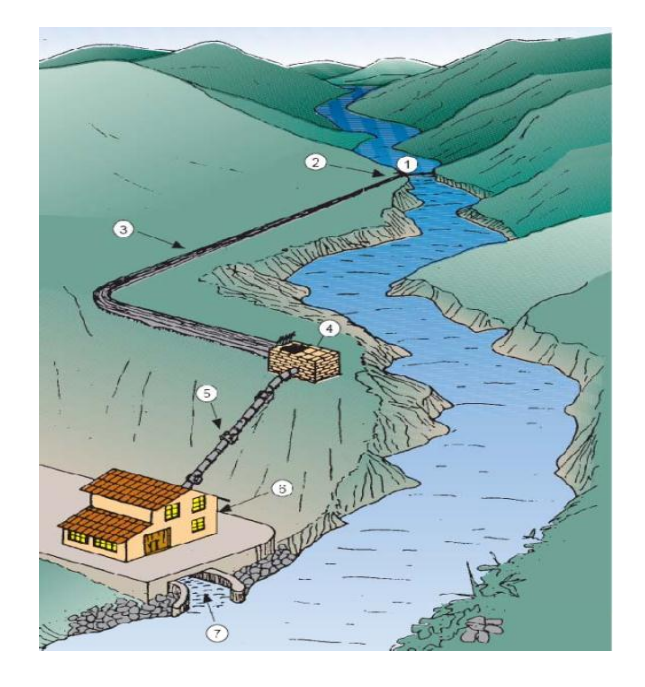

Nota. EVE mini hidráulica en el país vasco Bilbao (1995)

Los elementos principales de estas instalaciones son:

- Azud
- Toma de agua
- Canal de derivación
- Cámara de carga
- Tubería forzada
- **Edificio con su equipamiento electromecánico**
- Canal de salida.

**2.2.7.2. Centrales A Pie De Presa.** Son centrales con regulación. El agua a turbinar se almacena mediante una presa. La siguiente figura presenta una central a pie de presa.

# **Figura 5**

*Esquema de una central de pie de presa*

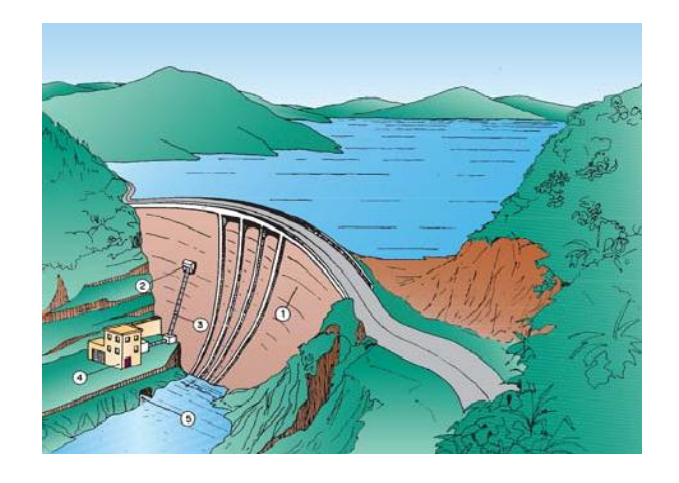

Nota. Fuente: EVE mini hidráulica en el país vasco Bilbao (1995)

Los elementos principales de estas centrales son:

- **Presa**
- **Toma de agua**
- Tubería forzada
- **Edificio con su equipamiento electromecánico**
- Canal de salida

# **2.2.8. Elementos de una mini central hidroeléctrica**

Una mini central está constituida por diversos componentes y equipos que pueden clasificarse en tres grandes grupos:

- **Dianum Character Character Character Character Character Character Character Character Character Character Character Character Character Character Character Character Character Character Character Character Character Char**
- **Equipamiento electromecánico**
- **Equipos auxiliares.**

# **2.2.8.1. Obra Civil Y Mecánicas**

# *A)* **Obras De Captación**

Las obras de captación del agua son las que están relacionadas con la desviación del caudal de agua hacia la mini central, además de asegurar la confiabilidad del servicio y de la calidad del agua.

Cuando se hace referencia a la calidad de agua se hace referencia a que las obras captación de agua deben tener obras de filtración de sólidos que pueden afectar la vida útil de la turbina y todas las partes electromecánicas de la central de generación.

- **Bocatomas**
- Presa de derivación
- Canales de conducción
- **Aliviadero**
- Desarenadores
- **Tubería de presión**
- Casa de maquinas

### **A.1 Bocatomas**

Es la infraestructura ubicada en la entrada del canal de captación su misión será el de tomar una parte del caudal de una corriente de agua, aparte de la captación de agua otro de los objetivos de la bocatoma será el proveer de un caudal con la menor cantidad de sedimentos para minimizar los costos de operación y mantenimiento.

### **A.2 Presa de derivación**

Tiene por objetivo captar una parte del caudal del rio para facilitar su ingreso a la bocatoma para su conducción hacia la mini central.

### **A.3 Canales de conducción**

Son los encargados de transportar el caudal hacia la ubicación de la casa de máquinas donde estarán ubicadas las turbinas.

Depende del material del que sea construido el canal depende la velocidad de conducción del agua hacia la turbina.

# **A.4 Aliviadero**

El objetivo principal de construir un aliviadero es la de brindar seguridad a la mini central, este debe ir ubicado en un sitio estratégico ya que este está destinado a verter el exceso de caudal cuando este propase la capacidad del canal, así evitaremos la posibilidad de desbordes del canal cuando varíen las condiciones normales de funcionamiento del canal

#### **A.5 Desarenadores**

La función que cumple el desarenador dentro de la mini central es fundamental ya que este tiene como misión eliminar las partículas de material solido que se encuentran suspendidas en el caudal de agua mediante la disminución de la velocidad del caudal a 0,5 m/s

### **A.6 Tubería de presión**

La tubería de presión es la última etapa del transporte del caudal hacia la turbina criterios para la elección de la turbina de presión.

- Considerar los materiales para las uniones.
- Comparar los costos de mantenimiento y vida útil de los diferentes materiales.
- Considerar los diámetros de tubería disponibles en el mercado.

#### **A.7 Casa de maquinas**

Es la estructura que aloja los equipos electromecánicos que transforman la energía cinética del agua en energía eléctrica entre los equipos que están ubicados en la casa de máquinas.

- Empalme entre la tubería de presión y válvula de entrada.
- Válvula dedicada a controlar el flujo de agua hacia la turbina.
- Turbina es la que transforma la energía cinética del agua en energía mecánica.
- Generador transforma la energía mecánica en energía eléctrica.
- Subestación eleva el voltaje de salida del generador para facilitar el transporte de la energía hacia los centros de consumo.
- Canal de salida es la estructura que conduce las aguas turbinadas hacia el rio o canal de riego

#### *2.2.9. Hidrología (Francisco Pazmiño Gavilanes)*

El agua, elemento de cuya distribución se ocupa la Hidrología, es un factor determinante en la vida de todos los seres. El hombre la utiliza para beber, bañarse, cocinar para obtener sus alimentos, para generar energía, para evacuar los residuos, para combatir los incendios, para la industria, para el transporte, etc. Sin embargo de estos beneficios, muchas veces la presencia del agua produce catastróficos irreparables en la vida del hombre, las crecientes de los ríos, la ruptura de las presas, han provocado verdaderas hecatombes que han afectado a miles de personas; el exceso de agua en el suelo implica un cambio radical en el tipo de cultivos y en la mayoría de los casos inutiliza las tierras; así mismo, la erosión hídrica de los suelos produce efectos destructores que han inutilizado importantes regiones del globo.

Por otro lado, la escasez del agua también produce desastres colectivos; poblaciones enteras se han visto obligadas a emigrar, abandonando sus hogares y propiedades hacia otras áreas, en busca del precioso elemento. De esto se desprende la importancia para el hombre del conocimiento de los fenómenos hidrológicos que determinan la existencia del agua y su magnitud en la parte sólida del globo terrestre.

**2.2.9.1. El Ciclo Hidrológico.** Es un término descriptivo aplicable a la circulación del agua (figura 1). Este ciclo puede empezar con la evaporación de los océanos. El vapor resultante es transportado por las masas de aire en movimiento. En determinadas condiciones, el vapor se condensa, formando nubes que, a su vez, pueden ocasionar precipitaciones. De la precipitación sobre el terreno, una parte es retenida por la superficie, otro escurre sobre ella y la restante penetra en el suelo.

El agua retenida es devuelta a la atmósfera por evaporación por la transpiración de las plantas. La parte que escurre sobre la superficie es drenada por arroyos y ríos hasta el océano; aunque parte se pierde por evaporación. El agua que se infiltra, satisface la humedad del suelo y abastece los depósitos subterráneos, de donde puede fluir hacia las corrientes de los ríos, o bien descargar en los océanos; la que queda detenida en la capa vegetal del suelo es regresada a la atmósfera por transpiración.

Esta descripción simplificada del Ciclo Hidrológico es de tipo cualitativo y en ella no se ha incluido el Tiempo. Por ejemplo, después de ocurrida una tormenta, el efecto inmediato en un río se deja sentir por el escurrimiento superficial, además de existir recarga del agua subterránea. Puede decirse también que no hay evaporación durante la tormenta, y que toda el agua de lluvia se intercepta, infiltra y escurre superficialmente.

# **Figura 6**

*Esquema del ciclo hidrológico*

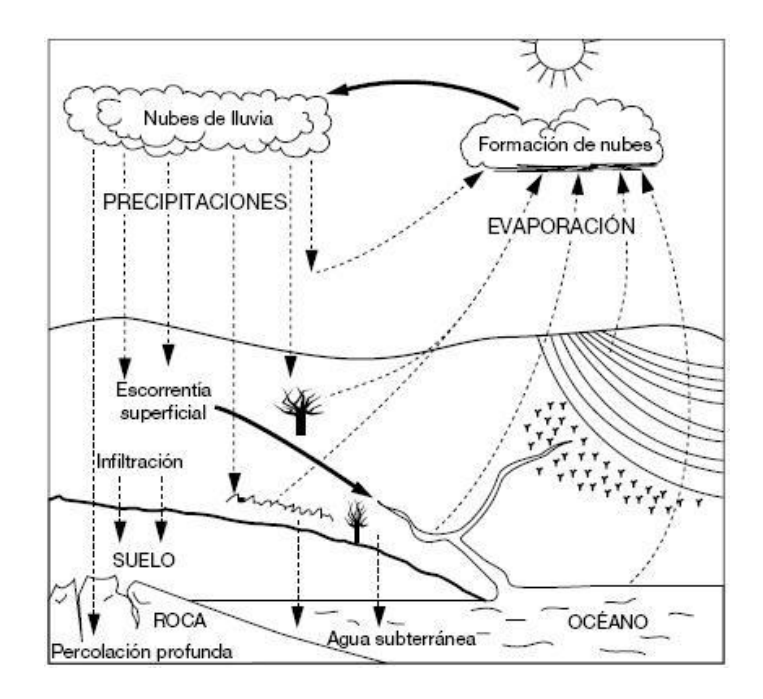

Nota. Ortiz flores Ramiro (2001)

# **2.2.9.2. Formas De Agua En El Suelo.** El agua que existe en el

suelo puede clasificarse en los siguientes tipos:

- A.- Agua de constitución.
- B.- Agua gravitacional.
- C.- Agua de condensación.
- D.- Agua capilar.
- E.- Agua de absorción.
- F.- Agua de contacto.
- G.- Agua magmática.

H.- Agua nativa.

#### **A) Agua De Constitución.**

Es el agua que hace parte constitutiva de las moléculas de las partículas sólidas de la tierra, como en los cristales, minerales y elementos hidratados, etc.

#### **B) Agua Gravitacional.**

Es el agua en movimiento descendente hasta encontrar los niveles freáticos (napas subterráneas), que proceden no solamente de agua que se infiltra durante o inmediatamente después de las precipitaciones, sino en general toda el agua que tiene movimiento descendente por acción de la gravedad.

#### **C) Agua de condensación.**

Es el agua que se condensa en forma de vapor, de la humedad contenida en el suelo.

#### **D) Agua capilar.**

Es el agua que se mantiene entre los intersticios formados por las partículas del suelo contrariando la fuerza gravitacional, por acción del esfuerzo resultante de la tensión superficial. El agua capilar puede o no saturar los vacíos del suelo; en los niveles inmediatos a la capa freática los vacíos están generalmente saturados de agua.

### **E) Agua de absorción.**

Es el agua que envuelve todas y cada una de las partículas del suelo, formando una fina película, cualquiera que sea la ubicación de la partícula dentro del suelo. Esta película de agua absorbida tiene propiedades a los otros tipos de agua de la tierra, en virtud de las grandes presiones a que están sujetas, causadas por las fuerzas electrostáticas de absorción. Las partículas del suelo constituidas por cristales atraen las moléculas del agua quedando fuertemente adheridas unas a otras.

### **F) Agua de contacto.**

Es también una consecuencia del fenómeno de tensión superficial, se diferencia del agua capilar por su falta de continuidad; se presenta en cualquier nivel de la zona de o creación (donde se siente la acción de la atmósfera y la vida vegetal)

#### **G) Agua magmática.**

Es de origen interna, proviene del magma terrestre y se presenta especialmente en áreas volcánicas.

#### **H) Agua nativa.**

Es también de origen interna y proviene de la deshidratación de las rocas.

#### **2.2.9.3. Geomorfología de la Cuenca**

#### **A) La Cuenca**

La cuenca de drenaje de una corriente es el área que contribuye al escurrimiento y que proporciona parte o todo el flujo de la corriente principal y sus tributarios.

# **B) Área de una Cuenca**

La cuenca está limitada por su línea parte aguas, que es una línea imaginaria que divide a las cuencas adyacentes y distribuye el escurrimiento que en cada sistema fluye hacia el punto de salida de la cuenca. La línea parte aguas está formada por los puntos de mayor nivel topográfico y cruza las corrientes en los puntos de salida.

# **Figura 7**

*Área de una cuenca*

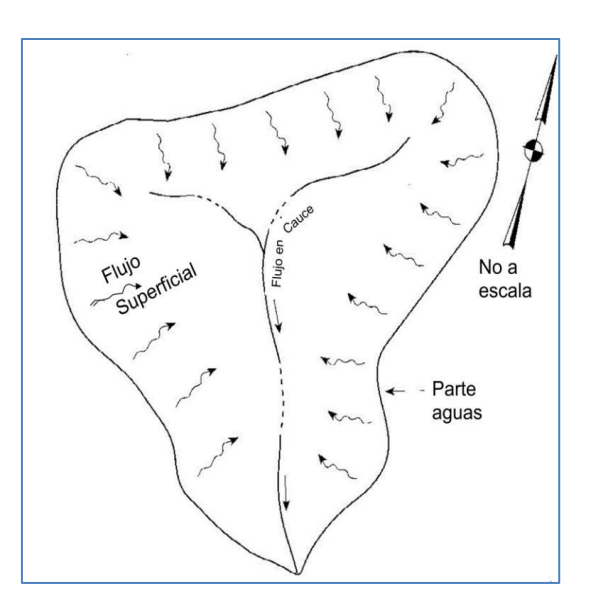

Nota. Fuente: Ortiz (2001)

### **2.2.10. Caudal de diseño. (Fernández Barrera, Andrés.)**

El caudal de diseño es un parámetro muy importante al momento de realizar un proyecto hidráulico ya que mide la cantidad de metros cúbicos de agua que traslada por segundo y en base a dicho parámetro se debe dimensionar las estructuras para satisfacer dicho caudal.

Para determinar el caudal de diseño del río Liquiñe se recurrió a la información oficial hidrometeorológica de la estación fluviométrica correspondiente que ofrece el MOP. Se centró en la información del año 1986 hasta el año 2015 analizando los caudales de cada día durante los 30 años de análisis.

La mayoría de los datos comprendidos en los 30 años estaban registrados en la información que el MOP comparte, pero existen algunos días sin registros. Para dicha problemática se recurre al relleno de datos. El relleno de datos sirve para completar la información de los caudales no registrados en el período de tiempo a analizar. Lo primero es promediar los caudales de cada mes para cada uno de los 30 años y luego promediar el caudal mensual de los 30 años, tal como muestra a continuación.

### **Figura 8**

*Resumen de caudales promedio mensual.*

|           | enero  | febrero | marzo | abril | mayo   | junio  | julio  | agosto | septiembre | octubre | noviembre | diciembre |
|-----------|--------|---------|-------|-------|--------|--------|--------|--------|------------|---------|-----------|-----------|
| 1986      |        |         |       |       |        |        | 59,39  | 71,94  | 40,93      | 36,81   | 41,06     | 28,57     |
| 1987      | 15,96  | 10,55   | 12,09 | 22,19 | 28,68  | 85,45  | 82,27  | 49,27  | 36,22      | 43,86   | 31,84     | 20,09     |
| 1988      | 19,99  | 10,53   | 11,39 | 18,05 | 35,58  | 75,38  | 46,5   | 72,65  | 28,1       | 35,87   | 29,83     | 25,98     |
| 1989      | 18,4   | 9,8     |       |       |        | 109,28 | 68,1   | 65,31  | 35,97      | 36,96   | 37,03     | 74,65     |
| 1990      |        |         | 99,48 | 84,88 | 75,05  | 84,06  | 64,49  | 123,69 | 112,92     | 49,72   | 43,06     | 45,35     |
| 1991      |        |         |       | 57,73 | 112.01 | 50,94  | 63,49  | 55,49  | 38,65      | 35,85   | 27,43     | 84,15     |
| 1992      | 22,97  | 12,49   | 11,5  | 34,62 | 77,95  | 126,98 | 37,35  | 32,84  | 65,51      | 74,42   | 52,33     | 52,74     |
| 1993      | 21,34  | 16,28   | 18,95 | 37,25 | 98,07  | 69,54  | 67,15  | 35,18  | 17,35      | 30,84   | 25,14     | 92,6      |
| 1994      | 25,65  | 29,93   | 28,66 | 20,25 | 64,84  | 71,21  | 99,57  | 55,87  |            |         |           | 58,12     |
| 1995      | 23,88  | 11,74   | 12,18 | 17,89 | 26,06  | 99,12  | 70,77  | 47,69  | 53,32      | 44,8    | 40,45     | 23,57     |
| 1996      | 16,85  | 20,98   | 16,85 | 25,04 | 30,02  | 36,29  | 23,37  | 44,75  | 31,87      | 68,18   | 25,37     | 18,28     |
| 1997      | 19,55  | 27,31   | 8,51  | 48,52 | 46,27  | 95     | 102,33 | 88,63  | 64,44      |         | 62,45     | 35,69     |
| 1998      | 17,98  | 12,43   | 12,32 | 14,25 | 17,87  | 31,36  | 35,9   | 50,25  | 30,27      | 21,53   | 15,51     | 12,18     |
| 1999      | 10,56  | 8,94    | 8,63  | 7,55  | 20,46  | 58,77  | 28,09  | 78,53  | 66,19      | 35,33   | 33,19     | 23,79     |
| 2000      | 19,81  | 30,78   | 23,87 | 17,99 | 30,55  | 108,85 | 69,33  | 44,05  | 43,41      | 45,57   | 35,43     | 37,76     |
| 2001      | 37,11  | 21,72   | 19,75 | 15,46 | 71,43  | 93,97  | 102,37 | 49,84  | 29,86      | 26,43   | 24,09     | 18,01     |
| 2002      | 14,27  | 13,11   | 32,77 | 29,5  | 54,36  | 55,74  | 44,7   | 60,09  | 49,05      | 99,53   | 72,72     | 43,03     |
| 2003      | 28,8   | 21,5    | 16,26 | 12,47 | 16,82  | 116,57 | 56,64  | 33,01  | 45,79      | 39,41   | 39,92     | 28,64     |
| 2004      | 17,01  | 12,39   | 11,3  | 55,91 | 17,52  | 81,05  | 80,31  | 37,07  | 43,98      | 43,22   | 39,62     | 23,66     |
| 2005      | 15, 12 | 11,51   | 13,2  | 13,46 | 70,45  | 93     | 65,44  | 63,94  | 38,51      | 33,94   | 80,53     | 46,58     |
| 2006      | 39,17  | 19,29   | 21,86 | 37,12 | 41,4   | 97,06  | 104,46 | 51,29  | 56,25      | 49,52   | 43,52     | 36,35     |
| 2007      | 23,97  | 20,16   | 16,14 | 25,68 | 23,48  | 29,39  | 54,15  | 27,97  | 35,7       | 61,18   | 49,04     | 31,5      |
| 2008      | 22,85  | 16,66   | 14,91 | 16,95 | 61,16  | 45,1   | 78,94  | 91,65  | 59,29      | 34,53   | 32,44     | 20,12     |
| 2009      | 16,06  |         | 10,57 | 16,02 | 72,73  | 34,63  | 53,32  | 105,24 | 58,69      | 71,86   | 67.67     | 45,51     |
| 2010      | 36,46  | 34,85   | 28,81 | 30,59 | 32,59  | 73,05  | 60,66  | 61,9   | 41,18      | 50,36   | 64,87     | 36,42     |
| 2011      | 25,63  | 17,18   | 16,89 | 39,44 | 30,57  | 57,89  | 55,76  | 54,66  | 72,51      | 51,23   | 42,18     | 24,91     |
| 2012      | 21,15  | 26,22   | 28,18 | 14,89 | 28,04  | 143,45 | 54,3   | 36,48  | 39,74      | 32,95   | 21,24     | 60,13     |
| 2013      | 27,07  | 19,76   | 12,67 | 15,05 | 48,72  |        |        | 54,99  | 78,08      | 32,98   | 38,03     | 17,5      |
| 2014      | 21,69  | 25,24   | 15,43 | 31,31 | 55,5   | 94,64  |        | 43,2   | 61,41      | 46,46   | 35,43     | 18,82     |
| 2015      | 12,77  | 9,24    | 7,67  | 8,75  | 34,59  | 100,03 | 70,19  | 83,39  | 47,01      | 51,75   | 28,12     | 24,43     |
| promedios | 21,93  | 18,10   | 19,66 | 27,46 | 47,24  | 79,21  | 64,26  | 59,03  | 49,04      | 45,90   | 40,67     | 36,97     |

Nota. Fuente: Hidrometeorológica de la estación pluviométrica del rio Liquiñe (Chile)

Luego de obtener dichos promedios mensuales se procede a rellenar cada dato faltante con el caudal promedio del mes correspondiente, por ejemplo, se debe rellenar todos los datos faltantes del mes de enero con el caudal promedio del mismo mes de enero. Así se rellena y se complementa la información de la estación fluviométrica.

Luego de realizar el relleno de datos se procede con el orden de los mismos, de menor a mayor para cada mes y luego determinar el dato menor de cada año, y así se obtienen 30 datos representativos para ingresarlos a la distribución de mejor ajuste. Se entiende que para la obtención del caudal de diseño se toma como referencia el menor caudal registrado para cada año y así llevarlos a la distribución.

El caudal de diseño obtenido para el proyecto de la central hidroeléctrica del río Liquiñe es de 18.10 [m<sup>3</sup>/s].

#### **2.2.11. Diseño de bocatoma**

Una bocatoma se utiliza para desviar parte del caudal de un río, para utilizarlo en el fin que sea conveniente. El caudal a desviar debe estar definido previamente al diseño de la bocatoma, debido a que según el caudal de diseño se puede realizar la estructura, de esta forma definiendo sus dimensiones, tanto de la bocatoma en sí como de sus partes.

La bocatoma también tiene más de una función, ya que se encarga de garantizar la captación constante de agua, impedir el paso de la mayor cantidad de sedimentos que sean posibles, los cuales pueden generar un daño al correcto funcionamiento de la central y por otro lado también protege a la central de que no reciba más agua de lo que puede soportar, esto es útil principalmente en épocas de crecidas producto de las lluvias y/o aluviones que se produzcan por la misma razón.

Existen distintos tipos de bocatoma, la utilización de estos depende de la geografía en el que se vaya a emplazar y las características que posea el río.

- **Bocatoma directa:** son estructuras de bajo costo y que requiere una pendiente inclinada para su correcto funcionamiento. El inconveniente de este tipo de toma es que al ser variable el lecho de un río se puede cortar el suministro de agua.
- **Bocatoma de captación lateral**: es un tipo de captación superficial, que consiste en una especie de bifurcación del río, lo que lo hace un método de captación más bien sencillo. Además, este tipo de bocatoma asegura un suministro de agua permanente.
- **Bocatoma con barrajes:** existen de dos tipos, con barrajes fijos y móviles, los cuales son utilizados con mayor frecuencia cuando hay una presa que almacena agua. El primero se utiliza cuando el régimen del río es uniforme cuando la capacidad de captación es menor a lo que el río puede proporcionar. En cambio, con el segundo se puede regular el agua que pasa por la presa, se utilizan principalmente en ríos caudalosos con pendientes suaves.

#### **2.2.12. Bocatoma de captación lateral**

Como se menciona anteriormente las bocatomas se utilizan principalmente para poder obtener el caudal de diseño para cualquier tipo de propósito, en este caso, para una central hidroeléctrica. Para su diseño se procede a utilizar, una bocatoma de captación lateral debido a que el diseño del río y la geografía en que se encuentra emplazado este, lo permiten. Además, uno de los puntos muy importantes de este tipo de bocatoma es que asegura un suministro o flujo constante de agua, lo cual es primordial para el correcto funcionamiento de una hidroeléctrica.

Este tipo de bocatoma cuenta con una serie de partes que aseguran su correcto funcionamiento, como por ejemplo la rejilla lateral, el desripiador, un dique en el cauce del río (azud) y un vertedero para poder pasar a la siguiente etapa.

En primer lugar, se encuentra el azud, el cual se encuentra en el cauce del rio y tiene como función obligar al agua que se encuentra por debajo de su cresta a entrar por la rejilla lateral. De esta forma manteniendo a la bocatoma con un flujo de agua constate. El azud también permite controlar la cantidad de agua que pasa, ya que se el río viene con un gran caudal, el excedente se limita a pasar por sobre la cresta de éste y seguir con su curso normal.

La rejilla lateral es por donde entra el caudal de agua a utilizar, sus dimensiones se determinan a través del caudal de diseño y según el tipo de

69

río que sea, ya que el diseño de sus barras depende de que tanto sedimento contenga el río, de tal forma de retener la mayor cantidad de sedimentos posibles, el tamaño de éstos también influye mucho en el diseño de la rejilla, ya que de esto dependerá la separación de sus barrotes y el espesor que estos puedan tener.

El desripiador, funciona como una especie de piscina que obliga a decantar los sedimentos de gran tamaño que no fueron retenidos por la rejilla.

#### **2.2.13. Diseño de compuertas (Edison Vladimir Dávila Jaramillo)**

**2.2.13.1. Referencias Normativas.** Para el presente trabajo se utilizarán las siguientes normas y manuales de referencia.

La Norma NBR 8883:2002 fue formada por la Asociación Brasilera de Normas Técnicas (ABNT), El Comité Brasileño de máquinas e Equipos Mecánicos (CB-04), La Comisión de Estudio de Grandes Compuertas (CE-04:007.03), de la norma NBR 8833 (Calculo y Manufactura de Compuertas Hidráulicas) y tiene su origen en la norma NBR 8883:1996. Esta norma sustituye a la misma elaborada en 1996 y cancela a la NBR12283:1991.

Esta norma fija los requisitos más necesarios para el diseño y fabricación de compuerta hidráulicas y todos sus componentes tales como: muñón, ojal, bocines, guías para la compuerta, etc.

El Manual del Ingeniero (EM 1110-2-2702) del departamento de ingenieros del ejército de los Estados Unidos, fue elaborada el 11 de enero del 2000, el mismo que remplaza al

EM 1110-2-2702 elaborado el 1 de agosto de 1966.

El propósito de este manual es proporcionar recomendaciones para el diseño, la fabricación y la inspección de compuertas hidráulicas a través de los criterios de la carga y del diseño del factor de resistencia (LRFD) para los componentes de acero de la compuerta.

#### **2.2.14. Descripción General de las Compuertas.**

Las compuertas son equipos mecánicos utilizados para: Control de flujos de aguas, Control de inundaciones, Proyectos de irrigación, Crear reservas de agua, Sistemas de drenaje, Proyectos de aprovechamiento de suelo, Plantas de tratamiento de agua, Incrementar capacidad de reserva de las represas, etc. Existen diferentes tipos y pueden tener diferentes clasificaciones, según su forma, función y su movimiento.

Las diferentes formas o tipos de compuertas a utilizar dependerán principalmente del tamaño y forma del orificio en donde se ubican, de la presión hidrostática, del espacio disponible, del mecanismo de apertura y de las condiciones particulares de operación.

Entre los tipos de compuerta más utilizadas tenemos:

71

# **2.2.14.1. Compuerta tipo anillo**

# **Figura 9**

*Compuerta Tipo Anillo*

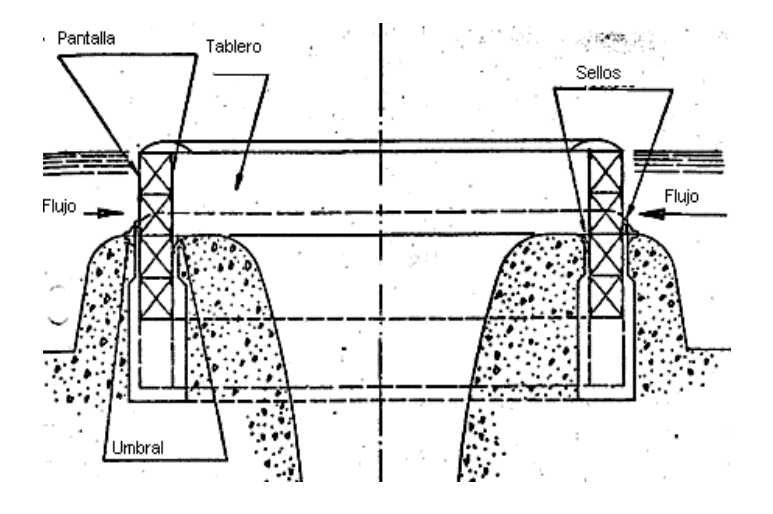

Nota. Fuente: Calculo y manufactura de compuertas hidráulicas NBR8833 (2002)

Las compuertas tipo anillo son utilizadas en la cresta de los vertederos en las presas que están equipadas con este tipo de vertedero, su movimiento de traslación es longitudinal con el cual realiza la apertura o cierre de la misma.

# **2.2.14.2. Compuerta tipo basculante**

# **Figura 10**

*Compuerta Tipo Basculante*
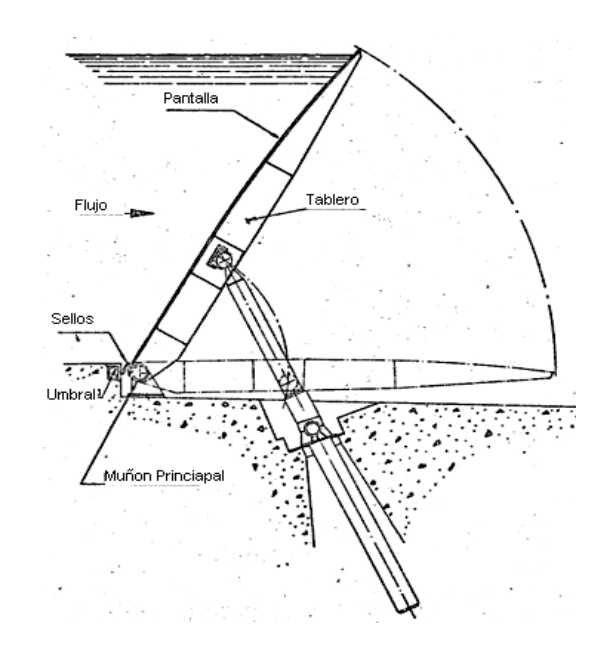

Nota**.** Calculo y manufactura de compuertas hidraulicas NBR8833 (2002) Compuerta basculante o clapeta puede ser utilizada tanto en la cima del vertedero de una presa como instalado en el fondo de un río o canal.

Por lo general se la coloca en el fondo de un río o canal tal como se muestra en la figura 1.3 por la ubicación del sistema óleo hidráulico y debido al mismo peso de la compuerta.

## **2.2.14.3. Compuerta tipo cilindro**

### **Figura 11**

*Compuerta Tipo Cilindro.*

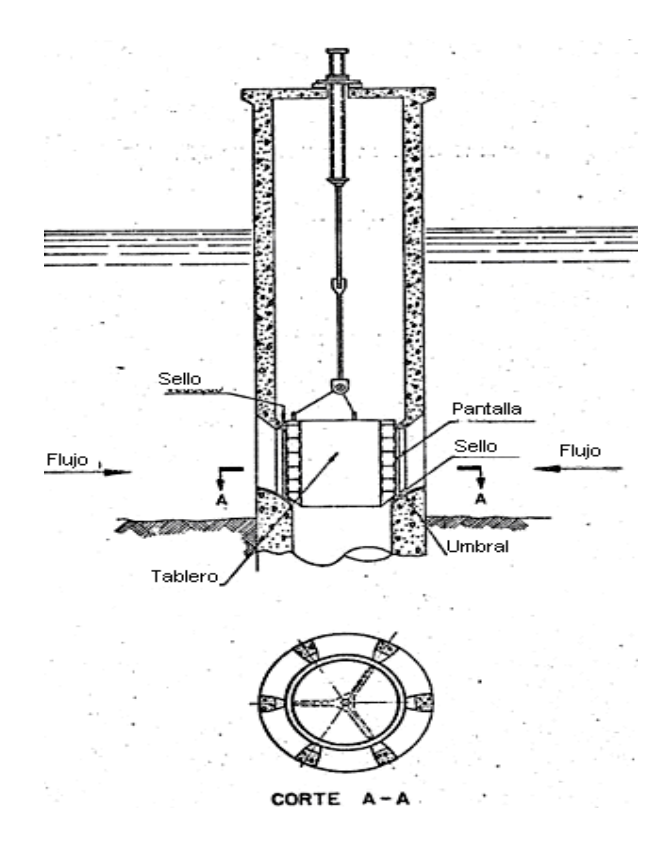

Nota. Fuente: Calculo y manufactura de compuertas hidráulicas NBR8833 (2002). Manual del ingeniero EM1110-2-2702 (2000)

Las compuertas cilindro tienen una pantalla construida en forma de cilindro, con un movimiento de traslación longitudinal de su árbol central se realiza la apertura o cierre de la misma.

Las compuertas cilíndricas se utilizan para descargas en presión permitiendo la colocación de la sección de toma a cualquier profundidad, en

un embalse. En el mismo pozo se pueden disponer tomas de agua a diversas alturas. Se acopla fácilmente a una tubería de salida.

## **2.2.14.4. Compuerta tipo esclusa**

### **Figura 12**

*Compuerta Tipo Esclusa.*

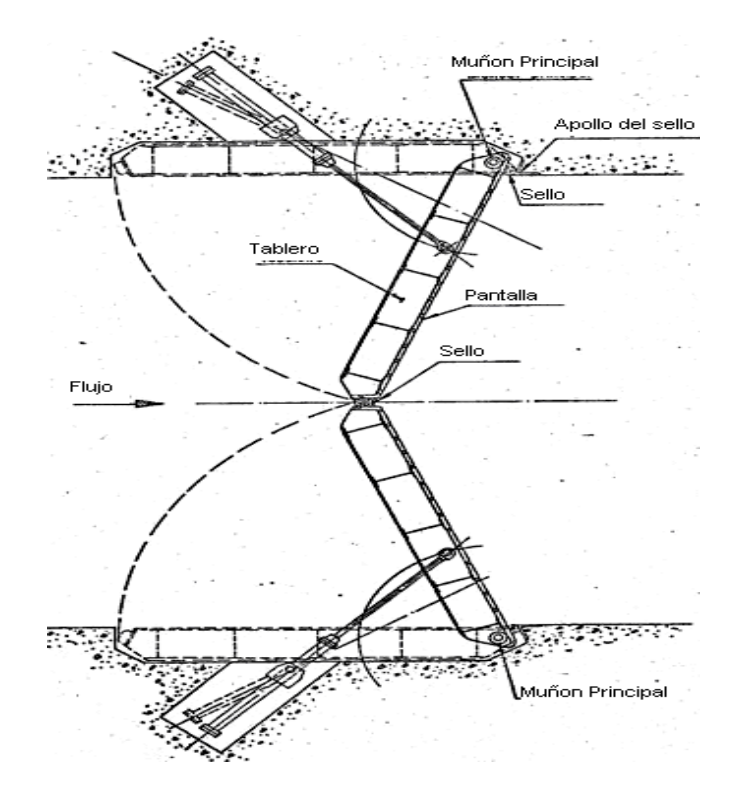

Nota. Fuente: Calculo y manufactura de compuertas hidráulicas NBR8833 (2002). Manual del ingeniero EM1110-2-2702 (2000)

Las compuertas tipo esclusa tienen las bisagras verticales, son accionadas por medios mecánicos, o por pistones hidráulicos. La compuerta se abre para permitir el pasaje del buque. Solo puede ser abierta cuando los niveles de agua fueran y dentro de la esclusa se encuentran con pocos centímetros de diferencia.

# **2.2.14.5. Compuerta tipo lagarto**

# **Figura 13**

*Compuerta Tipo Lagarto*

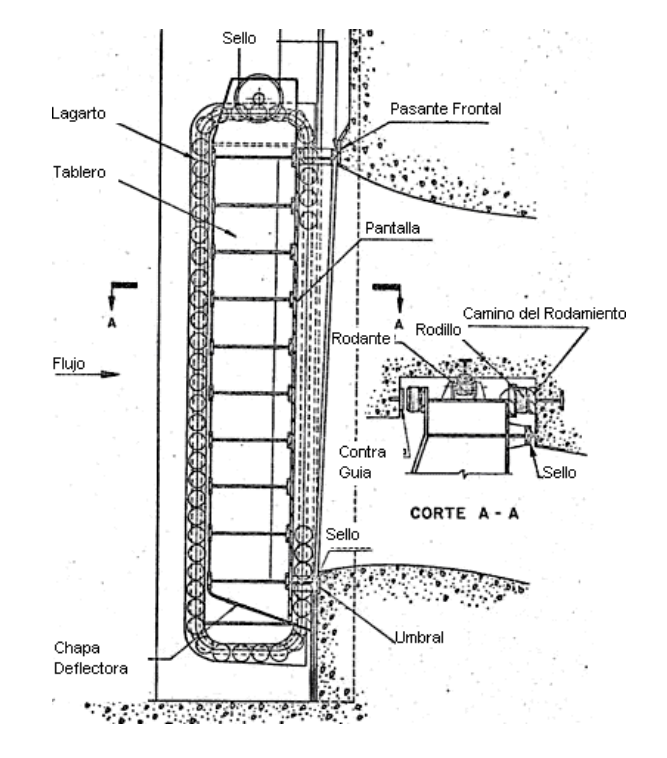

Nota. Fuente: Calculo y manufactura de compuertas hidráulicas NBR8833 (2002). Manual del ingeniero EM1110-2-2702 (2000).

Las compuertas tipo "lagarto" esta dotada de unas cadenas laterales, que se deslizan libremente en el plano vertical para permitir la apertura o cierre de la pantalla, entre las principales desventajas son muy costosas, necesita una alta predicción de ajuste entre las cadenas para su funcionamiento y tienen un mayor costo en su mantenimiento por la gran cantidad de piezas móviles.

### **2.2.14.6. Compuerta tipo rodante**

**Figura 14**

*Compuerta Tipo Rodante.*

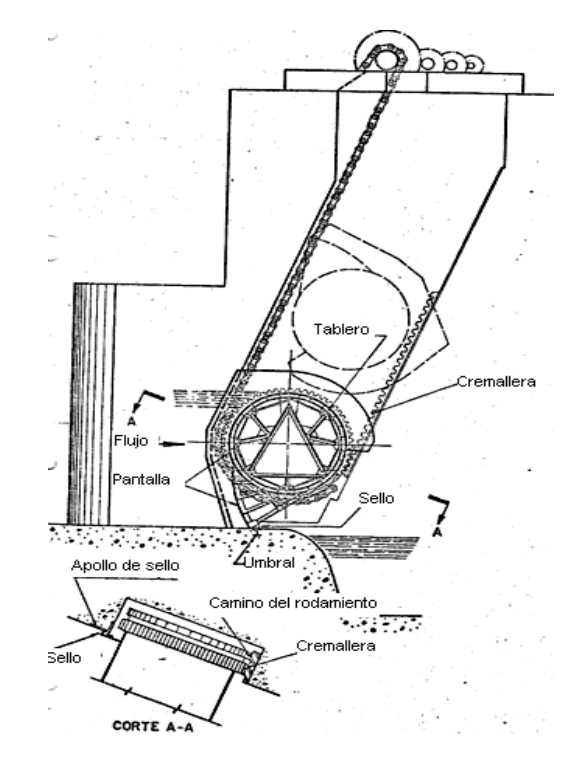

Nota. Fuente: Calculo y manufactura de compuertas hidráulicas NBR8833 (2002). Manual del ingeniero EM1110-2-2702 (2000)

La compuerta rodante, utilizada en vertederos de presas, es operada desde los pilares del vertedero accionada por cadenas, una en cada punta. La compuerta, constituida por un cilindro vacío, rueda sobre sí misma al ser elevada o descendida.

## **2.2.14.7. Compuerta tipo sector**

## **Figura 15**

*Compuerta Tipo Sector*

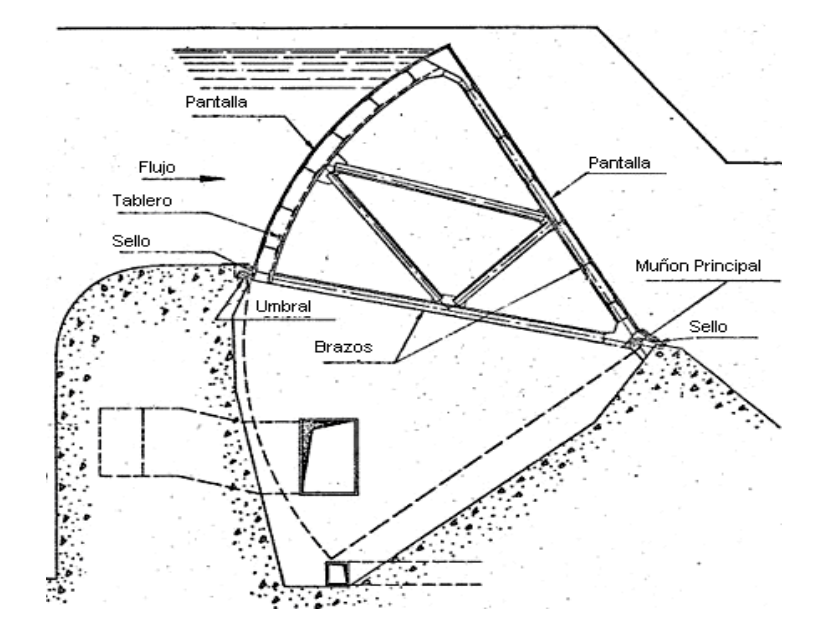

Nota. Fuente: Calculo y manufactura de compuertas hidráulicas NBR8833 (2002). Manual del ingeniero EM1110-2-2702 (2000).

Compuerta utilizada en vertederos de presas, es operada utilizando el desnivel de agua creado por estas, no requiere de equipo mecánico para su operación.

La necesidad de contar con una cámara donde se abate la compuerta hace que el vertedero no pueda tener la forma óptima, lo que incrementa el volumen de hormigón del mismo.

Su utilización y características son semejantes a la compuerta tipo tambor.

### **2.2.14.8. Compuerta tipo segmento**

### **Figura 16**

*Compuerta Tipo Segmento*

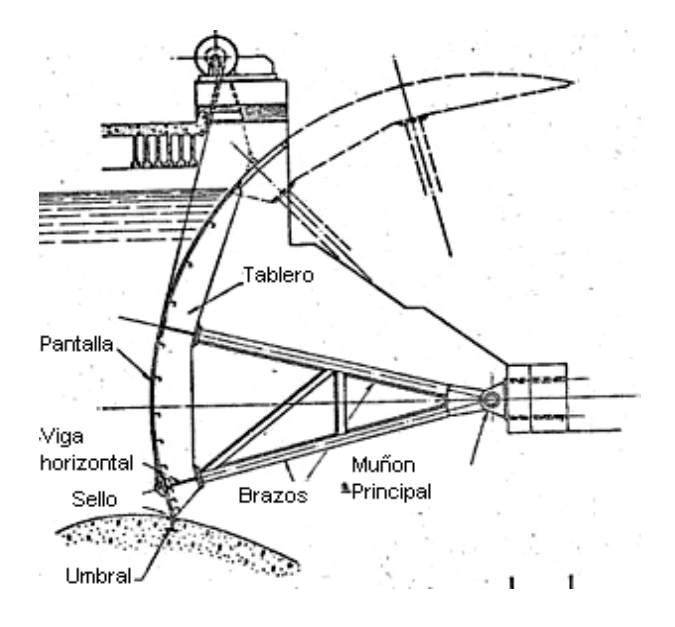

Nota. Fuente: Calculo y manufactura de compuertas hidráulicas NBR8833 (2002). Manual del ingeniero EM1110-2-2702 (2000)

Las compuertas de segmento son muy utilizadas en la cresta de los vertederos de las presas. Antiguamente se movían tiradas por cadenas, mediante dispositivos instalados en los pilares del vertedero. Actualmente son accionadas mediante pistones hidráulicos o neumáticos.

Algunas compuertas de este tipo disponen, en la parte superior, de una parte abatiente, esto permite descargar caudales pequeños, liberar el embalse de materiales fluctuantes, y llenar la cuenca de disipación del vertedero para mejorar su funcionamiento en las fases iniciales de grandes descargas.

### **2.2.14.9. Compuerta tipo tambor**

### **Figura 17**

*Compuerta Tipo Tambor.*

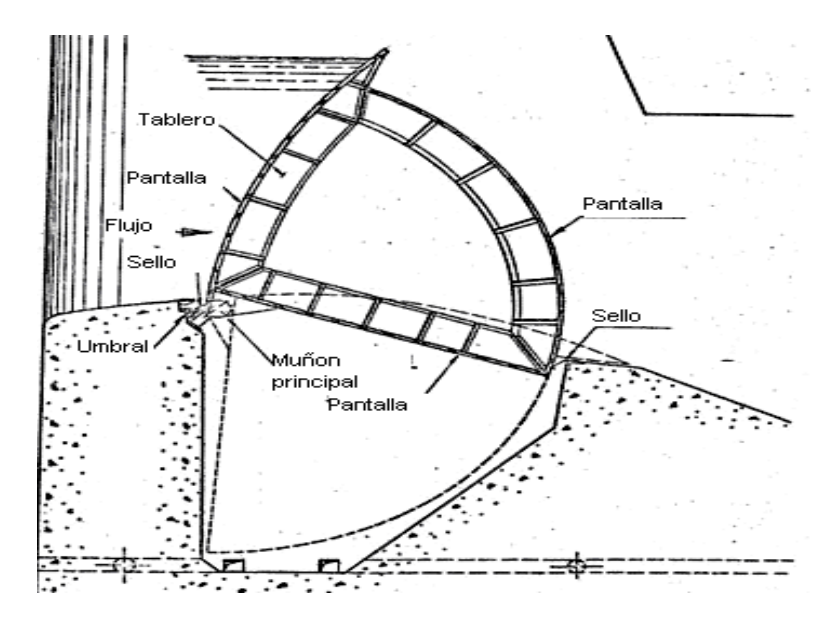

Nota. Fuente: Calculo y manufactura de compuertas hidráulicas NBR8833

(2002). Manual del ingeniero EM1110-2-2702 (2000)

La compuerta tipo tambor es un tipo de compuerta utilizada en vertederos de presas, es operada utilizando el desnivel de agua creado por estas, no requiere de equipo mecánico para su operación.

La necesidad de contar con una cámara donde se abate la compuerta hace que el vertedero no pueda tener la forma óptima, lo que incrementa el volumen de hormigón del mismo.

## **2.2.14.10. Compuerta tipo stop log**

### **Figura 18**

*Compuerta Stop Log*

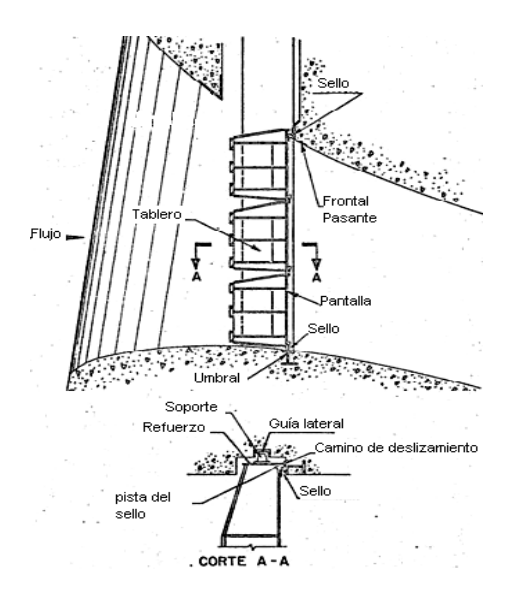

Nota. Fuente: Calculo y manufactura de compuertas hidráulicas NBR8833 (2002). Manual del ingeniero EM1110-2-2702 (2000)

La compuerta tipo "Stop Log, es utilizada en vertederos, descargas de fondo, tomas para centrales hidroeléctricas de presas y en canales, como una compuerta auxiliar, para poder hacer el mantenimiento de las compuertas principales. Generalmente son operadas por una grúa móvil.

### **2.2.15. Selección del tipo de compuerta a diseñar**

Para la selección del tipo de compuerta se deberá observar el sitio donde se las puede emplear con mayor facilidad para evitar inconvenientes de su funcionamiento.

Se selecciona la compuerta Tipo Segmento Radial porque son compuertas pivotantes que pueden ir en los canales y aliviaderos de presas como elementos de control del nivel del agua o como elemento de regulación y descarga de desagües profundos de presas.

La superficie cilíndrica o pantalla se hace concéntrica con los ejes de los apoyos, de manera que todo el empuje producido por el agua pasa por ellos; de esta forma solo se necesita una pequeña cantidad de movimiento para elevar o bajar la compuerta. Las cargas que tiene que mover consisten en el peso de la compuerta, los rozamientos entre los cierres laterales, los rozamientos en los ejes.

Sus principales ventajas son:

Esfuerzo de elevación considerablemente menor.

 Capacidad de regulación, funcionamiento seguro y sencillo, e izado rápido.

## **2.2.16. Diseño de forma de la compuerta.**

Una compuerta tipo Segmento Radial consta de los seguimientos elementos:

- 1. Pantalla
- 2. Brazos
- 3. Partes fijas
- 4. Accionamiento

La pantalla de la compuerta se la elaborada de plancha de acero ASTM A36, se la reforzara mediante vigas horizontales y verticales que forman un conjunto rígido.

El guiado lateral de la compuerta se lo realizara por sistemas de rodillos que en su recorrido se apoyan sobre las partes fijas laterales.

Los brazos serán unidos al tablero por estructuras soldadas o empernadas, que transmiten el esfuerzo al hormigón a través de rotulas esféricas libres de mantenimiento. Las rotulas constan de bocines ampliamente dimensionadas a través de los cuales se transmite el empuje al eje de apoyo sobre el hormigón.

Las maniobras se realizarán por medio de dos cilindros hidráulicos doble efecto, con vástago de acero inoxidable cromado.

## **Figura 19**

*Diseño de Forma de la compuerta.*

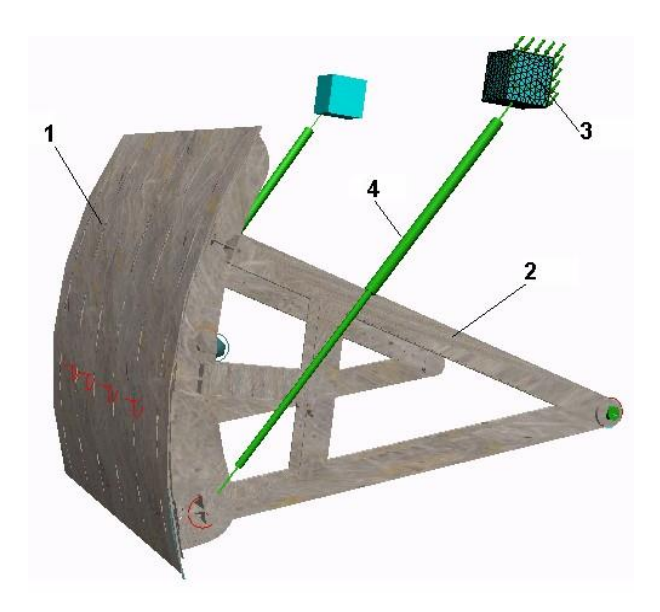

Nota. Fuente: Calculo y manufactura de compuertas hidráulicas NBR8833 (2002). Manual del ingeniero EM1110-2-2702 (2000)

# **2.2.17. Diseño de la estructura de la compuerta**

Todas las partes de la compuerta se diseñarán por separado, tomando en cuenta las fuerzas relacionadas entre si para cada elemento a diseñar. La compuerta esta conformada por varias partes que a su vez se ensambla por medios de procesos de soldadura y uniones empernadas.

#### **2.2.17.1. Análisis de fuerzas actuando en la compuerta.**

Para el análisis de las fuerzas que actúan en la compuerta se hará un diagrama de cuerpo libre, tomando en cuenta las distintas situaciones a las cuales estará sometida la compuerta tales como:

Cuando el rio crece y reboza la compuerta, cuando el agua de mar reboza la compuerta, en el estado en que los gatos cierran la compuerta y en el estado que los gatos abren la compuerta.

Siempre para el diseño se tomaran en cuenta las fuerzas más críticas que actúan en la compuerta o en cada uno de sus elementos.

**2.2.17.2. Análisis de fuerzas en la compuerta (estado de equilibrio).**

Para efecto de análisis, se asume como condición que la compuerta solo tiene carga hidrostática en el lado de aguas arriba y que la presión ejercida se encuentra en el lado izquierdo de la compuerta tal como se muestra en la figura 1. Además, se asume para la condición de diseño que el nivel de agua estuviera en reboce para obtener la presión máxima ejercida sobre la compuerta por el agua. A continuación, se muestra el diagrama de cuerpo libre de la compuerta:

# **Figura 20**

*Diagrama de cuerpo libre "Caso 1"*

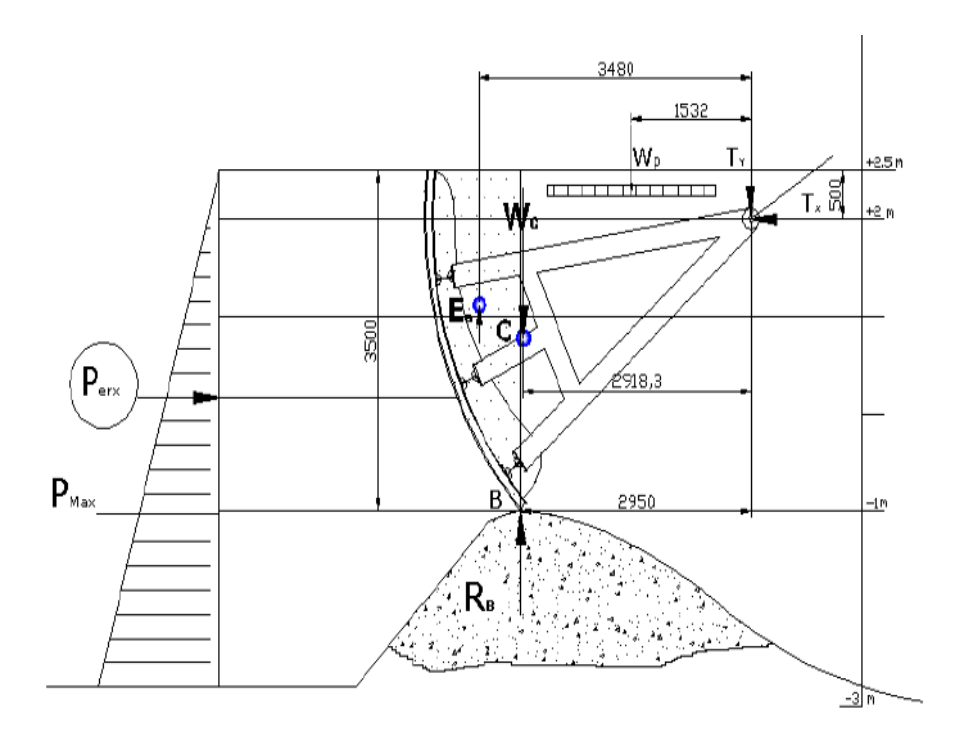

Nota. Fuente: Dávila (2006)

### Dónde:

C: Es el Centro de gravedad de la compuerta Segmento

PERX: Fuerza ejercida por el Río en N (ρ=1000 Kg. /m3)

RB: Reacción en el punto B.

Pmax: Fuerza ejercida por el río a la profundidad máxima

(ρ =1000 Kg. /m3)

- Wc: Peso de Compuerta.
- Ea: Empuje ejercido por el agua en el centroide del volumen desalojado.
- Wp: Peso de pasamanos y pasarelas bajo Norma NBR 8883
- T: Fuerza Resultante en el punto T (muñones de compuerta)
- Di: Distancia desde el centro de presión del elemento hacia el muñón de compuerta (i=a, c, p, b, y).
- h: altura de compuerta (h=H condición de reboce)

Se procede a calcular la carga hidrostática horizontal con la ecuación.

$$
P_{\text{er}x} = \gamma \overline{h} A, \ A = (h x L) \ \gamma = g p
$$

$$
g = 9.8 m/s^2
$$

### **Ecuación 1.5**

Aplicando la sumatoria de momentos en el muñón de compuerta se tiene que:

$$
\sum M_T = 0
$$
  
- $E_a d_a + W_c d_c + W_p d_p - R_B d_b + P_{ERX} d_y = 0$   

$$
R_B = \frac{-E_a d_a + W_c d_c + W_p d_p + P_{ERX} d_y}{d_b}
$$

**Ecuación 1.6**

Donde

dy se lo calcula restando (2/3) h con la distancia desde el muñón de compuerta hasta el nivel de rebose.

$$
d_y=\frac{2}{3}(h)-h1
$$

### **(Ecuación 1.7)**

Se utiliza la tabla 1 para el cálculo del peso de la pasarela y pasamos que se ubicaran en la compuerta para realizar mantenimiento:

## **Tabla 6**

*Cargas verticales de pasarelas y pasamanos*

| Pasarelas | 2,5 kN/m2  |
|-----------|------------|
| Pasamanos | $0.5$ kN/m |

Nota. Fuente: Tomada de la Norma NBR 8883-4.4.3.2

La cual estima una carga debida a pasamanos igual a 500 N/m2 y una carga de 2500 N/m2 para las pasarelas (ambas como cargas verticales y ubicadas en el centroide aproximado de cada elemento).

Para saber con exactitud el empuje Ea se lo hace por medio del volumen de la columna de agua que desaloja la compuerta (cad3d: 12.898m3) multiplicándolo por el peso específico del fluido desalojado (9800N/m3); esto es:

### **Figura 21**

*Volumen de agua desalojado por el rio*

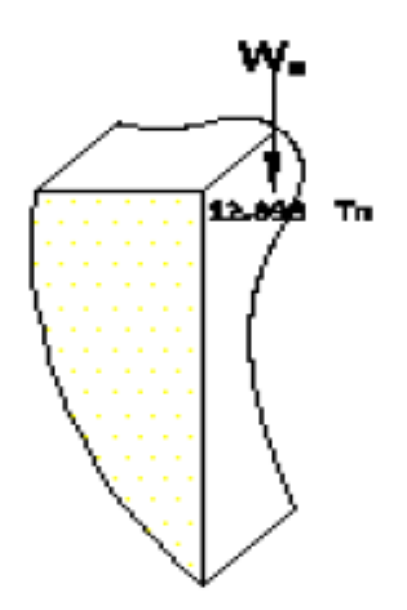

Nota. Fuente: Edison Vladimir Dávila Jaramillo (2006)

- $\blacksquare$  Densidad = 1000kg/m3
- Volumen que desaloja la comp. = 12.898m3

 $E_a = Vy$ 

**Ecuación 1.8**

 $E_a = 12.898m^3x 9800N/m^3 = 12486N$ 

- Aplicando la sumatoria de Momentos en el punto T se puede obtener la fuerza de Reacción en el Umbral:
- Aplicando la sumatoria de fuerzas en x e y, se tiene que:

$$
\sum F_x = 0, P_{erx} - T_X = 0
$$

**Ecuación 1.9**

$$
\sum F_y = 0
$$

$$
E_a - W_c - W_p + R_B - T_Y = 0
$$
 (Ecuación 1.10)

Con los valores Tx y Ty se calcula el valor de TR:

Por lo tanto, en la compuerta actúan dos fuerzas iguales y aplicadas a cada uno de los brazos de la compuerta; esto es: TR/2:

# **2.2.17.3. Fuerza ejercida por el gato hidráulico "Compuerta cerrada"**

## **Figura 22**

*Diagrama de cuerpo libre Compuerta Cerrada*

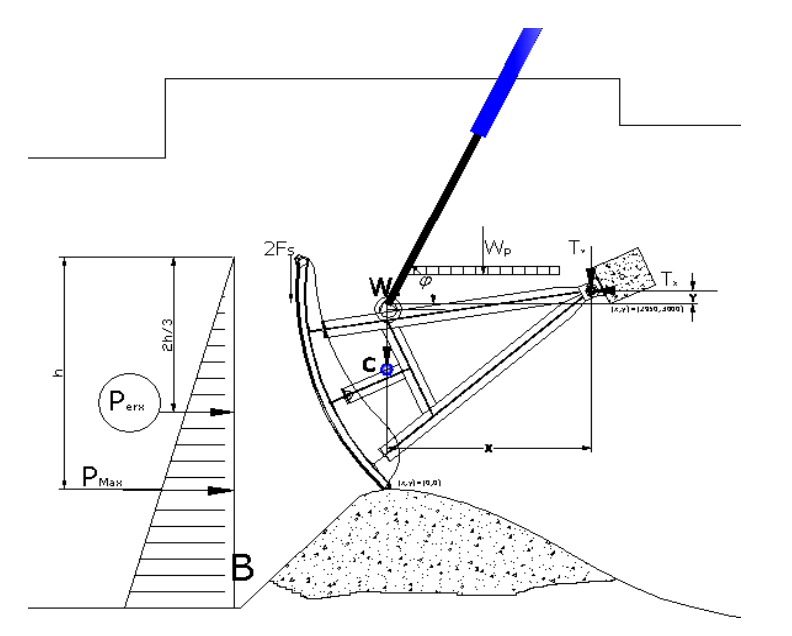

Nota. Fuente: Dávila (2006)

Para este análisis, se considera dos gatos hidráulicos en la posición mostrada. Luego se procede a calcular las fuerzas involucradas.

$$
\sum M_T = 0
$$
  
\n
$$
E_a d_a + W_c d_c + 2F_S \cdot r + W_p d_p + P_{emx} d_y - A \cdot Sen(\Phi) \cdot (x_a)
$$
  
\n
$$
+ A \cdot Cos(\Phi) \cdot (Y_a) = 0
$$
  
\n
$$
A = \frac{-E_a d_a + W_c d_c + 2F_S r + W_p d_p + P_{emx} d_y}{(X_a sen\Phi - Y_a Cos\Phi)}
$$

### Ecuación 1.11

Donde:

- Φ: es el ángulo de aplicación del gato hidráulico para abrir la compuerta e igual a 74 grados
- R: es el radio de giro de la compuerta
- A: fuerza de izado para el gato hidráulico
- **Fig.** Fs: Fuerza de Rozamiento producida por los sellos
- Rb: Reacción en el umbral aproximadamente igual a cero en el momento del izado de la compuerta.
- Xa: es la distancia horizontal desde el muñón de compuerta hacia el punto A.Ya: es la distancia vertical desde el muñón de compuerta hacia el punto A.

Note que, los valores de Xa y Ya cambian, según la posición de la compuerta, esto hace que la magnitud de las fuerzas disminuya en el muñón de compuerta. Siendo así, la hipótesis más crítica el punto de partida para los diseños de elementos de compuerta.

**Tabla 7**

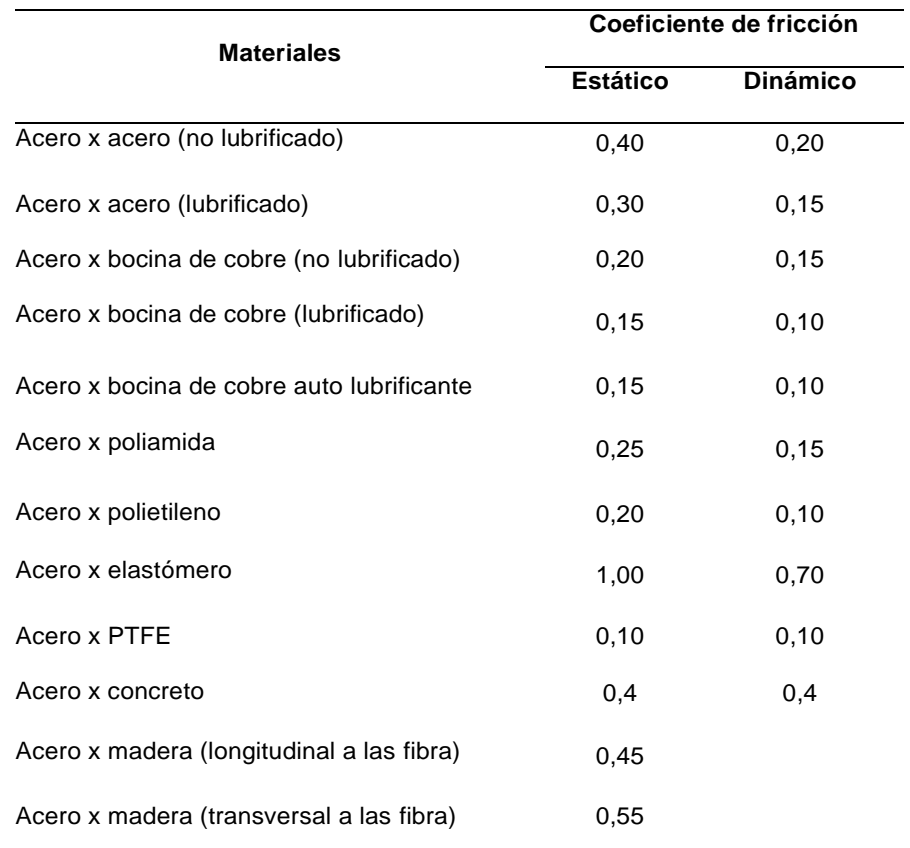

## *Coeficiente de Rozamiento*

Nota. Fuente: Tomada de la Norma NBR 8883-4.3.3.1

Ahora, se determina el valor de la fricción Fs bajo Norma: EM 1110-2-2702, con un coeficiente de rozamiento estático µs=1.0 tomado de la tabla 2 (Acero elastómero) y un peso específico del agua de 9800N/m3.

$$
F_s = u_s \cdot S \cdot l + u_s \cdot y_w \cdot \frac{d}{2} (l1 \cdot \frac{h}{2} + h \cdot l2)
$$

## Ecuación 1.12

Donde:

- us: Coeficiente de rozamiento estático Acero-elastómero
- l: Longitud de arco total de compuerta.
- l1: Longitud del sello lateral desde el nivel del agua de mar hasta el nivel del agua de río.
- l2: Longitud del sello lateral del fondo hasta el nivel del agua de mar.
- S: Fuerza por unidad de longitud inducida por la presencia del sello debido a su compresión.

### **Tabla 8**

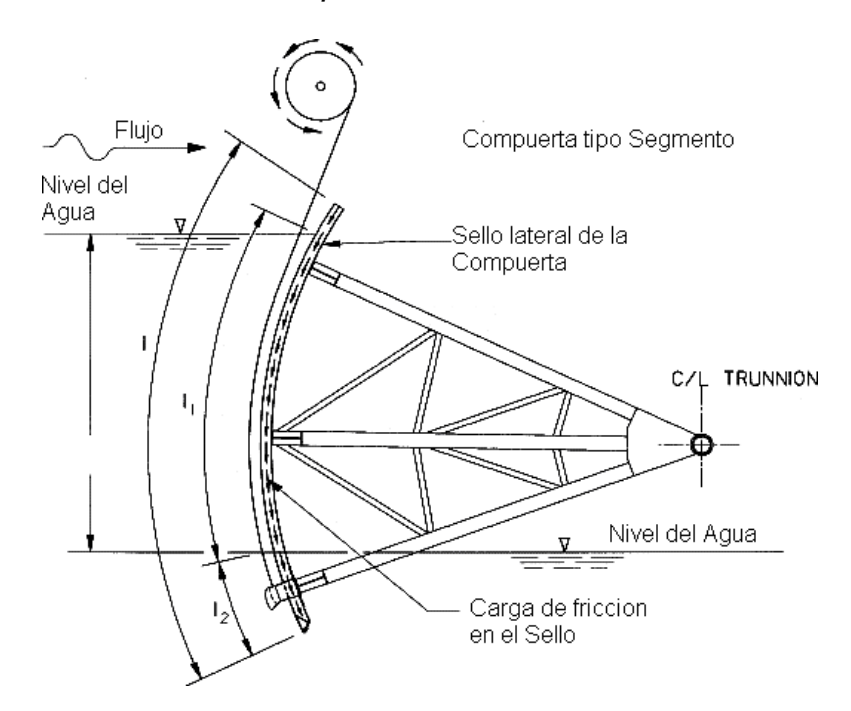

*Fuerzas de fricción en la compuerta*

Nota. Fuente: Dávila (2006)

S se lo calcula de la siguiente manera:

$$
S = \frac{3.8 \text{ EI}}{d^3}
$$
 **Ecuación 1.13**

Donde:

- δ: Es el % de elongación del material para el sellado.
- E: es el módulo de elasticidad del sello.
- I: Inercia del sello
- d: longitud libre y útil del sello.

# **Figura 23**

*Presión ejercida en el sello tipo J.*

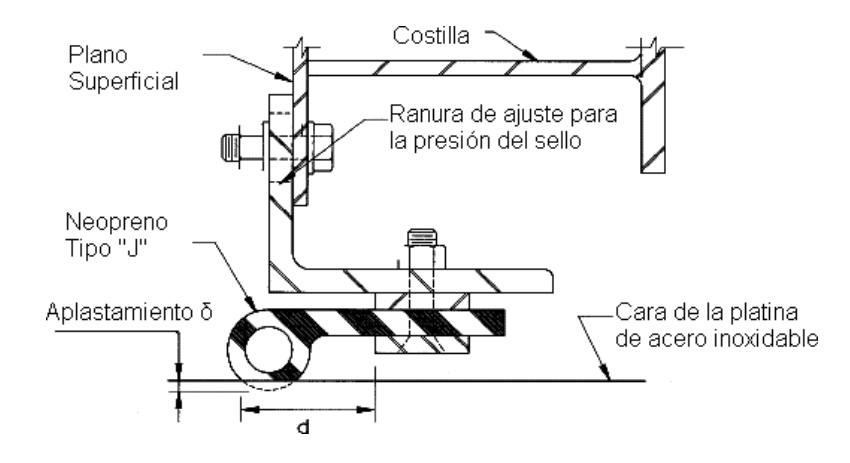

Nota. Dávila (2006)

Para el cálculo de la variable S se hace uso de un sello tipo nota

musical con las siguientes características:

Sellos: Tipo nota musical.

Material: Neopreno

δ = 0.07 (elongación)

Aplicando la sumatoria de fuerzas en x e y, se tiene que:

$$
\sum F_x = 0
$$
  
\n
$$
P_{erx} + A_x - T_x = 0
$$
  
\n
$$
T_x = P_{erx} + A_x \text{ (Ecuación 1.14)}
$$
  
\n
$$
\sum \rightarrow F_y = 0
$$

$$
A_y - W_C - W_P - 2F_S - T_y = 0
$$
 (Ecuación 1.15)

Con los valores Tx y Ty se calcula el valor de T:

Por lo tanto, en un muñón actuara una fuerza igual a TR/2.

# **2.2.17.4. Fuerza ejercida por el gato hidráulico "compuerta abierta"**

## **Figura 24**

*Diagrama de cuerpo libre Compuerta Abierta*

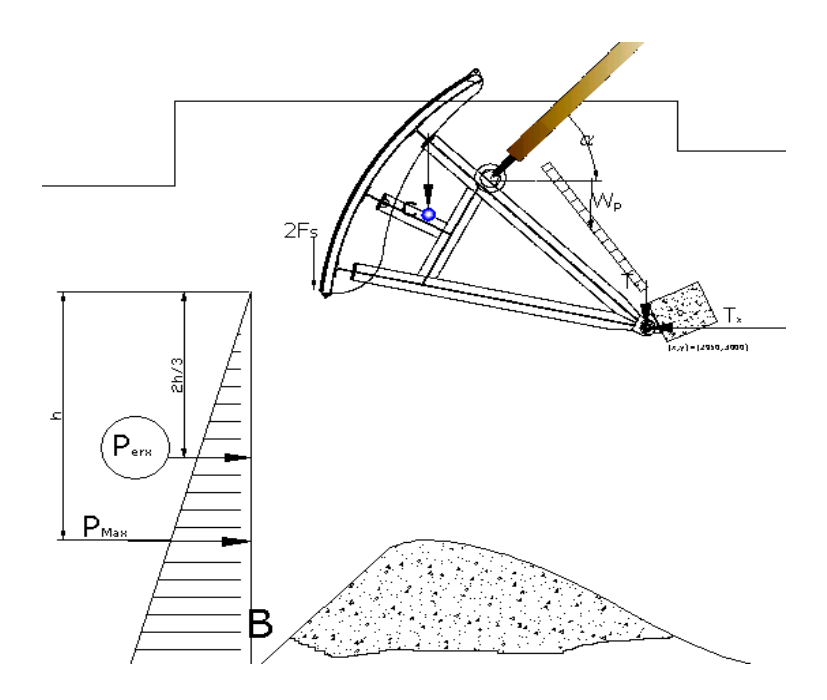

Nota. Fuente: Dávila (2006)

Para este caso, se hace un análisis similar a los anteriores y se calcula la fuerza de los actuadores.

 $M_T=0$ 

$$
W_C d_C - 2F_S \cdot r + W_p d_p - A \cdot \text{sen}(\alpha)(X_a) - A \cdot \text{cos}(\alpha)(Y_a) = 0
$$

$$
A = \frac{W_c d_c - 2F_S r + W_p d_p}{X_a \text{sen} a - Y_a \text{cos} \alpha} \text{ (Ecuación 1.16)}
$$

Donde α es el ángulo de llegada (parte superior) del gato hidráulico (compuerta totalmente abierta) e igual a 40 grados.

Para el cálculo de fuerza de rozamiento se reemplazan los valores l1=0 y l2=0, puesto que no se encuentra mojado el sello, siendo así:

Aplicando la sumatoria de fuerzas en x e y, se tiene que:

$$
\sum_{F_X}=0
$$

$$
A_X-T_X=0
$$

$$
A_X = T_X \text{ (Ecuación 1.17)}
$$

$$
\sum_{Y} \Rightarrow \mathbf{0}
$$

 $A_y - W_c - W_p + 2F_s - T_y = 0$  (Ecuación 1.18)

Con los valores Tx y Ty se calcula el valor Resultante TR:

Por lo tanto, en un muñón actúa una fuerza igual a TR/2 equivalente a:

Es decir, que cuando la compuerta está totalmente abierta, los muñones de compuerta hacen el mínimo esfuerzo.

### **2.2.17.5. Comprobación de la fuerza de empuje.**

Para facilidad del cálculo, el libro compuertas hidráulicas de Ferreira, determina que:

$$
W = \sqrt{W_h^2 + W_V^2}
$$
; Con  $\beta = \text{arc tg}(Wv_{\text{Wh}})$  (Ecuación 1.19)

Donde:

- Wh: fuerza ejercida por el río en la dirección x
- Wv: Fuerza de empuje vertical sobre la compuerta; siendo:

$$
W_h = \gamma \cdot B \cdot h(H - \frac{h}{H})
$$
 (Ecuación 1.20)  

$$
W_V = \gamma \cdot B \cdot R \left[ D_m (COS(\alpha) - COS(\alpha_i)) + \frac{R(\alpha_i - \alpha_S)}{2} + R(Sen(\alpha_s) \cdot cos(\alpha_s) -
$$

$$
\qquad \qquad \mathop{\bf sen}({\alpha_i})\cos({\alpha_i}))\, \mathop{1{\hskip-2pt}/}_2\Big]\hspace{-10pt}\Big|\!\big(\text{Ecuación 1.21}\big)
$$

- B: Ancho de la compuerta
- R: radió de curvatura de la pantalla.
- H: altura referida a la solera e igual a h para compuerta segmento.
- Dm: diferencia de cotas entre el nivel superior N.A. y el muñón de compuerta.
- Di: diferencia de cotas entre el muñón de compuerta y la solera de compuerta.
- Ds: diferencia de cotas entre el muñón de compuerta y el nivel de agua N.A. (Compuerta segmento)

$$
\alpha_{s} = \arctan\left(\frac{D_{s}}{R}\right)
$$
 (Ecuación 1.22)

 $\alpha_i$  = arc sen  $(\frac{D}{D})$ **) (Ecuación 1.23)**

## *2.2.18. Determinación del espesor de la placa de compuerta*

Para determinar el espesor de la pantalla de compuerta, se hace uso de la tabla 3. Norma NBR 8883 4.1.9.4 que establece lo siguiente:

$$
\sigma = \pm \frac{K}{100} \cdot p \frac{a^2}{t^2}
$$
 (Ecuación 1.24)

Donde:

 σ: es el esfuerzo de flexión debido a la presión hidrostática pura.

- K: coeficiente en función de las condiciones de apoyo y la tabla 10 de la norma NBR 8883.
- a: menor dimensión de placa
- b: mayor dimensión de la placa
- t: espesor de la plancha a utilizar para la pantalla.
- P: presión hidrostática pura en el centro de la placa. Se procede a calcular P de la siguiente manera:

$$
P = (\rho.g)Y_p
$$
 (Ecuación 1.25)

Donde Yp es la distancia desde el N.A. hasta el centro de la placa.

Luego, Yp = 2.7m; entonces tenemos:

$$
P = 9800(N/m^3)
$$
 x (2.7m) = 26478Pa.

A continuación, se muestra la tabla 11 de la norma NBR 8883- 4.9.2.1 para el coeficiente k.

## **Figura 25**

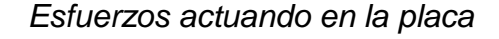

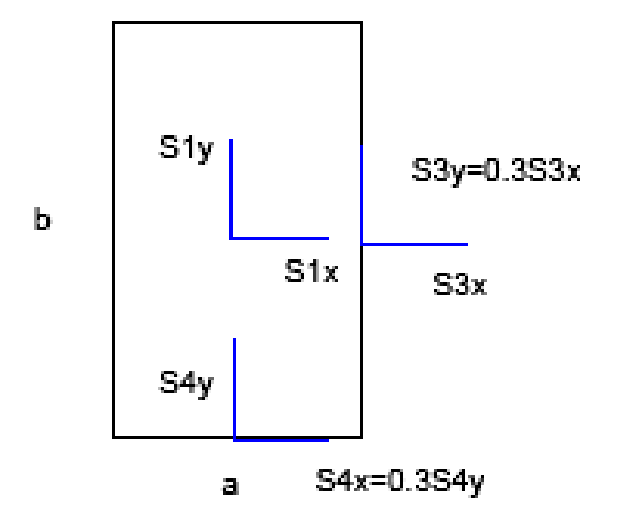

Nota. Fuente: Norma NBR8883 4.1.9.4

# **Tabla 9**

*Coeficientes k para el cálculo de esfuerzos en la placa*

|                  | <b>Cuatro</b><br>lados |  | empotrados |                                                            |  | Cuadro lados Un lado mayor Un lado menor<br>apoyado |  |  |                                     | apoyado |  |              |             |  |
|------------------|------------------------|--|------------|------------------------------------------------------------|--|-----------------------------------------------------|--|--|-------------------------------------|---------|--|--------------|-------------|--|
|                  |                        |  |            |                                                            |  |                                                     |  |  |                                     |         |  |              |             |  |
|                  |                        |  |            |                                                            |  |                                                     |  |  | y tres empotrados y tres empotrados |         |  |              |             |  |
|                  |                        |  |            | /a S1x S1y S1x S1y S4y S3x S1x S1y S4y S3x S1x S1y S4y S3x |  |                                                     |  |  |                                     |         |  |              |             |  |
|                  |                        |  |            | 5,0 2,5 5,0 ,5 4,2 0,0 7,5 1,3 7,2 5,0 5,0 ,5              |  |                                                     |  |  |                                     |         |  |              | $4,2$ 0.0   |  |
| .00.             |                        |  |            | 1,3 4,4 5,0 ,5 4,3 0,0 7,4 2,0 7,1 4,0 5,0 ,6 4,2 0,0      |  |                                                     |  |  |                                     |         |  |              |             |  |
| .50              |                        |  |            | 7,7 5,8 5,0 ,0 4,3 0,0 6,6 3,3 7,0                         |  |                                                     |  |  |                                     |         |  | $3,2$ 5,0 ,0 | $4,2$ 0,0   |  |
| .00              |                        |  |            | 1,0 7,8 4,7 ,5 4,3 9,9 3,8 5,5 7,0 8,3 5,0 ,0 4,2 0,0      |  |                                                     |  |  |                                     |         |  |              |             |  |
| .75              |                        |  |            | 5,8 8,9 3,9 0,8 4,3 8,4 0,8 6,5 6,5 3,2 4,6 0,1 4,1 8,9    |  |                                                     |  |  |                                     |         |  |              |             |  |
| .50 <sub>1</sub> |                        |  |            | 8,7 9,9 2,1 2,2 4,3 5,5 7,1 8,1 5,6 6,5 3,2 1,4 4,1 7,3    |  |                                                     |  |  |                                     |         |  |              |             |  |
| .25              |                        |  |            | 9,6 0,1 8,8 3,5 3,9 0,3 1,4 8,4 2,5                        |  |                                                     |  |  |                                     |         |  | 7,2 0,8 2,9  | $4,1$ $4,8$ |  |
| .00.             |                        |  |            | 8,7 8,7 3,7 3,7 0,9 0,9 4,4 6,6 6,0                        |  |                                                     |  |  |                                     |         |  | 2,8 6,6 4,2  | $2,8$ 6.0   |  |

Nota. Fuente : Norma NBR8883 4.1.9.2.1

## **Tabla 10**

*Coeficientes k para el cálculo de esfuerzos en la placa*

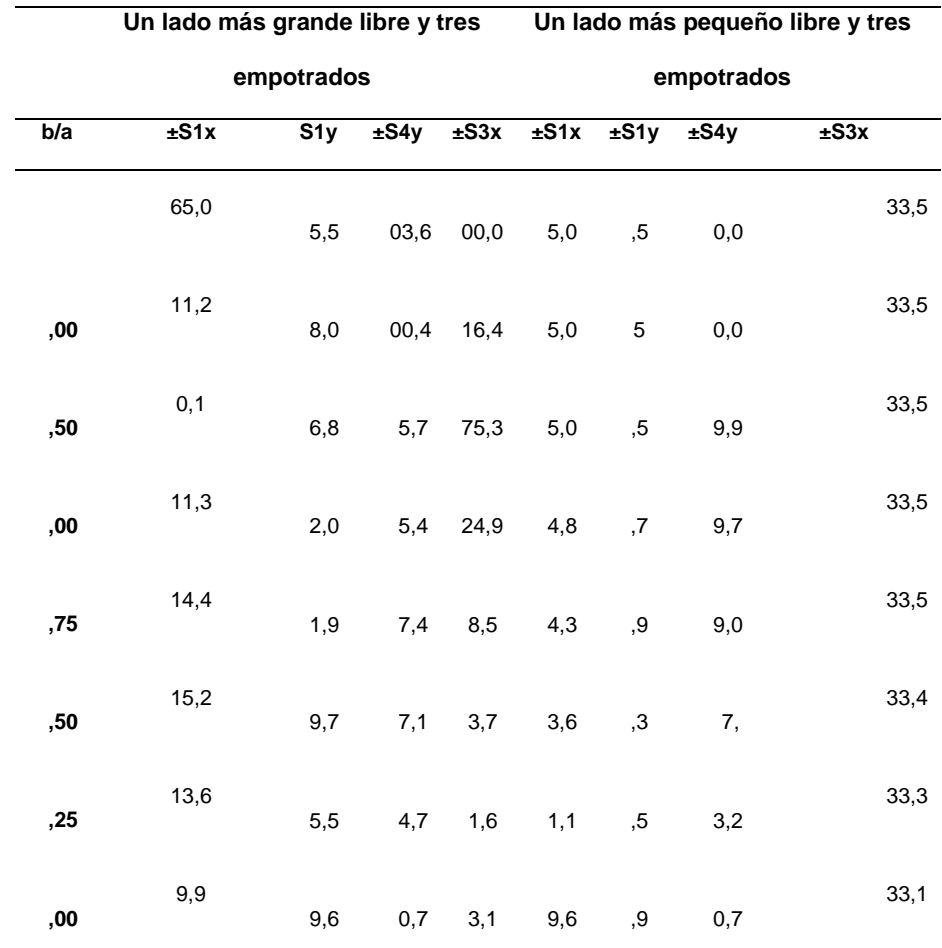

Nota. Fuente: Tomada de la Norma NBR 8883-4.9.1.4

Se asume que la fuerza de presión actúa a los 2.7m bajo el nivel del agua y que actúa normal a la superficie como se muestra en el gráfico 28:

# **Figura 26**

*Presión hidrostática en la compuerta*

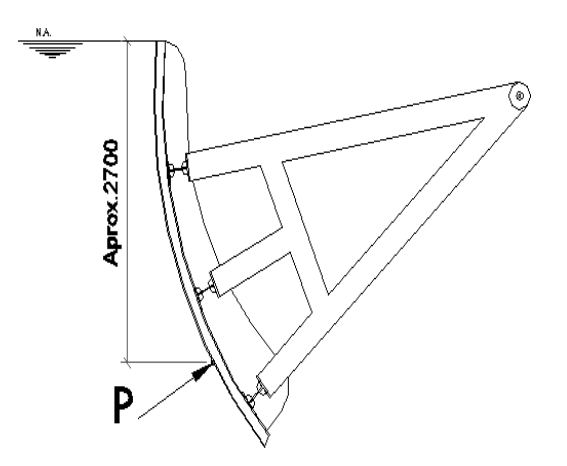

Nota. Fuente: Edison Vladimir Dávila Jaramillo (2006)

Luego, para el análisis del cálculo de pantalla de compuerta, se establecen amarres en los perfiles verticales de la compuerta cada b=1000mm y separación a=680mm. A continuación, se procede a calcular la relación b/a:

> b/a =1.47 ≈ 1,5; Luego de la tabla 10,11 (NBR 8883) se tiene: K1x=22.1 K1y=12.2 K4y=34.3  $K3x=45.5$

Siendo así; por la tabla anterior:

σ4x = ± 0.3 x σ4y =± 1260 N/cm2=12.6MPa σ3y = ± 0.3 x σ3x =± 1671 N/cm2

$$
=16.71 MPa
$$

Considerando un factor de corrección s=0.87 de la tabla 10,11 de la norma NBR 8883 4.8.7.1; y sabiendo que Se=248.1 MPa (ASTM A36), se puede calcular el esfuerzo admisible para comparar los valores calculados anteriormente:

$$
\sigma_{\text{adm}} = s.Se (Ecuación 1.26)
$$

Como se puede observar, en todos los casos el factor de seguridad es alto; por ejemplo, para el valor de mayor relevancia tenemos:

$$
\eta = \frac{\sigma_{adm}}{\sigma} = (Ecuación 1.27)
$$

Este valor es superior a los factores de seguridad que recomienda la NRR 8883, por lo tanto, cumple las expectativas de resistencia.

## **Tabla 11**

*Coeficientes para cálculo de esfuerzos admisibles*

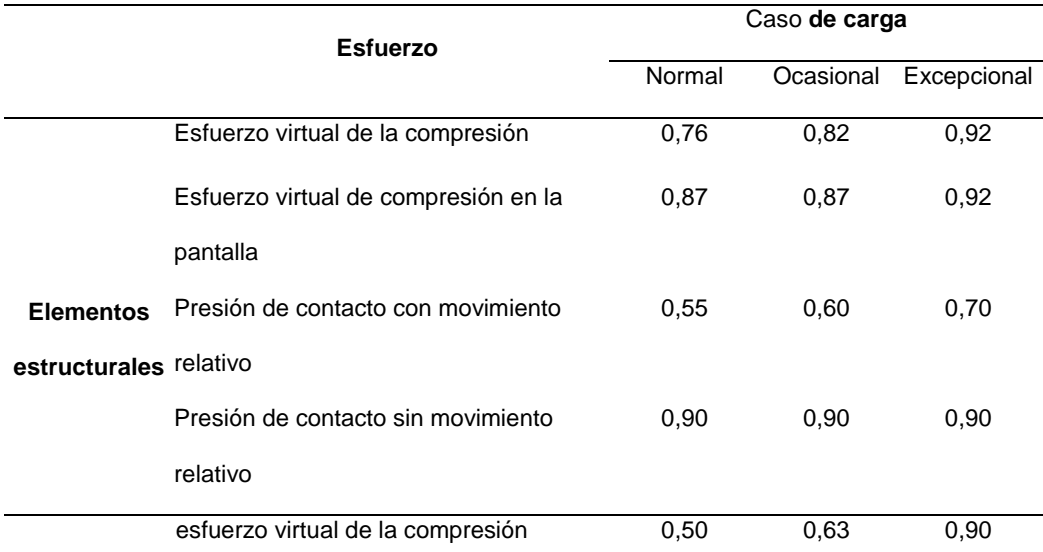

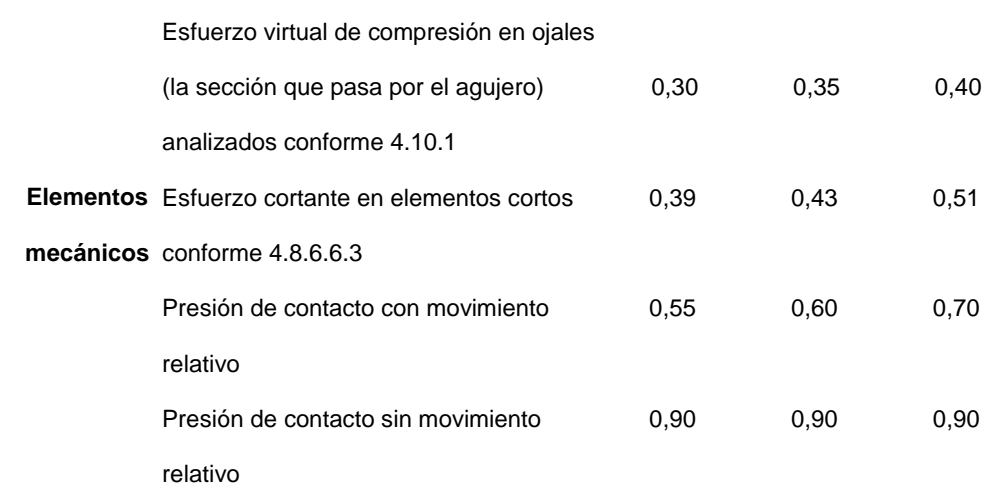

Nota. Fuente: Tomada de la Norma NBR 8883-4.8.7.1

### **2.2.14 Cálculo de flexión de la placa.**

Para el cálculo de la deflexión, el libro de Compuertas Hidráulicas de Ferreira Erbisti, establece el coeficiente α (Timoshenko) en función de la relación (b/a) y lo calcula de la siguiente manera:

$$
\delta = \frac{\alpha.p.a^4}{Et^3}
$$
 (Ecuación 1.28)

Donde:

- α: es el coeficiente de Timoshenko. Interpolando valores de la tabla 5 se tiene  $α = 0.0235$
- p: presión hidrostática en el centro de la placa
- a: espaciamiento entre perfiles verticales
- E: Módulo de elasticidad del acero (2.1X105 MPa.)
- t: espesor de la plancha utilizada (10mm=1cm)
- Siendo la presión hidrostática.

104

$$
P = (\rho, g) Yp
$$
 (Ecuación 1.29)

# **Figura 27**

*coeficiente α*

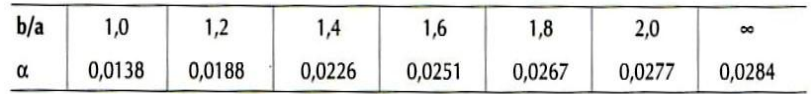

Nota. Fuente: Tomada a del libro de compuertas hidráulicas de Ferreira Erbisti segunda Edición.

# **Figura 28**

*Longitud útil de la placa*

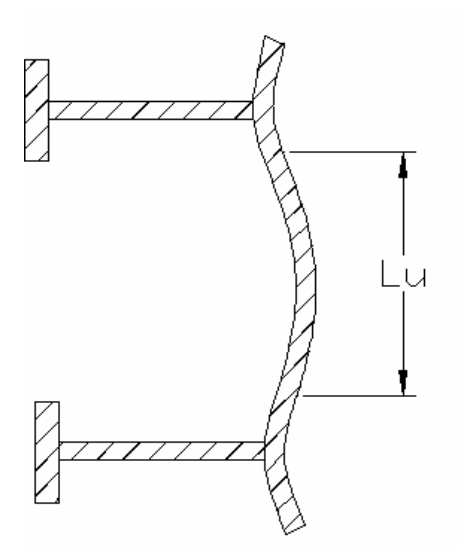

Nota. Fuente: Edison Vladimir Dávila Jaramillo (2006)

La norma NBR 8883 establece una limitación adicional para el cálculo de la pantalla de compuerta:

$$
L_u \leq 1.56(R.T)^{0.5}
$$
 (Ecuación 1.30)

Dónde:

- Lu: Longitud útil de placa de compuerta.
- R: radio de curvatura de la plancha
- t: espesor de la plancha a utilizar.

Entonces se tiene:

Para determinar el gráfico de momentos de la placa, se procede a calcular las variables que muestras los gráficos siguientes:

## **Figura 29**

*Distribución de los perfiles verticales en la compuerta.*

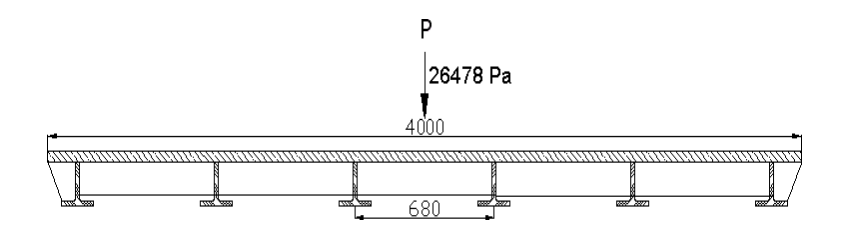

Nota. Fuente: Manual de compuertas hidráulicas

Ésta es la distribución de los perfiles verticales a lo largo de la pantalla.

 $y_0$ Es el coeficiente de reducción (adimensional) dado en

El grafico 31 en función de la relación L/B, en donde L es la distancia medida entre dos puntos consecutivos de momentos nulos. En la región entre apoyos, se adopta L<sub>I</sub> y  $\frac{y_1}{y_1}$  en la región entre los apoyos,

L<sub>II</sub> y  $\frac{y}{y}$ en la región de apoyos, B es la mitad del ancho de la placa medido entre dos vigas consecutivas o rigidízadores.

# **Figura 30**

*Distribución del momento flextor y del ancho de apoyo*

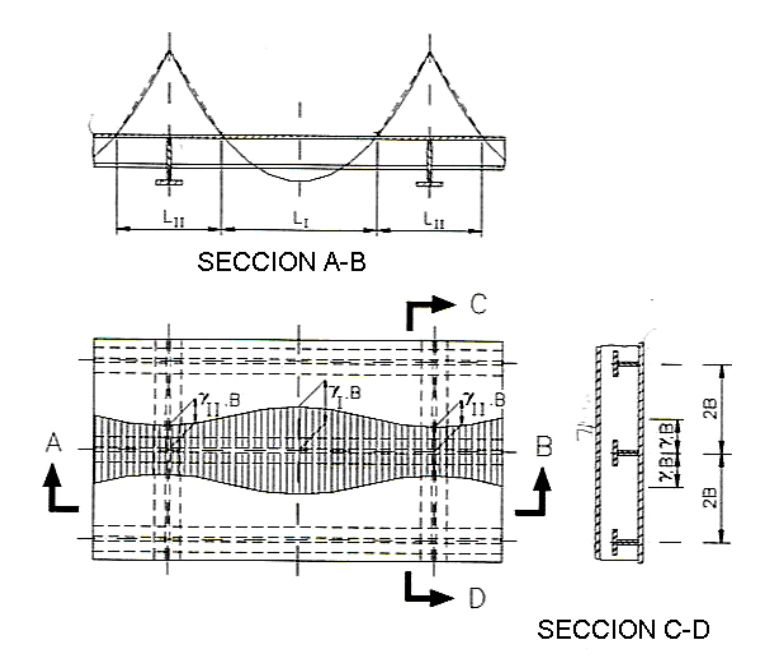

Nota. de la placa

# **Figura 31**

*Coeficientes de reducción (NBR 8883)*

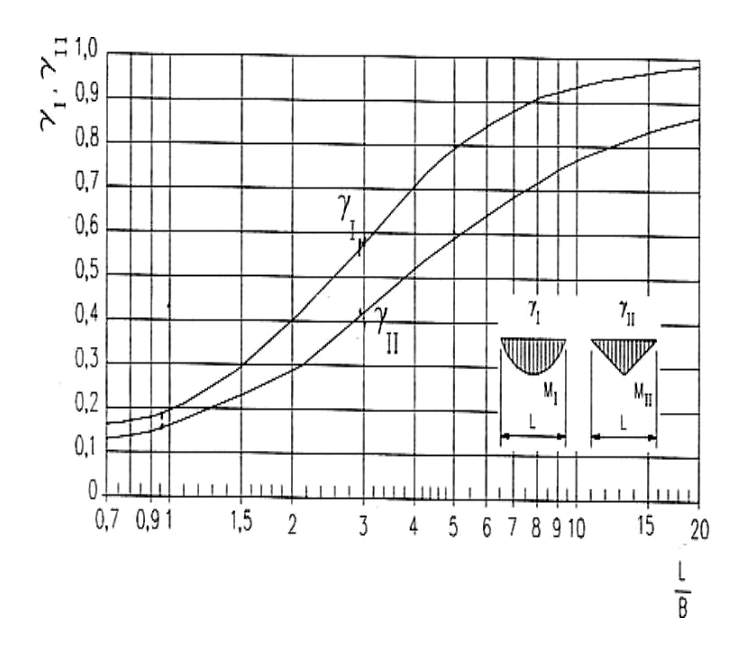

Nota. Fuente: Manual de compuertas hidráulicas

Para el cálculo de las variables  $Y_1$  y  $Y_{II}$  se hace uso de la Grafico 32. Esto nos permitirá conocer el comportamiento del diagrama de momentos en la plancha. Entonces:

Con este valor, acudimos a la tabla que muestra la norma NBR 8883 4.9.1.1 determinando los valores de Y<sub>I</sub> y Y<sub>II</sub>.

Entonces:

### **Figura 32**

*Distribución del Momento flextor en la pantalla*
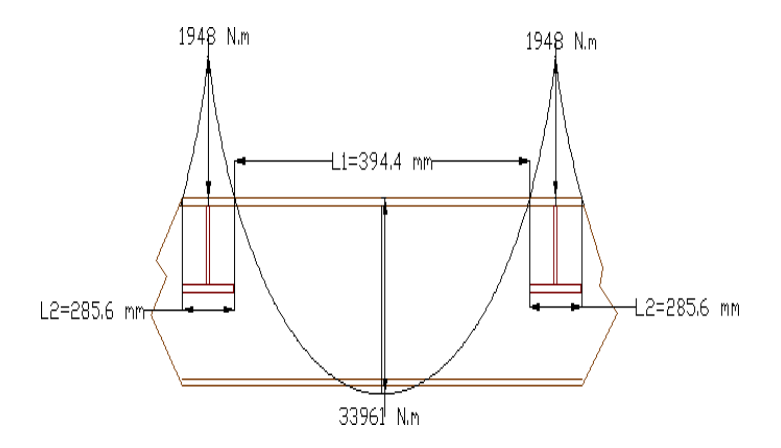

Nota. Fuente: Manual de compuertas hidráulicas

# *2.2.19. Vigas Horizontales en la Compuerta Segmento.*

# **Figura 33**

*Vigas horizontales en la compuerta.*

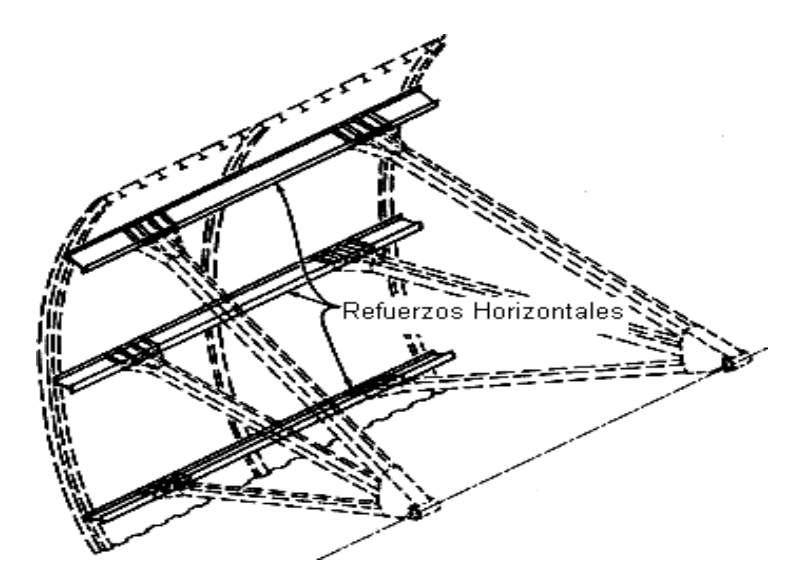

Nota. Fuente: Manual de compuertas hidráulicas

Para el cálculo de las vigas horizontales de la compuerta primeramente se calcula la cantidad de vigas a colocar en la pantalla, para luego proceder a calcular el espesor de que debe tener cada viga horizontal y su resistencia a la defección causada por la presión del agua.

## *2.2.20. Cantidad de Vigas Horizontales en la Compuerta.*

Para determinar la cantidad de vigas que tendrá la compuerta segmento, el libro de Compuertas hidráulicas de Ferreira, establece la siguiente ecuación:

$$
N_{\rm o} = \frac{100 \cdot h}{t} \sqrt{\frac{H_m}{2 \cdot \sigma_{\rm adm}}}
$$

#### **(Ecuación 1.31)**

Dónde:

- $N<sub>0</sub>$  es el número de vigas mínima de la compuerta
- h: altura de sellado de la compuerta en metros
- $\sigma_{\text{adm}}$  = Esfuerzo admisible de flexión del acero en MPa.
- t: espesor de pantalla en mm.
- $H_m$ : metros de columna de agua en la compuerta.
- El esfuerzo admisible de acuerdo al libro de Compuertas Hidráulicas de Ferreira es:

 $\sigma_{\text{adm}} = 0.68$ Se (Ecuación 1.32)

## *2.2.21. Espesores de Almas en Vigas Horizontales.*

Se toma la ecuación del libro de compuertas hidráulicas de Ferreira para este cálculo:

$$
t = \frac{F}{2.h_v \cdot \tau_{adm}}
$$

# **(Ecuación 1.33)**

Donde:

- F: carga hidrostática actuante en la viga
- hv: altura del perfil seleccionado
- **Tadm: esfuerzo admisible de corte**
- Considerando como material al ASTM A36 con Sy=248.1MPa

## *2.2.22. Esfuerzo de Corte en Almas de Perfiles de Compuerta.*

Para el cálculo del esfuerzo cortante en las almas de los perfiles (U, H o I) se hace uso de la norma NBR-8883-4.8.6.4 que establece lo siguiente:

Dónde:

$$
\tau = \frac{V}{t_a.(h_v - 2.t_m)}
$$

## **(Ecuación 1.34)**

- T: Esfuerzo cortante calculado
- ta: espesor del alma del perfil
- tm: espesor medio del ala del perfil
- **hv:** altura del perfil

Se asume que la fuerza máxima de empuje actúa uniformemente sobre la viga considerando el número de perfiles verticales de la pantalla (N=6) actuando en el centroide del alma del perfil; siendo así, tenemos:

Para el perfil TEE mostrado en el diseño de forma de la compuerta segmento

A continuación, se procede a calcular el factor de seguridad de dicho perfil en base al esfuerzo admisible utilizando la tabla del Libro de Compuertas hidráulicas por Paulo Cesar Ferreira Erbish, segunda edición.

## **Tabla 12**

*Coeficiente para cálculo de esfuerzo admisible Estructural*

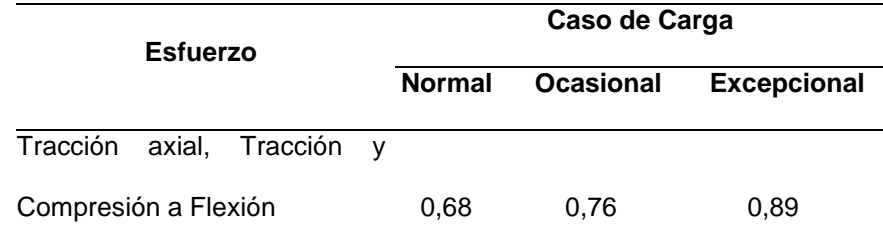

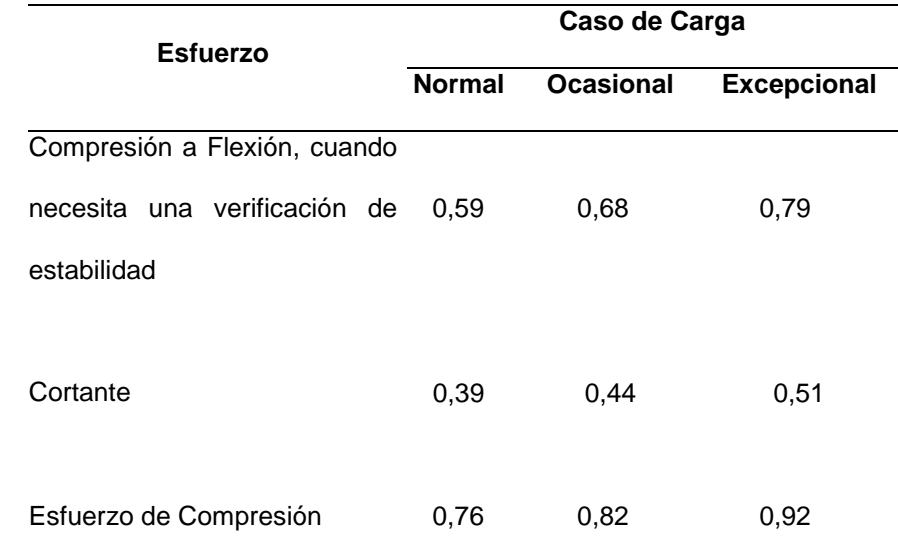

Nota. Fuente: Tomada del Libro de Compuertas hidráulicas por Paulo Cesar Ferreira Erbish 2da Edición.

Se sabe que el material es acero ASTM A36 con Sy=248.1MPa, de la tabla anterior, s=0.39, tenemos:

**2.2.23. Diseño de los elementos de sujeción de la compuerta.**

Para culminar con el diseño de la compuerta se deberán seleccionar los pernos para acoplar los brazos a las vigas horizontales de la compuerta, así también como ver las recomendaciones de la soldadura para la sujeción de la pantalla con los rigirizantes y en general todas las piezas soldadas, también diseñar las guías que permitirán que la compuerta no se desvié de su posición de funcionamiento al momento de abrirse o cerrarse.

**2.2.23.1. Estimación Geométrica de las Guías de Compuertas.** Para estimar la forma geométrica de las guías laterales se analiza el recorrido de la compuerta desde su posición de descanso hasta el punto máximo de izaje, esto nos permite determinar la longitud que debe tener las dos guías laterales y además el radio de curvatura que seguirán las ruedas de apoyo de la compuerta, estas medidas se toman del diseño de forma de la compuerta tal como se muestra

## **Figura 34**

*Guía lateral de la compuerta*

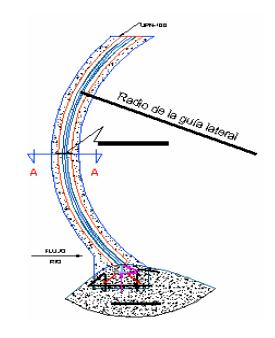

Nota. Fuente: Dávila (2006)

La norma NBR nos da las siguientes recomendaciones en las guías laterales:

- Las guías laterales y la viga umbral deberán ser apoyadas continuamente en el concreto para evitar deformaciones en el momento en que la compuerta comience a deslizarse.
- La dureza superficial del material de las guías laterales debe ser mayor que el material de las ruedas, para que el desgaste producido sea en las ruedas que son más fáciles de cambiar y no en las guías.
- El material por donde va a deslizar el sello lateral y donde descansara el sello inferior necesariamente tiene que ser de acero inoxidable.
- El valor mínimo de la resistencia característica del concreto a la compresión debe ser de 18.0 MPa. Valores inferiores pueden ser usados cuando sea justificado por el ingeniero civil.

En el caso donde la superficie de concreto encuentra soportando la presión de la compuerta en la parte inferior tal como se muestra la gráfico 36, Se deben tomar en cuenta las medidas del concreto reforzado para evitar deformación en la viga debido a la presión.

# **Figura 35**

*Viga Mensula*

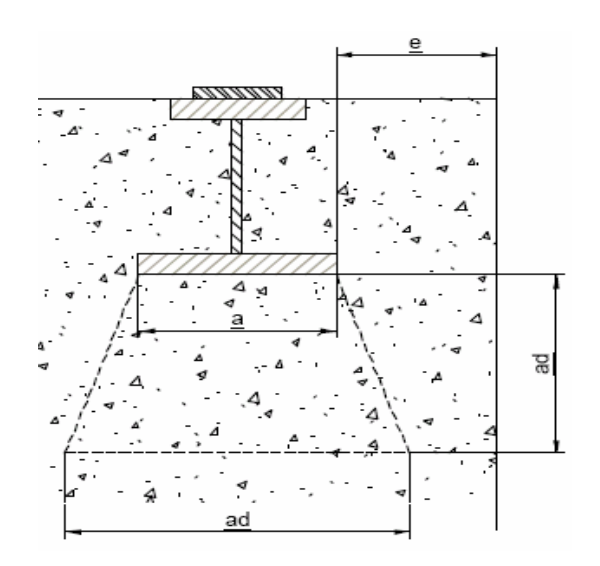

Nota. Fuente: Dávila (2006)

Siendo:

 $ad = 3.a$  en caso de e = a (Ecuación 1.35)  $ad = a + 2.e$  en caso de e < a (Ecuación 1.36) NBR 8883 4.9.2.9. Valor mínimo de e = 12cm

Entonces tenemos:

## $ad = 36cm$

Por lo tanto, las bases del concreto reforzado en donde se colocara la solera o vigas umbrales, deben ser ≤ 36cm.

## *2.2.24. Uniones soldadas*

Las juntas a tope de piezas con diferencias de espesores >3mm se biselarán en proporción de 1:3 según NBR-8883.

En general, los procedimientos de soldadura y requerimientos están sujetos a los códigos ASME sección VII –DIV 2; ANSI –AWS A5- 18-93, AWS D1.1 y AWS A2.4.

Las soldaduras deberán cumplir la siguiente tabla13:

## **Tabla 13**

*Tomada de la NBR – 8883-5-4-5*

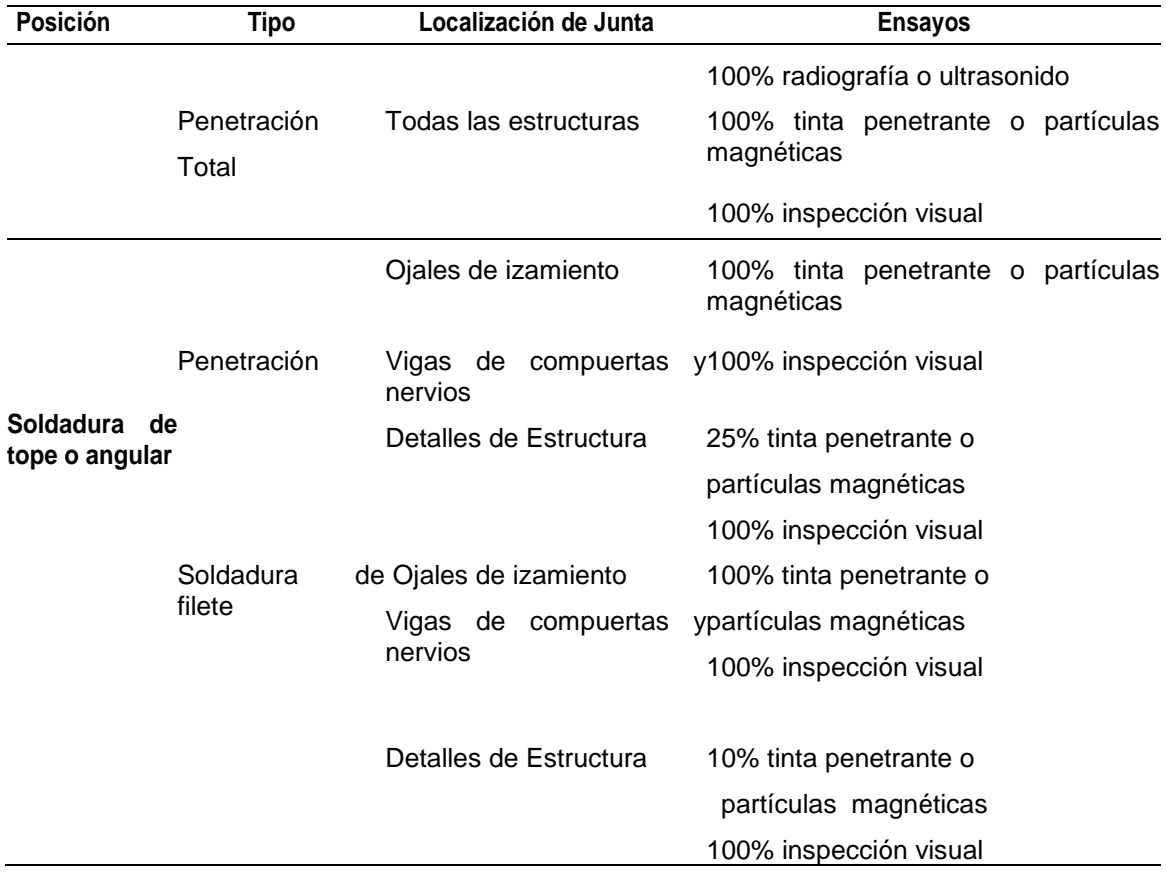

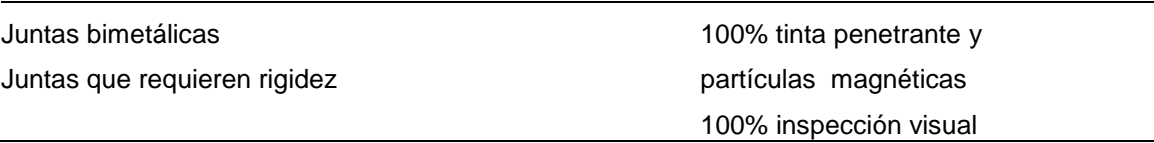

Nota. Fuente: Dávila (2006)

#### **Figura 36**

*Detalle de la Unión Soldada*

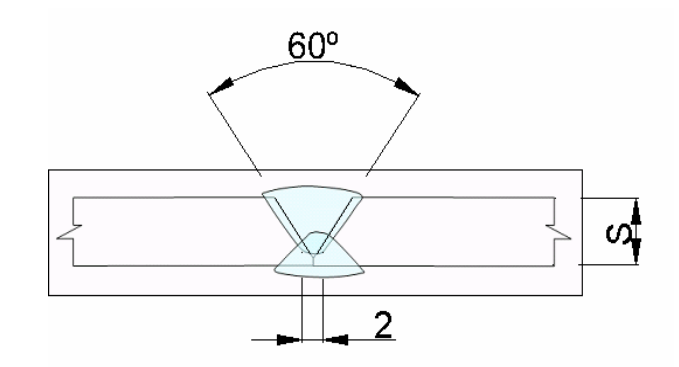

Nota. Fuente: Dávila (2006)

En el control de la soldadura se debe evaluar lo siguiente:

- La presencia de fisuras es inaceptable independiente de tamaño y localización.
- Deberá existir fusión completa entre pases y entre el metal base y el metal de aporte
- Todos los cráteres deberán ser llenados para proveer el tamaño de soldadura especificado, excepto para los finales de la soldadura de filete intermitente fuera de su longitud efectiva.

 El tamaño de una soldadura de filete en cualquier soldadura continua puede ser menor que el tamaño nominal especificado (L) sin corrección para los siguientes valores.

## **Figura 37**

*ASME*

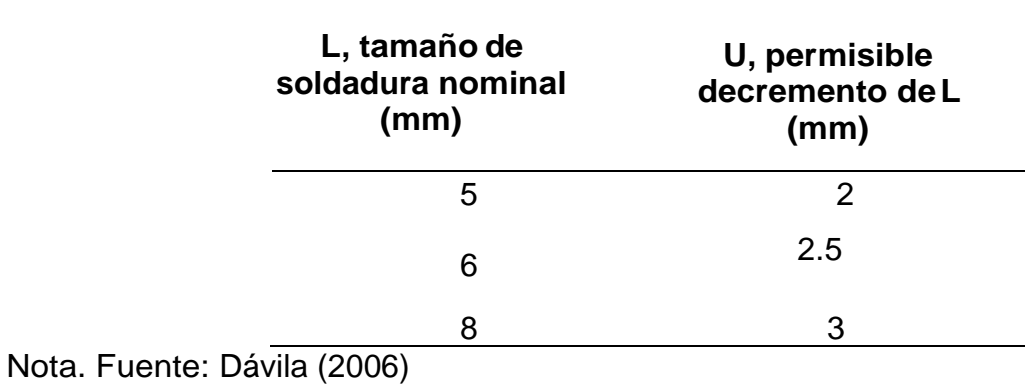

Para materiales de espesor menor a 25mm, las mordeduras no deben exceder el 1mm, excepto para una longitud acumulada de 50mm en 300mm de soldadura continua donde podrá ser de 2mm. Para materiales de espesor igual o mayor a 25mm las mordeduras no deberá exceder los 2mm para cualquier longitud de soldadura.

No deberán existir poros visibles en juntas de penetración completa en la zona de acción de los esfuerzos calculados. En todos los otros tipos de juntas y soldadura de filete, la suma de los poros visibles

de 1mm o mayores de diámetro no deberán exceder los 10mm en 25mm de soldadura y no

Deberán exceder los 20mm en 300mm de longitud de soldadura.

## *2.2.25. Tratamientos de superficies y pintado.*

Los daños de la corrosión ocurrirán en un cierto plazo y pueden deteriorar seriamente la capacidad estructural y operacional de la compuerta. Para reducir al mínimo los problemas estructurales futuros, los altos costos de mantenimiento y la rehabilitación de partes oxidadas en la compuerta o de los elementos que permiten que esta se mantenga en operación, se debe considerar en el diseño la resistencia a la corrosión que debe tener la compuerta y sus partes.

Las compuertas son vulnerables a la corrosión, por grietas, por picaduras atmosférica y mecánica.

Todas las superficies a ser pintadas deberán ser debidamente limpias y exentas de costras de laminación, basura, herrumbre, betunes y otras substancias extrañas, de tal forma que se pueda obtener una superficie aseada y seca. Todos los cantos vivos deberán ser eliminados con esmeril o por otros medios. Los tipos de limpieza obedecerán a las normas del SSPC y los aspectos de las superficies limpias corresponderán a la norma sueca SIS 05 5900.

## **Tabla 14**

*Grado de preparación de la superficie*

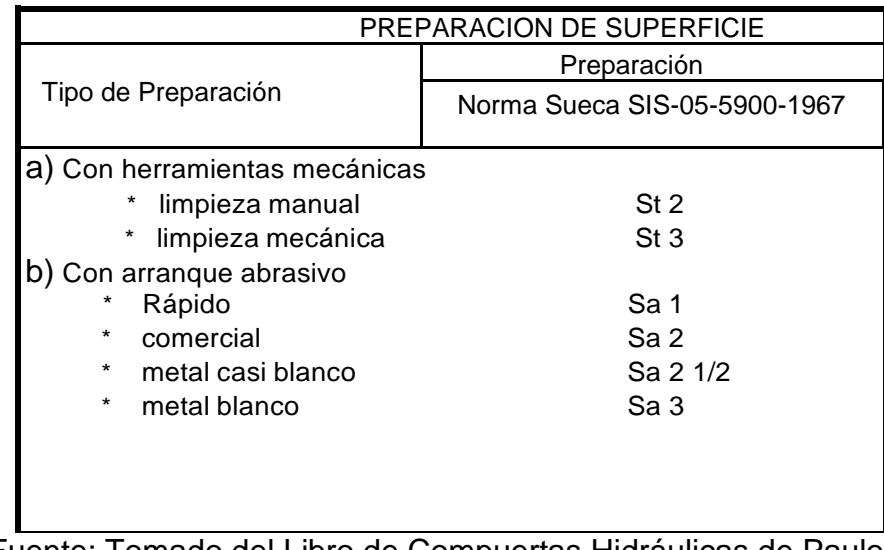

Nota. Fuente: Tomado del Libro de Compuertas Hidráulicas de Paulo Cesar Ferreira Erbisti, 2da Edición.

Limpieza Manual – Estándar St 2

Raspar con una espátula metálica dura y escobillando cuidadosamente, a fin de remover las escamas en el metal tales como: óxidos y partículas extrañas.

- Después de la limpieza la superficie debe tener un suave brillo metálico.
- Limpieza Mecánica al Manual Estándar St 3

Raspando y escobillando con cepillo de acero, de modo cuidadoso.

Después de la limpieza, la superficie debe presentar un pronunciado brillo metálico.

**2.2.25.1. Pulido Ligero con Abrasivo (Brushoff) – Estándar Sa 1.** La pulidora se mueve rápidamente sobre la superficie de acero, afín de remover las escamas en el metal tales como: óxidos y partículas extrañas**.**

**2.2.25.2. Pulido Abrasivo Comercial – Estándar Sa 2.** Puliendo cuidadosamente a fin de remover prácticamente toda el óxido y partículas extrañas. En caso de que una superficie posea cavidades (picaduras), apenas ligeros residuos pueden ser encontrados no junto a la cavidad; sin embargo dos tercios de un área de una pulgada cuadrada deben estar libres de residuos visibles. Después del tratamiento la superficie debe presentar una coloración zinc.

#### *2.2.26. Pulido Abrasivo al Metal Casi Blanco Estándar Sa 2½.*

La pulidora se mantiene por un tiempo suficiente para asegurar una remoción de láminas de herrumbre y partículas extrañas, de tal modo que apenas posea apariencias leves de sombra, libre de decoloración en superficies. Las superficies difíciles de pulir deben utilizarse sand blasting.

Después de la limpieza el 95% de un área de una pulgada cuadrada debe estar limpia de residuos y la superficie debe presentar una coloración zinc claro.

**2.2.26.1. Pulido Abrasivo al Metal Blanco – Estándar Sa3.**  Pulimento abrasivo perfecto, con remoción total de escamas de óxidos y partículas extrañas.

Después de la limpieza, la superficie debe presentar un color gris continuo y uniforme, sin rayas o sombras.

De una forma general, la durabilidad de un sistema de protección anticorrosivo es directamente proporcional al espesor final de la película seca del mismo.

El número de capas serán aplicadas dependiendo de la aspereza de la superficie a ser protegida, la espesura y dureza de cada tipo de tinta y del grado de agresividad del medio a que la compuerta estará sometida.

En el caso específico de las superficies metálicas sometidas al pulido metal blanco, en los que se producido profundidades con valores entre 40 y 50 micrómetros. Por lo tanto, un espesor final de la película protectora debe ser de 120 a 150 micrómetros.

Entre los tipos de tintas comúnmente utilizadas para la proyección anticorrosiva de equipos hidromecánicos, se destacan las siguientes:

**2.2.26.2. Pinturas con base en fosfato de zinc en combinación con resina epoxica.** Da espesores de película de 60 a 70 micrómetros, con gran resistencia a esfuerzos mecánicos y proporciona protección catódica, se la utiliza como pintura de fondo.

#### *2.2.27. Pintura con base de resina epoxica de alta resistencia.*

Da una película impermeable de gran resistencia mecánica y gran adherencia metálica. Resistente al agua dulce y salada y permite una aplicación en capas con espesor elevado cercano a 200 micrómetros. La película seca presenta una superficie muy dura, con aspectos ligeramente brillantes. No deben ser aplicadas en reservorios y sistemas de agua potable.

**2.2.27.1. Pintura con de resina poliuretano acrílica.** Presenta una película dura, con una resistencia al agua y a la intemperie. La espesura de la película es pequeña entre 50 y 75 micrómetros, seca rápido al ambiente y existe en varios colores.

- a) Equipos permanentemente sumergidos o temporalmente sumergidos y expuestos a la intemperie:
- Limpieza por pulido abrasivo al metal casi blanco Sa 2½.
- Aplicación de una capa de pintura con base en polvo de zinc en combinación con resina epoxica, con espesores de película seca de 60/70 micrómetros.
- Aplicación de dos capas de pintura de acabado a base de resina epoxica con espesores de película seca de cada capa de 150 micrómetros.
- b) Equipos no sumergidos en agua y expuestos a la intemperie:
- Limpieza mecánica con cepillo de aceros o escobas rotativas (Estándar St 3).
- Aplicación de dos capas de pintura de fondo con fosfato de zinc en combinación con resina epoxica, espesores de película seca de 60 por cada capa.
- Aplicación de dos capas de pintura de acabado con resina poliuretano acrílico con espesores de cada capa de 60 micrómetros.

## *2.2.28. Canal de aducción*

**2.2.28.1. Descripción del canal de aducción.** Un canal de aducción es una estructura que permite la conducción del agua captada por la bocatoma hasta las otras estructuras hidráulicas dispuestas en la hidroeléctrica, tales como el desarenador Estas son generalmente rectangulares y con una pequeña pendiente, esto para garantizar que las pérdidas sean mínimas.

Para el diseño del canal de aducción primero se debe determinar la longitud que este debe tener y el material con el que estará hecho, para luego determinar su altura y su ancho.

#### **Figura 38**

*Canal de aducción*

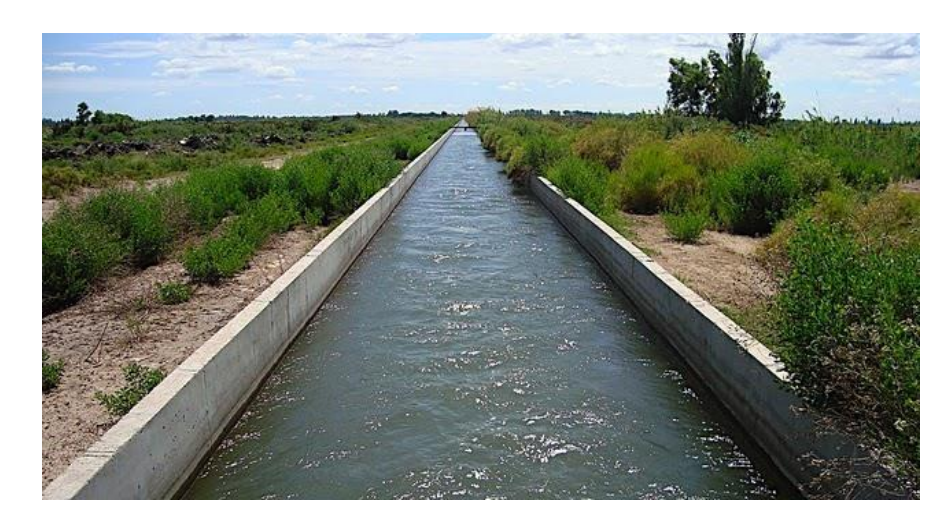

Nota. Fuente: López (2015)

El agua que fluye por el canal tiene que ir a una velocidad tal que asegure que los sólidos en suspensión presentes no decanten en el fondo, lo cual a largo plazo disminuiría su profundidad, y que podrían erosionar las paredes laterales de este.

**2.2.28.2. Diseño de canal de aducción.** Para el dimensionamiento del canal se debe determinar el tipo de flujo que escurre por este, calculando la altura crítica y normal. Además, se deben establecer algunas características que tendrá, estas son: que el ancho del canal será de 3,5 [m], lo cual fue considerado para determinar anteriormente la longitud de transición; el largo de este, que será 20 [m] elegido para efectos de diseño; también la sección y el material del que será construido, siendo rectangular y de hormigón, por lo que se considera un coeficiente de manning de 0,014, sugerido por el manual de carreteras volumen 3. También se considerará una pendiente de 1% para disminuir las pérdidas de carga. Con estos datos se ingresa al programa FlowPro 2.0 y se obtiene la altura normal y critica del flujo, además del tipo de flujo como se puede observar en la figura

$$
\frac{Q*n}{\sqrt{So}} = \frac{(Hn^2 * tg(\theta) + B * Hn)^{5/3}}{(\frac{2*Hn}{\cos(\theta)} + B)^{2/3}}
$$

(Ecuación 1.35)

Altura critica (López, 2015)

$$
\frac{Q^2}{g} = \frac{(Hn^2 * tg(\theta) + B * HC)^3}{(2 * Hc * tg(\theta) + B)} \text{ (Ecuación 1.36)}
$$

## *2.2.29. Desarenador*

**2.2.29.1. Descripción del desarenador.** Un desarenador es una estructura hidráulica que tiene como función el separar las partículas en suspensión que se encuentran en el flujo de agua. Esto se realiza con un proceso de sedimentación y posterior eliminación de las partículas que no fueron retenidas en la rejilla realizada en el comienzo del proyecto y en el desripiador. El desarenador es fundamental para cualquier obra hidráulica, ya que en este proyecto en particular garantizará que el flujo de agua sea constante por las tuberías forzadas (sin obstrucciones), además asegura la vida útil tanto de la tubería forzada, cámara de carga, turbinas, etc.

## **Figura 39**

*Esquema básico de un desarenador.*

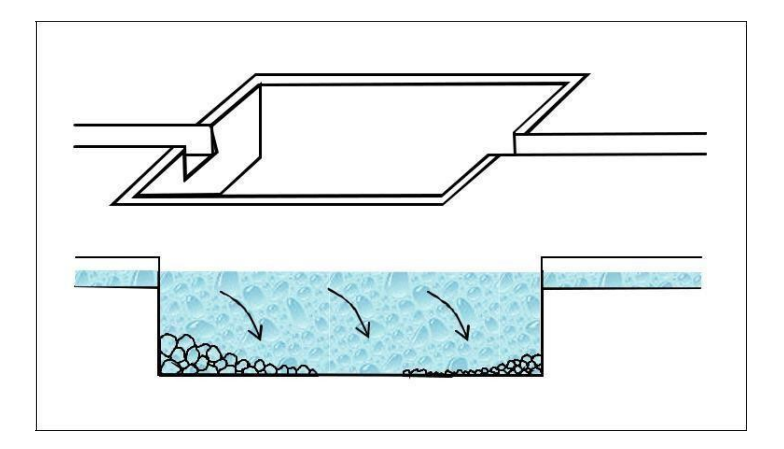

Nota. Fuente: Ortiz (2001)

**2.2.29.2. Tipos de desarenador.** Existen tres tipos de desarenadores, los cuales se diferencian principalmente en la dirección del flujo de agua que entra. Los tres tipos son:

- Desarenador de flujo horizontal: este consiste en un ensanchamiento del canal, para de esta forma poder disminuir la velocidad del flujo y que se facilite la decantación de las partículas. Este tipo de desarenador se utiliza principalmente para instalaciones de poblaciones pequeñas.
- Desarenador de flujo vertical: estos se realizan mediante tanques en los que entra el flujo de agua por la parte inferior y mientras el agua sube las partículas no, de esta forma decantando quedando en la parte inferior del tanque. Los tanques pueden ser cuadrados, rectangulares o circulares.
- Desarenador de flujo inducido: son de tipo rectangulares aireados, el que consiste en la inyección de aire, para poder inducir una corriente en espiral, lo cual facilita la decantación de partículas. Por otro lado, la inyección de aire también facilita la separación de partículas, lo que también influye en el proceso.

**2.2.29.3. Partes del desarenador.** El desarenador, está compuesto por cuatro zonas principalmente:

- Zona I: Es la cámara de aquietamiento, la cual producto del ensanchamiento (en el caso del flujo horizontal) disminuye la velocidad con la que llega el flujo, disipa la energía de entrada.
- Zona II: Corresponde a la entrada al desarenador, su función es de obligar a las líneas de flujo que desciendan con rapidez para que se produzca la sedimentación del material más grueso. La entrada se ubica entre la cámara de aquietamiento y la cortina. y se ubica entre la cámara de aquietamiento y una cortina.
- Zona III: Es la zona de sedimentación, en donde las partículas caen en el fondo del desarenador producto de la gravedad. Es la zona en donde se hacen cumplir todas las ecuaciones de diseño.
- Zona IV: Aquí se produce la salida del desarenador. Está construida por una pantalla sumergida que funciona como una especie de vertedero, además de que debe estar completamente cubierta para poder evitar cualquier tipo de contaminación.

**2.2.29.4. Diseño del desarenador.** Los criterios necesarios para la realización de un desarenador son: el tamaño de las partículas que hay en el lecho del río, el caudal que llega al desarenador y la temperatura que tendrá el agua en el lugar. Unas de las consideraciones que debieron tomar para la realización del proyecto, es que la pendiente mínima del desarenador debe ser entre 4% - 8% para que puedan escurrir los lodos y también que la profundidad de lodos debe ser desde 0,75[m] a 1,5[m].

## **2.2.29.5. Cálculos de Dimensionamiento del desarenador.**

 **Velocidad de sedimentación.** Como primer paso se procede a calcular la velocidad de sedimentación, para esto se considera que las partículas a sedimentar son de arena y que la temperatura del agua es de 20°C, para poder cumplir con la densidad del agua. En la tabla 4.1 se pueden observar los datos utilizados y el resultado final de la velocidad. La velocidad de sedimentación se calcula por medio de la siguiente fórmula.

$$
Vs = 0.2x(g\frac{(\rho s - \rho)}{\rho})^{\frac{2}{3}}x(\frac{d}{(\mu/\rho)^{\frac{1}{3}}})
$$
 (Ecuación 1.37)

Vs: Velocidad de sedimentación partícula [cm/s].

- g: Aceleración de gravedad [cm/s2].
- ρs: Densidad relativa de la arena [gr/cm3].
- ρ: Densidad del fluido [gr/cm3].

d: Diámetro partícula [cm].

μ: Viscosidad dinámica [gr /cm s].

 **Tiempos.** Posteriormente se debe calcular el tiempo que las partículas se demorarán en decantar (t), además del tiempo en que tardarán en entrar y salir del tanque θ. La profundidad del estanque se recomienda que sea entre los 1,5 [m] y 4,5 [m], producto de esto se define una profundidad de estanque de 3,5[m].

$$
t = \frac{H}{Vs}
$$
 (Ecuación 1.38)

t: Tiempo que tarda la partícula en decantar [s].

H: Profundidad útil de sedimentación [cm].

Vs: Velocidad de sedimentación de la partícula [cm/s].

Θ=3xt (Ecuación 1.39)

θ: Tiempo que demora la partícula en entrar y salir del tanque  $[s]$ .

t: Tiempo que tarda la partícula en decantar [s].

 **Dimensiones tanque.** El siguiente paso es determinar las dimensiones del tanque, para esto se debe saber la velocidad con la que llegan las partículas y el tiempo que se demoran en entrar y salir. La relación entre ancho y la longitud que se utilizará es de 4/1, ya que esta se presenta en un rango entre 3/1 y 5/1.

A continuación, se presentan las fórmulas utilizadas para obtener las dimensiones el estanque.

Vol=θ x Q (Ecuación 1.40)

Vol: Volumen del tanque [cm3].

θ: Tiempo que demora la partícula en entrar y salir del tanque [s].

Q: Caudal [cm3/s].

As = 
$$
\frac{\text{Vol}}{H}
$$
(Ecuación 1.41)

As: Área superficial del tanque [cm2].

Vol: Volumen del tanque [cm3].

H: Profundidad útil de sedimentación [cm].

$$
B = \sqrt{\frac{As}{4}} \text{(Ecuación 1.42)}
$$

B: ancho del tanque sedimentador [cm].

As: Área superficial del tanque [cm2].

L=4 x B (Ecuación1.43)

L: Longitud tanque sedimentador [cm].

B: ancho del tanque sedimentador [cm].

 **Velocidad de la partícula crítica.** Ahora se debe verificar que el diseño sea óptimo, para esto se debe calcular la velocidad de sedimentación de la partícula crítica y su velocidad de desplazamiento, ya que esta es la de mayor magnitud que se puede dar. Los datos utilizados y el resultado de las velocidades se muestran en

$$
Vo = \frac{Q}{As}
$$
(Ecuación 1.44)

Vo: Velocidad de sedimentación de la partícula crítica Vo [cm/s].

Q: Caudal [cm3/s].

As: Área superficial del tanque [cm2].

$$
Vh = \frac{VoxL}{H}
$$
(Ecuación 1.45)

Vh: Velocidad horizontal [cm/s].

Vo: Velocidad de sedimentación de la partícula crítica Vo [cm/s].

L: Longitud tanque sedimentador [cm].

H: Profundidad útil de sedimentación [cm].

$$
Vd = \sqrt{\frac{8xkxgx(\rho s - \rho)xd}{f}}
$$
 (Ecuación 1.46)

Vd: Velocidad de desplazamiento [cm/s].

k: Factor.

g: Aceleración de gravedad [cm/s2].

ρs: Densidad relativa de la arena [gr/cm3].

ρ: Densidad del fluido [gr/cm3].

d: Diámetro partícula [cm].

f: Rugosidad de cámara.

## **2.2.29.6. Cálculos de Elementos del desarenador.**

 **Vertedero**. Todo desarenador tiene distintos elementos que lo componen, uno de estos es el vertedero de salida. Para su cálculo se deben considerar distintos parámetros ya realizados y obtener como resultado la altura de agua del vertedero, su velocidad y la longitud del vertedero.

$$
Hv = \left(\frac{Q}{1.84 \times B}\right)^{2/3} \text{(Ecuación 1.47)}
$$

Hv: Altura agua en el vertedero [m].

Q: Caudal [m3/s].

B: Ancho del tanque sedimentador [m].

$$
Vv = \frac{Q}{HvxB}
$$
 (Ecuación 1.48)

Vv: Velocidad del agua en el vertedero [m/s].

Q: Caudal (m3/s)

Hv: Altura agua en el vertedero [m].

B: Ancho del tanque sedimentador (m)

 $Xs = 0.36xVv^{2/3} + 0.6xHv^{4/7}$ (Ecuación 1.49)

Xs: Distancia (m)

Vv: Velocidad del agua en el vertedero (m/s)

Hv: Altura agua en el vertedero (m)

Lv= Xs+0.1 (Ecuación 1.50)

Lv: Longitud de vertedero (m)

Xs Distancia (m)

 **Pantalla de entrada y salida.** Otro de los elementos que se debe considerar para el diseño es la pantalla de salida y, de entrada. La profundidad de estas pantallas se asumirá de 1.5 [m] y la altura del agua será de 3[m].

$$
P = \frac{Hs}{2}
$$
(Ecuación 1.51)

P: Profundidad [m].

Hs: Altura de agua [m].

Dvs=15Hv

Dvs: Distancia al vertedero de salida [m].

Hv: Altura agua en el vertedero [m].

**Pantalla de entrada.**

$$
P = \frac{Hs}{2}
$$
(Ecuación 1.52)

P: Profundidad [m].

Hs: Altura de agua [m].

Dca=L/4(Ecuación 1.53)

Dca: Distancia a la cámara de aquietamiento [m].

L: Longitud tanque sedimentador [m].

Dsc= L/3(Ecuación 1.55)

Dsc: Distancia desde el punto de salida a la cámara de aquietamiento [m].

L: Longitud tanque sedimentador [m].

Dpv = 2L/3(Ecuación 1.56)

Dpv: Distancia desde el punto de salida al vertedero de salida [m].

L: Longitud tanque sedimentador [m].

 **Pendientes.** Los lodos que se generan en un desarenador, son una parte importante a considerar en el diseño. Este elemento se diseña con las distancias que existen entre los elementos del desarenador y hay que considerar la pendiente que debe tener para que los lodos puedan escurrir con facilidad.

$$
St = \frac{Pmax-Pmin}{B}
$$
(Ecuación 1.57)

St: Pendiente transversal

Pmax: Profundidad máxima adoptada [m].

Pmin: Profundidad mínima adoptada [m].

B: Ancho del tanque sedimentador [m].

$$
S_{2L/3} = \frac{Pmax-Pmin}{Dsc}(\text{Ecuación 1.58})
$$

 $S<sub>1/3</sub>$ : Pendiente longitudinal en (2L/3) [m]. Pmax: Profundidad máxima adoptada [m]. Pmin: Profundidad mínima adoptada [m].

Dsc: Distancia desde el punto de salida de lodos al vertedero de salida [m].

 **Cámara de aquietamiento.** El último elemento del desarenador que se debe calcular es la cámara de aquietamiento, para este se consideraran los valores de la tabla 4.8.

$$
P = \frac{Hs}{3}
$$
(Ecuación 1.59)

P: Profundidad [m].

Hs: Altura de agua [m].

$$
A = \frac{B}{3}(\text{Ecuación 1.60})
$$

A: Ancho [m].

B: Ancho del tanque sedimentador [m].

#### **2.2.30. Cámara de carga.**

**2.2.30.1. Descripción.** La cámara de carga es una estructura receptora del agua, la cual proviene del desarenador y es trasladada por medio del canal de aducción. Luego de la cámara, el agua se distribuye a la tubería forzada la cual se caracteriza por tener alta pendiente y llevar el agua a la turbina para general energía eléctrica. Esta estructura hidráulica tiene por objetivo generar una reserva de agua para mantener la presión decaída mediante la tubería forzada y así no genera daños a la estructura.

Las funciones que cumple la cámara de carga es entregar una conexión entre el canal de aducción y la tubería forzada (de presión). Por otro lado, es la sedimentación de los elementos o partículas flotantes y la eliminación de los mismos evitando que atraviesen a la tubería forzada. Actúa con el último filtro de la estructura de captación para eliminar de manera total los diferentes sólidos en suspensión.

Entre los componentes de la cámara de carga encontramos un tapón, accesorio que ayuda y facilita la limpieza del tanque de sedimentos y regula la cantidad de agua a ingresar. Otro componente importante son las rejillas las cuales son las que evitan que las partículas flotantes atraviesen a la tubería forzada las cuales podrían dañar a la estructura. Estas últimas requieren una mantención o limpieza periódica y desmontarlas si es necesario para su limpieza efectiva.

## **Figura 40**

*Cámara de carga*

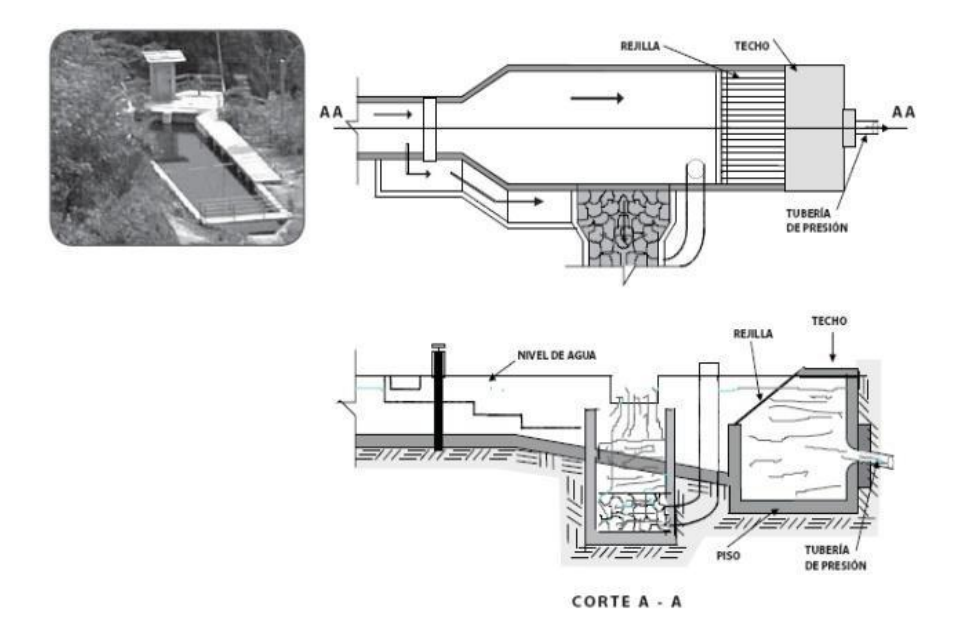

Nota. Fuente: Ortiz (2001)

**2.2.30.2. Diseño de cámara de carga.** Para diseñar la cámara de carga, se utilizará el parámetro del caudal de diseño el cual es el volumen que entra por segundo al canal de aducción. Además, se utilizará la misma sección del canal de aducción debido a que mediante dicho canal es por donde ingresa el agua a la cámara.

A continuación, se especifica la memoria de cálculo destinada al dimensionamiento de la cámara de carga.

A continuación, se realizará el diseño utilizando las fórmulas de la autora Quintero (2009).

## **2.2.30.3. Memoria de cálculo.**

$$
Vt = \frac{0.693xQ^2}{Axi}
$$
(Ecuación 1.61)

Dónde:

Vt: Volumen de la cámara de carga [m3]. Q: Caudal [m3/s].

A: Área del canal de aducción [m2].

i: Pendiente del canal de llegada.

g: Aceleración de gravedad [m/s2].

Cabe mencionar que el 0,693 es un coeficiente de disminución de volumen el cual sirve para contar con un margen de seguridad.

$$
H = \frac{Vt}{3} + K
$$
 (Ecuación 1.62)

Donde

H: Profundidad de cámara de carga [m].

Vt: Volumen de la cámara de carga [cientos de m3].

K: Constante de capacidad.

$$
B = \sqrt{\frac{Vt}{H}}
$$
 (Ecuación 1.63)

Dónde:

B: Ancho de la cámara de carga [m].

Vt: Volumen de la cámara de carga [m3].

H: Profundidad de cámara de carga [m].

#### **2.8.4 Vertedero de la cámara de carga**

Los vertederos o aliviaderos son estructuras que pueden cumplir diversas funciones dependiendo de en dónde usadas. En el caso de una presa, el vertedero se utiliza como medio de disipación en épocas de gran afluente, entre otras funciones que tiene.

El vertedero que será utilizado para este proyecto es del tipo utilizado en canales, ya que a la salida de la cámara de carga es así como se comportará el flujo de agua.

Para el diseño de un vertedero se deben conocer una serie de valores que se encuentran predeterminados como lo son el caudal que pasará por él.

**2.2.30.4. Diseño de vertedero.** Como se dijo anteriormente se utilizará un vertedero rectangular, el cuál será dimensionado con las fórmulas proporcionadas por el libro de Fernández y López (2014). En primera instancia se deben calcular los coeficientes de Bazin y Villemonte, necesarios para calcular el ancho del vertedero.

> **Coeficiente de vertedero de Bazin (Fernández y López, 2011).**

 $M = \{1.794 + \frac{0.0133}{H+Y1}\} * \{1 + 0.55\left(\frac{H}{H+Y}\right)\}$  $\left\{\frac{H}{H+Y1}\right)^2\right\}*\sqrt{2*g}$ (Ecuación 1.64) M: Coeficiente de vertedero de Bazin. H: Carga sobre la cresta del vertedero [m].

Y1: Altura ventana [m].

142

 **Coeficiente de sumersión de Villemonte (Fernández y López, 2011).**

$$
S = \{1 + \left(\frac{hn}{Y^2}\right)^{3/2}\}^{0.385}
$$
 (Ecuación 1.65)

S: Coeficiente de sumersión de Villemonte.

hn: Altura flujo que pasa sobre muro [m].

Y2: Altura agua que se acumula [m].

 **Ancho del vertedero.** Recopilando los resultados anteriores, se puede proceder a calcular el ancho del vertedero con la fórmula del mismo. En la tabla 6.1 se puede apreciar un resumen de los resultados obtenidos y finalmente el ancho del vertedero.

$$
b = \frac{Q}{S * M * H_2^{3/2}}
$$
 (Ecuación 1.66)

b: Ancho del vertedero[m].

Q: Caudal

S: Coeficiente de corrección de sumersión.

M: Coeficiente de vertedero.

H: Carga sobre la cresta del vertedero [m].

## *2.2.31. Tubería forzada*

**2.2.31.1. Descripción de la tubería forzada.** La tubería forzada tiene por objetivo transportar un flujo de agua de una cota de mayor altura a otra de menor altura. Este principio se rige bajo el concepto de la gravedad, en donde esta estructura se caracteriza por tener elevada pendiente o inclinación por lo que provoca un aumento de la energía potencial al momento de llegar a la turbina.

La tubería forzada conecta la cámara de carga con la turbina, generando un aumento de la energía para poder ser utilizada para la central hidroeléctrica. A mayor pendiente, implica que generará mayor energía debido a la sobre presión, pero se debe tener extremo cuidado que esa misma sobre presión no dañe a la estructura haciéndola colapsar. Este fenómeno se conoce como golpe de ariete.

La estructura de la tubería forzada se compone por las juntas de expansión, los anclajes y los apoyos.

#### **Figura 41**

*Esquema tipo de tubería forzada.*
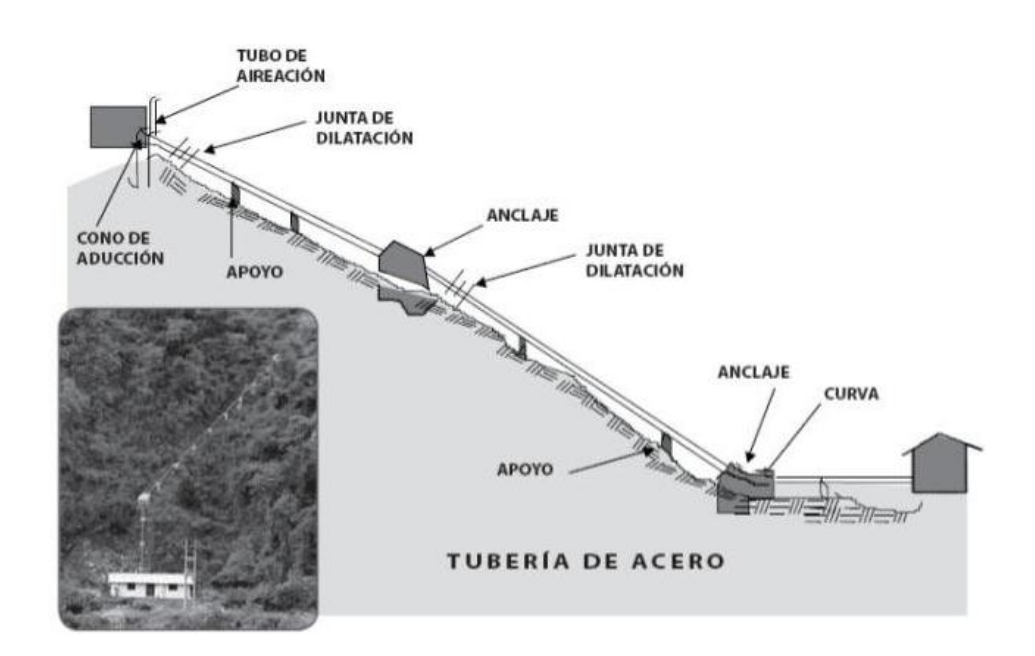

Nota. Fuente: Ortiz (2001)

- **Juntas de expansión:** Son el elemento de la tubería encargado de absorber los desplazamientos de las tuberías debidos a las dilataciones y contracciones que experimentan como consecuencia de los cambios ambientales existentes en zona en que se emplazara, de igual manera por los cambios de carga del generador. Los cambios de cargas van acompañados de sobrepresiones o supresiones que producen movimientos de las partes de las tuberías forzadas.
- **Apoyos:** Son las obras de soporte de la tubería que tienen la función de soportar su peso y permite el desplazamiento de la misma producto de la dilatación o contracción por cambios de temperatura o de carga.

 **Anclajes:** Es una obra formada por un macizo de concreto reforzado que se construye en todas las secciones en los cuales se presenta un cambio de pendiente de la tubería. La estructura restringe el movimiento axial de la tubería y transfiere cargas de tracción al terreno.

Centrándose en el diseño se debe tener en consideración diversas características de la tubería, tales como el diámetro y el espesor, la materialidad y rugosidad, los diferentes tipos de pérdidas locales con sus respectivas piezas, entre otras cosas. Todos estos parámetros definirán la presión final con la que se llegará a la turbina.

Hay que mencionar que para el trazado de la tubería forzada se debe realizar un movimiento de tierra del terreno para poder lograr un descenso del agua de manera efectiva para generar la energía requerida.

**2.2.31.2. Golpe de ariete.** Debido a los cambios de velocidades que produce la tubería forzada por su pronunciada pendiente produce el fenómeno conocido como golpe de ariete, el cual implica un aumento de la presión o de la energía potencial el cual es clave para poder generar la energía necesaria en la turbina. Hay que tener cuidado debido a que se puede producir una sobrepresión, el cual puede dañar la tubería y colapsar la estructura.

$$
V_S = \frac{9900}{\sqrt[2]{48.3 + K * \frac{D}{e}}}
$$
 (Ecuación 1.67)

Dónde.

Vs = Velocidad de la onda a presión [m/s].

K= Constante del material de la tubería (acero = 0,5).

D= Diámetro interior de la tubería forzada [m].

e = Espesor de la tubería forzada (0,05 m)

# **2.2.31.4. Fórmula del período de onda de presión.**

En este caso la formula a utilizar será:

$$
t = \frac{2 * L}{v_s}
$$
(Ecuación 1.68)

Dónde:

L= Largo de la tubería forzada [m].

Vs = Velocidad de la onda de presión [m/s]

**2.2.31.5. Fórmula de altura equivalente.** Con los datos anteriores se puede ahora proceder a calcular la altura equivalente relacionado al golpe de ariete.

$$
h_s = \frac{8 * L * Q}{\pi * g * t * D^2}
$$
(Ecuación 1.69)

Dónde:

L= Largo de la tubería forzada.

Q = Caudal de diseño.

D = Diámetro interno de la tubería forzada.

**2.2.31.6. Resultados.** En la siguiente tabla se muestra un resumen de los parámetros de cálculos y consideraciones para el diseño. Con estos parámetros se pueden obtener los resultados acordes a la onda de presión y la altura equivalente representada por el golpe de ariete.

**2.2.31.7. Perdidas en la tubería forzada.** Para las pérdidas se reconocen dos tipos. La primera es la pérdida por fricción la cual depende del largo de la tubería, la rugosidad de las paredes, entre otras cosas. Por otro lado, se debe considerar las pérdidas locales las cuales se producen por las diferentes piezas o elementos presentes en la tubería, tales como válvulas, codos, entrada y salida, etc.

## **2.2.31.8. Fórmula de velocidad del fluido.**

 $V = Q / A$  (Ecuación1.70)

 $V =$  Velocidad del flujo  $[m/s]$ .

Q = Caudal de diseño [m3/s].

A = Área de la tubería [m2].

#### **2.2.31.9. Fórmula del N° Reynold**

 $Re = \frac{V}{A}$  $\frac{p}{v}$ (Ecuación 1.71)

 $V =$  Velocidad de flujo  $[m/s]$ .

D = Diámetro de la tubería [m].

 $v = V$ iscosidad cinemática [m2/s].

**2.2.31.10. Pérdidas por fricción.** Mediante la fórmula de Darcy Weisbach se obtiene la pérdida por fricción de la tubería forzada la cual se caracteriza por tener un flujo turbulento.

$$
hf = \frac{\lambda * V^2 * L}{2 * g * D}(\text{Ecuación 1.72})
$$

hf = Perdidas por fricción.

λ = Coeficiente de fricción.

V= Velocidad del flujo en la tubería forzada. g = Fuerza de gravedad.

 $D =$  Diámetro de la tubería forzada.  $L =$  Longitud de la tubería forzada.

**2.2.31.11. Pérdidas locales.** Se utilizará la fórmula general para las pérdidas locales.

$$
H_L = k \frac{v^2}{2 \cdot g} \text{(Ecuación 1.73)}
$$

Dónde.

K = Coeficiente de perdida local.

 $V =$  Velocidad media del flujo [m/s].

HL = Perdidas locales.

Acorde a la pieza de pérdida a analizar corresponde al valor que tomará "K" para efectuar el cálculo de cada pérdida local.

# **Figura 42**

*Coeficientes para pérdidas locales según cada pieza*

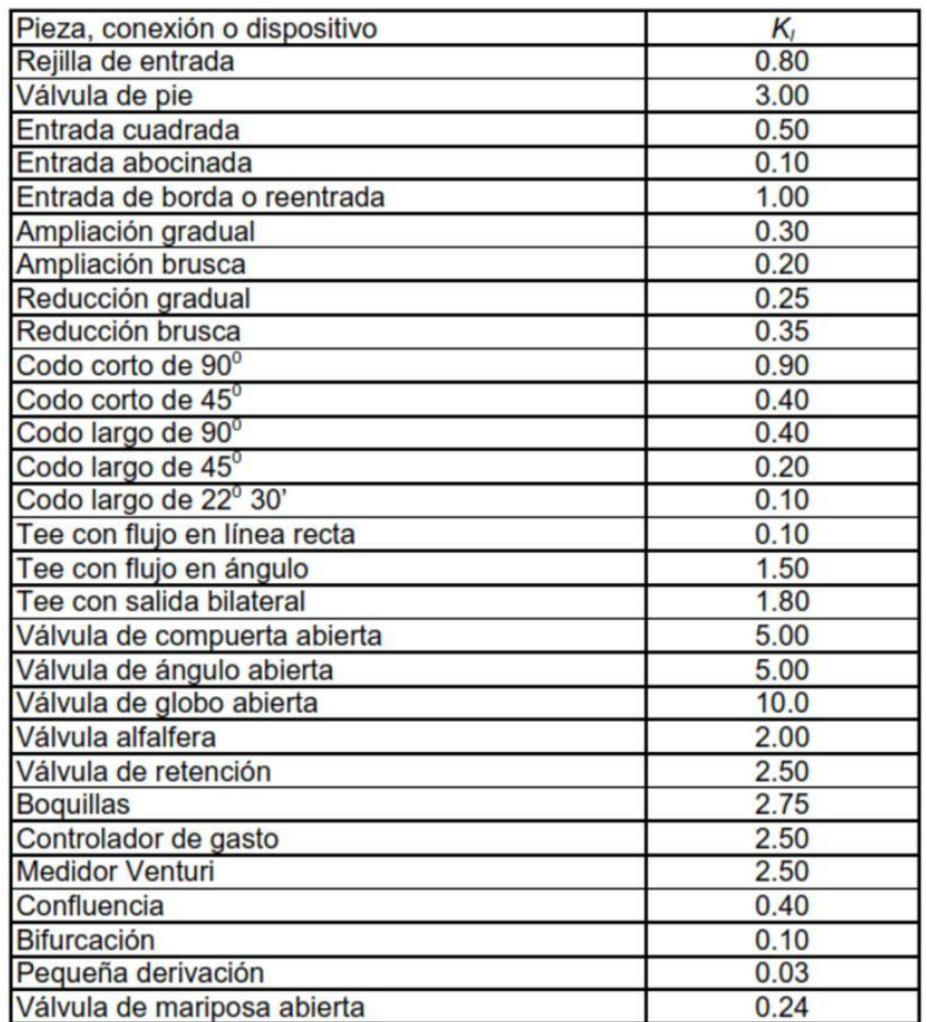

Nota. Fuente: Ortiz (2001)

Se considerará una válvula de mariposa abierta para el control del agua. Se realiza esta elección para minimizar las pérdidas de presión. También se considera una entrada cuadrada para la tubería forzada.

## *2.2.32. casa de máquinas*

La Casa de máquinas alberga al equipo electromecánico (Turbina Generador), panel de control y cuenta con la suficiente superficie para las labores de operación y mantenimiento. También cuenta con las ventanas respectivas para una ventilación adecuada de los equipos.

## **Figura 43**

*Casa de maquinas*

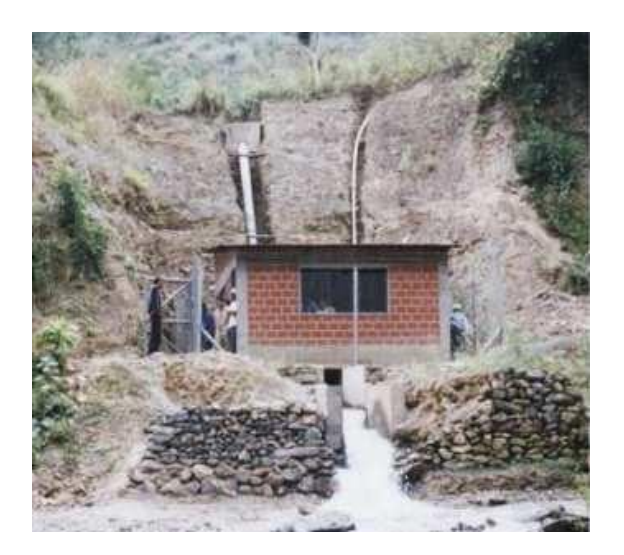

Nota. Fuente: Ortiz (2001)

# **2.2.32.1. Descripción general del equipo electromecánico**. El

equipo de electromecánico consta de una turbina hidráulica acoplada a un generador, un regulador de velocidad (electrónico de carga o mecánico de

caudal), equipos de protección, señalización y otros instrumentos que conforman el tablero de control.

El equipo electromecánico de una MCH se diseña y se construye para los parámetros de caudal y altura de caída de diseño del proyecto y consta de siete partes importantes:

- 1. Turbina Hidráulica
- 2. Acople
- 3. Generador Síncrono
- 4. Regulador de Velocidad
- 5. Tablero de Control
- 6. Chasis del Equipo

# **Figura 44**

*Equipos principales de la casa de máquinas.*

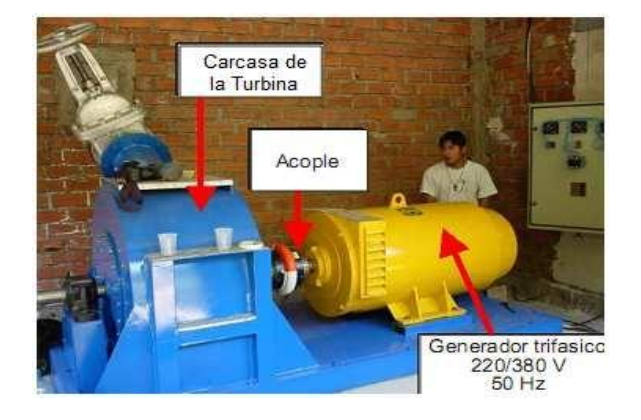

Nota. Fuente: Ortiz (2001)

**2.2.32.2. Turbinas hidráulicas.** Las turbinas son los equipos encargados de transformar la energía hidráulica del estero o río en energía mecánica, Generalmente como torque Y revoluciones.

**2.2.32.3. Principio de Funcionamiento de las Turbinas.** El agua al ser conducida hacia la turbina convierte toda su energía potencial, o gran parte de ella, en energía cinética. El agua ingresa a la máquina con un cierto vector de velocidad que al incidir sobre los alabes cambia de dirección y/o magnitud, produciendo una fuerza resultante sobre el álabe. Esta fuerza produce un momento angular haciendo girar el rodete. El eje del rodete es acoplado a un generador haciendo girar su rotor, compuesto por electroimanes dispuestos con polaridades alternadas fijas. El estator (fijo con respecto a la carcasa) consiste en un número de embobinados conductores de cobre, por las que circula la corriente inducida por el campo magnético variable producida por el rotor.

**2.2.32.4. Clasificación de las Turbinas.** Dependiendo de varios factores, las turbinas hidráulicas se pueden clasificar como sigue:

- 1. Por la acción del agua sobre los álabes de la turbina.
	- a) Turbinas de impulso
	- b) Turbinas de reacción
- 2. Por la posición del eje las turbinas se pueden clasificar como:
	- g) Turbinas de eje vertical
	- h) Turbinas de eje horizontal

Sin embargo, la clasificación más importante de mencionar es considerando la manera en que el agua actúa sobre los alabes. Es fundamental que el mantenimiento y montaje de las micro turbinas pueda realizarse mediante procedimientos sencillos, sin necesidad de calibración y ajuste de los soportes de los rodamientos.

#### **a) Turbinas de Acción o Impulso**

En estas turbinas toda la energía potencial del flujo se convierte en energía cinética a presión atmosférica en una tobera, antes que el flujo entre en contacto con los alabes. La fuerza resultante sobre el rodete, se obtiene como consecuencia del cambio de dirección de la velocidad del fluido al pasar por los alabes. Las turbinas de acción más conocidas son la turbina Pelton y la turbina Banki. La turbina Turgo no ha sido muy difundida. En la mayoría de los casos la velocidad del rodete es regulada para la generación de energía eléctrica. Un regulador actúa sobre una válvula de aguja la cual controla el chorro de agua variando su sección.

#### **b) Turbinas de reacción.**

En estas turbinas una parte de la energía se transforma en energía cinética al pasar el fluido a través de una corona fija de alabes directrices orientables, situada antes del rodete. Todos los espacios de guía y móviles quedan simultáneamente llenos de agua a presión conforme ésta escurre a través del rodete; su velocidad cambia en dirección y magnitud, exigiendo la

154

aplicación de una fuerza sobre el rodete para llevar a cabo este cambio. Esta fuerza reactiva sobre el rodete hace que éste gire. Existen dos tipos de turbinas de reacción, la turbina Francis y las turbinas axiales Kaplan.

**2.2.32.5. Criterios de selección.** Para la selección del tipo de turbina a usar en un aprovechamiento hidroeléctrico se deben considerar los siguientes factores**:**

- Altura de trabajo (Tipo de caída)
- Caudal
- Potencia de salida
- Velocidad

específica

**2.2.32.6. Altura de salto.** El salto bruto, es la distancia vertical medida entre los niveles de la lámina de agua en la toma y en el canal de descarga en las turbinas de reacción, o en el eje de toberas en las turbinas de acción. La tabla 17 se definen los diferentes rangos de Alturas de salto para algunos tipos de turbinas.

155

**Tabla 15**

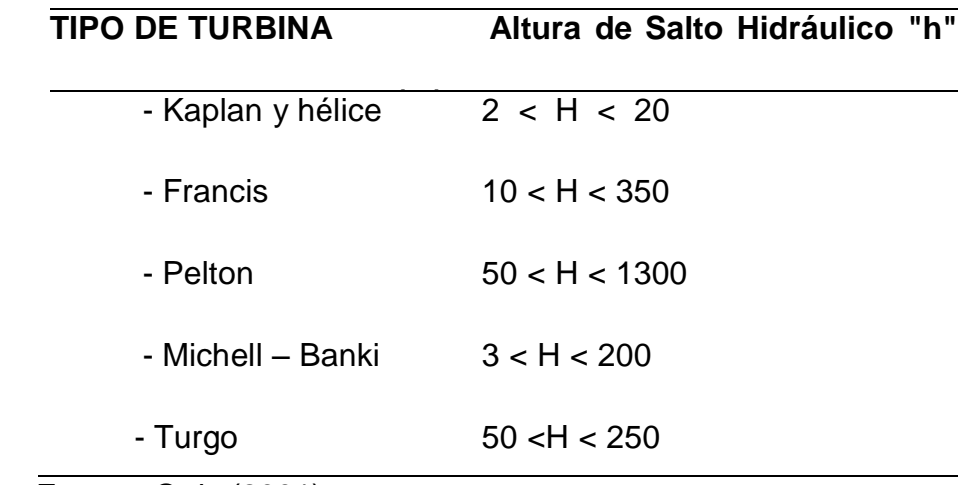

*Rango de Alturas de Salto para turbinas*

Nota. Fuente: Ortiz (2001)

**2.2.32.7. Caudal.** En primer lugar, hay que descartar el caudal ecológico que tiene que transitar todo el año por el cauce cortocircuitado. En segundo lugar, cada tipo de turbina solo puede trabajar con caudales comprendidos entre el nominal (para el que el rendimiento es máximo) y el mínimo técnico por debajo del cual no es estable.

**Figura 45**

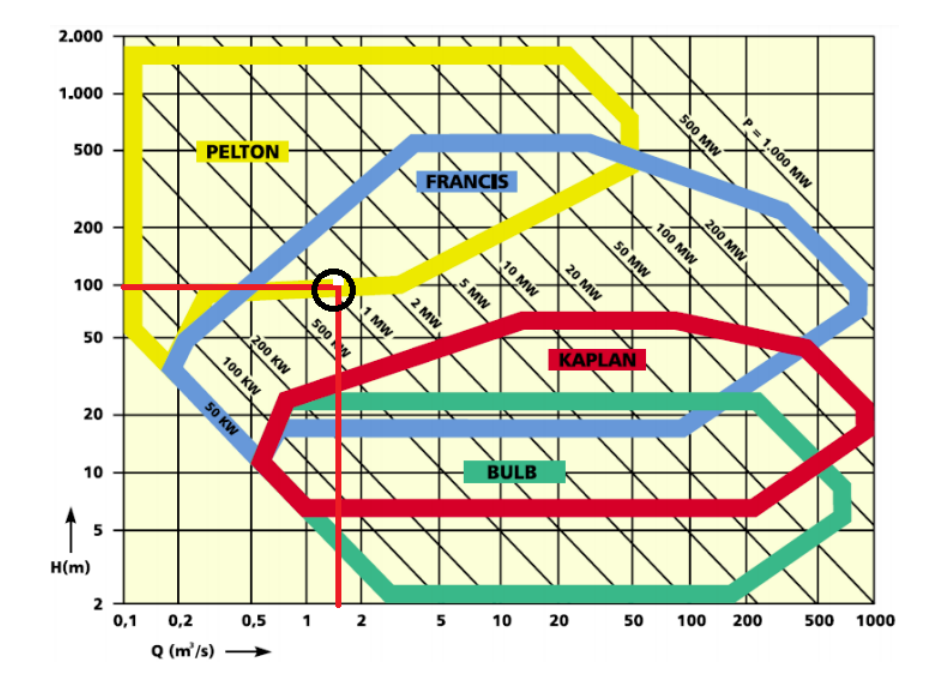

*Selección de Turbinas en base a Altura de Salto y Caudal*

```
Nota. Fuente Ortiz (2001)
```
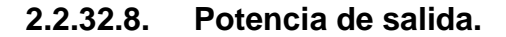

 $P_{util} = QxH_u * \gamma * n$ (Ecuación 1.74)

Dónde:

P útil: potencia útil obtenida de la instalación en W

Q: caudal de la corriente de agua aprovechada en m<sup>3</sup>/s

Hu: caída útil en metros

 $\gamma$ : Peso específico del agua (9810) en N/m<sup>3</sup>

η: rendimientos de los equipos

**2.2.32.9. Velocidad Específica (ns).** Es la velocidad de una turbina geométricamente similar operando a una altura unitaria y produciendo potencia unitaria

$$
n_s = \sqrt[n]{\frac{P}{H^{5/4}}}
$$
 (Ecuación 1.75)

Donde:

ns: representa la velocidad específica.

Siendo la expresión a dimensional:

ns = Ω (P/ρ) 1/2 / (gH ) 5/2 (Ecuación 1.76)

Donde:

Ω: velocidad angular (rev/s)

ρ: densidad del agua en kg/m $^{\rm 3}$ 

**2.2.32.10. Generador Eléctrico.** Los generadores eléctricos para estas aplicaciones son máquinas eléctricas rotativas que se acoplan directa o indirectamente, a los rodetes de las turbinas y así, conjuntamente producen energía eléctrica o electricidad.

# **3. CAPÍTULO III.**

#### **METODOLOGIA**

# **3.1. Ámbito**

1

#### **3.2. Población y muestra**

La población - muestra estuvo dado por los parámetros hidráulicos del caudal del rio Yarumayo en el sector denominado Yarumayo y en los meses de estiaje.

#### **3.3. Nivel y Tipo de Investigación**

El desarrollo de la presente investigación presentó un nivel descriptivo, ya que se describe y diseña la bocatoma, tubería forzada, y casa de máquinas para central hidroeléctrica en el rio Yarumayo - Huánuco.

Dado que el desarrollo de la presente investigación fue utilizar los conocimientos, descubrimientos y conclusiones de la investigación básica como la Hidrostática e Hidrodinámica para solucionar un problema concreto como es el diseño de una central hidroeléctrica, la investigación es del tipo aplicada $^4$ .

<sup>4</sup> Según Patricio Díaz Narváez, las investigaciones aplicadas tienen importancia práctica y científica, toda vez que permiten someter a confirmación empírica los resultados de las investigaciones teóricas. Además, las investigaciones impulsan el desarrollo de las investigaciones fundamentales al poner a la ciencia en relación directa con nuevos problemas prácticos que requieren, para su solución, nuevas explicaciones teóricas

#### **3.4. Diseño de la Investigación.**

El desarrollo de la presente investigación presento un diseño no experimental transversal descriptivo.

# **3.4.1. Esquema de investigación**

 $H \rightarrow 0$ 

Donde:

H: Cauce del rio Yarumayo

O: Diseño de bocatoma, tubería forzada, y casa de máquinas para una central hidroeléctrica.

# **3.5. Técnicas e instrumentos**

## **3.5.1. Técnica**

La técnica utilizada fue la observación

## **3.5.2. Instrumentos**

Se usó, fichas, donde se recogió datos consiguientes para el diseño de la bocatoma, tubería forzada, y casa de máquinas.

Para la recolección de información se usó la base de datos Proquest (Libre acceso en www. Concytec.com.pe), papers y revistas especializadas con referencia al tema de investigación.

Se usó libros y revistas virtuales especializadas de la Web.

# **3.6. Procedimiento**

Para el diseño se usó en el programa AutoCAD

# **3.7. Tabulación y análisis de datos**

Para el procesamiento y la presentación de los datos se usó el programa estadístico Excel, estos datos fueron utilizados en software de diseño AutoCAD.

# **4. CAPÍTULO IV. RESULTADOS**

## **4.1. Estudio Hidrológico**

El agua, elemento de cuya distribución se ocupa la Hidrología, es un factor determinante en la vida de todos los seres.

## **4.1.1. Área De Una Cuenca**

La cuenca está limitada por su línea parte aguas, que es una línea imaginaria que divide a las cuencas adyacentes y distribuye el escurrimiento que en cada sistema fluye hacia el punto de salida de la cuenca. La línea parte aguas está formada por los puntos de mayor nivel topográfico y cruza las corrientes en los puntos de salida.

# **Figura 46**

*Área de una cuenca*

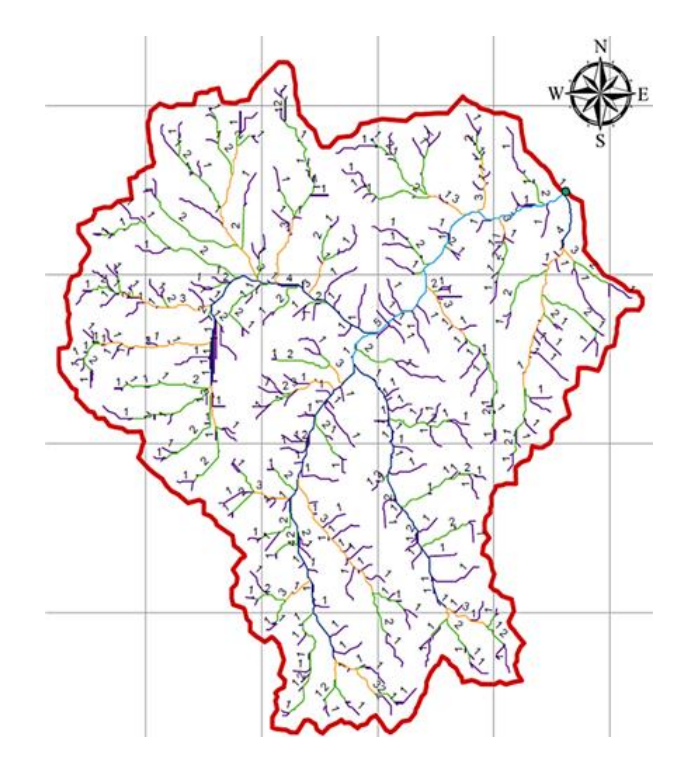

Nota**.** Fuente: INAM

#### **4.1.2. Características meteorológicas de la microcuenca**

Los fenómenos climáticos existentes producidos en el área de estudio fueron tomados de estaciones meteorológicas cercanas, en relación a su similitud de las características fisiográficas, datos climatológicos y otras variables influyentes dentro de la similitud de precipitación, temperatura media y humedad relativa, para poder tener una mayor consistencia en los datos tomados, estas estaciones meteorológicas se anotan en el Cuadro.

# **Tabla 16**

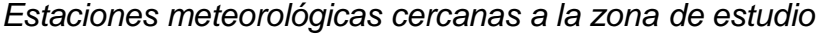

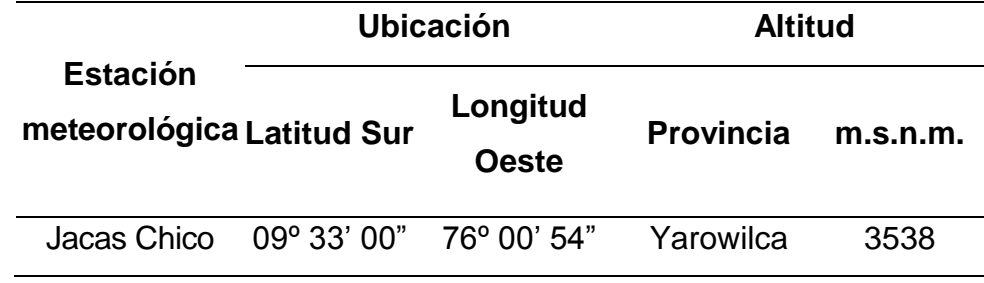

Nota. Fuente: INAM

#### **4.1.3. Caudal De Diseño. (Fernández Barrera, Andrés.)**

El caudal de diseño es un parámetro muy importante al momento de realizar un proyecto hidráulico ya que mide la cantidad de metros cúbicos de agua que traslada por segundo y en base a dicho parámetro se debe dimensionar las estructuras para satisfacer dicho caudal.

Para determinar el caudal de diseño del río Yarumayo se recurrió a la información oficial hidrometeorológica de la estación pluviométrica correspondiente.

# **ESTACIÓN: CO JACAS CHICO**

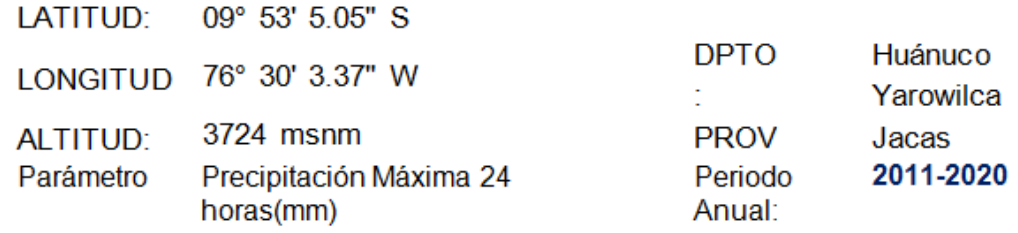

Tabla 17

Parámetro Precipitación Acumulado Mensual (mm) Periodo Anual: 2011-2020

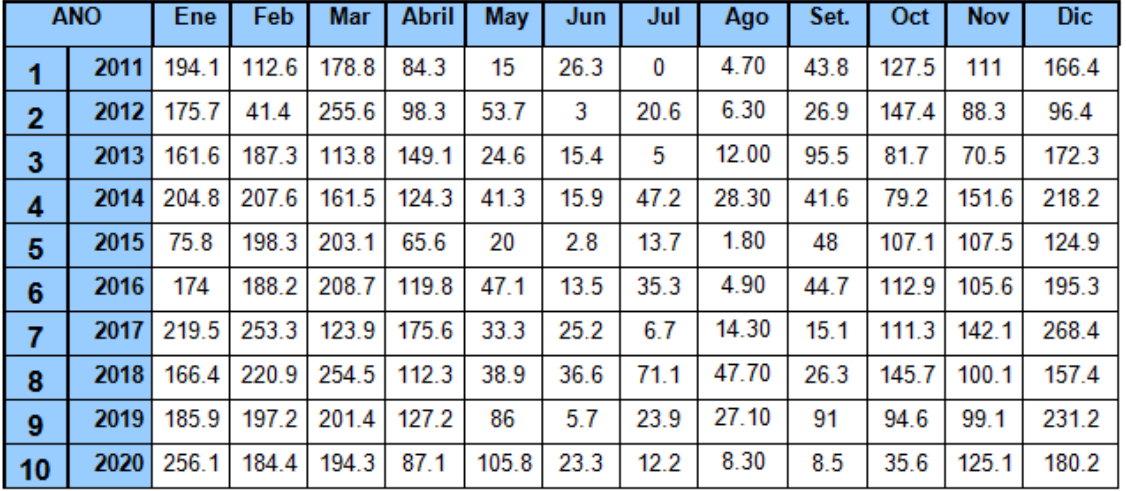

Parámetro Precipitación Acumulado Mensual (mm) Periodo Anual: 2011- 2020

Nota. Fuente: Archivos de la Sede Central – Lima. SLUMP Nº 23560 (PROHIBIDO

PROPORCIONAR A TERCEROS)

**Tabla 17**

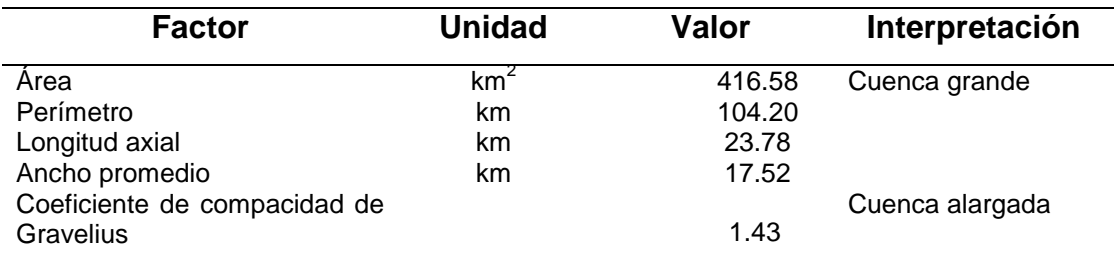

*Parámetros morfométricos de la Microcuenca de Yarumayo*

# **Figura 47**

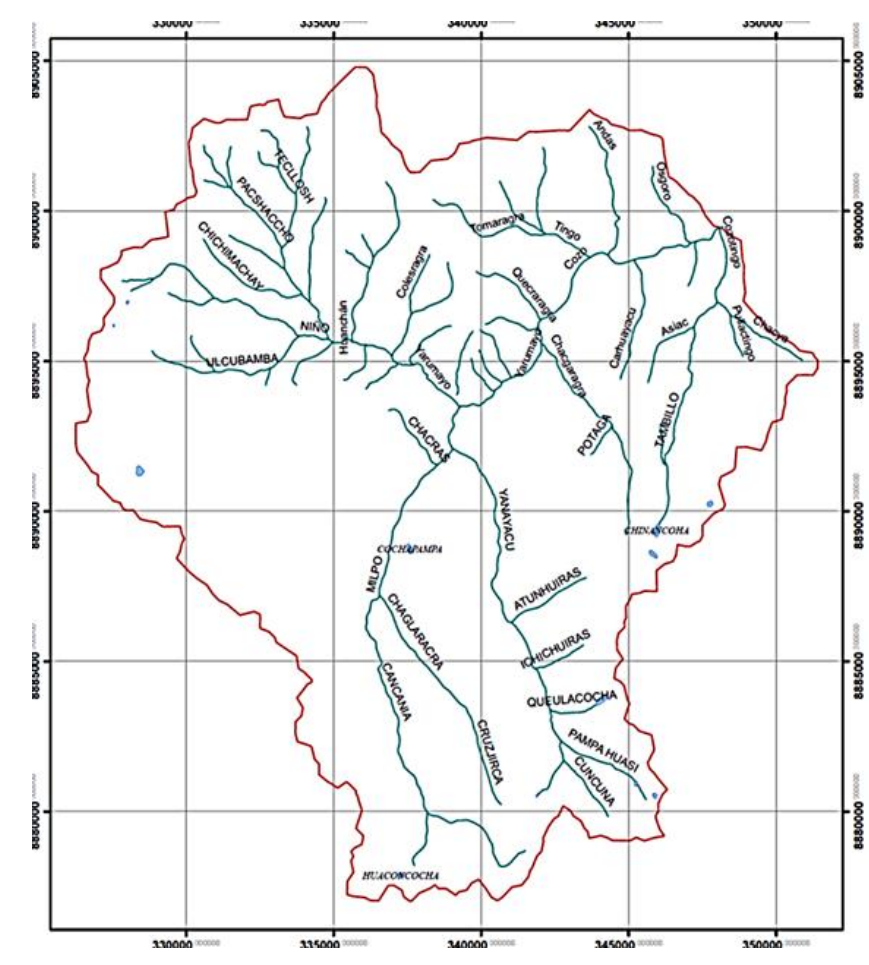

*Red hídrica de la Microcuenca de Yarumayo*

Nota. Fuente: INAM

#### **4.1.4. Precipitación pluvial de la Microcuenca de Yarumayo**

El área de las Microcuenca de Yarumayo, abarca zonas desde el naciente de los cerros de cotas de 2300 a 4296 msnm. Específicamente de donde escurre sus guas, que no cuentan con registros de caudales, ni registros de precipitación, esto permite determinar directamente la escorrentía de la Microcuenca de drenaje y la generación de precipitaciones. Esta situación conduce a estimar parámetros en base a las precipitaciones que caen en cuencas vecinas, más cercanas o similares. Por este motivo los registros de precipitación son analizados para probar su bondad y consistencia.

El análisis de este parámetro climático, se hizo mediante la deducción de cuatro estaciones meteorológicas de Canchán, Jacas Chico, Yanahuanca y Baños. Donde en las estaciones de Canchán y Jacas Chico, la precipitación media mensual varía desde el mes de setiembre hasta abril, a partir de este último (en Jacas Chico a 47.50 mm y en Canchán a 11.10 mm) hasta agosto (en Jacas Chico a 18.60 mm y en Canchán a 7.60 mm) la precipitación desciende, a la que denominamos época de estiaje.

Tomando como base a la relación existente entre la altitud y la precipitación media anual (Cuadro 14), se determinaron los valores de precipitación anual que permitieron estimar la precipitación media en las microcuencas, de acuerdo a la altitud media calculada para la Microcuenca en estudio.

#### **Tabla 18**

*Relación Altitud – Precipitación*

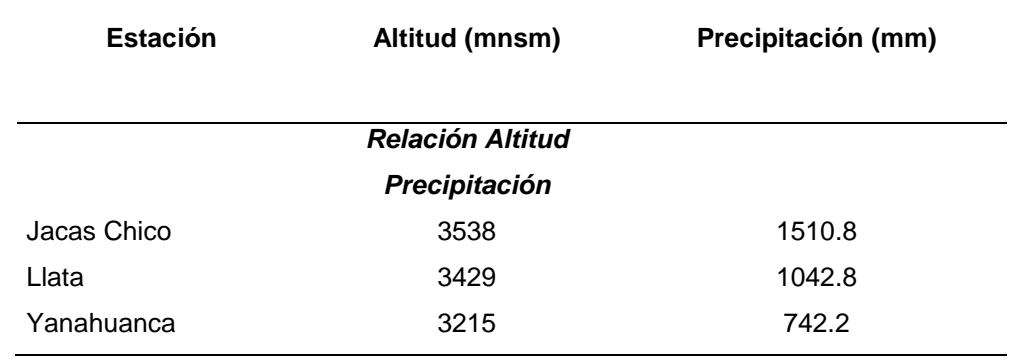

Nota. Fuente: INAM

#### **4.1.5. Generación de caudales máximos**

Utilizando las precipitaciones generadas en la Microcuenca de se ha procedido a la generación de caudales para el periodo de registros con que contaban cada uno de las estaciones ya asumido como valor inicial para comenzar la generación, el caudal correspondiente a los meses del año.

En la Tabla 23 se observa el promedio, el máximo y mínimo valor, la desviación estándar del caudal mensual generado, asimismo, el caudal al 75%. Donde denota que en el mes de febrero hay una mayor ocurrencia del caudal y la menor en el mes de julio, con 9.64 y 1.36m<sup>3</sup>/seg

respectivamente.

#### **Tabla 19**

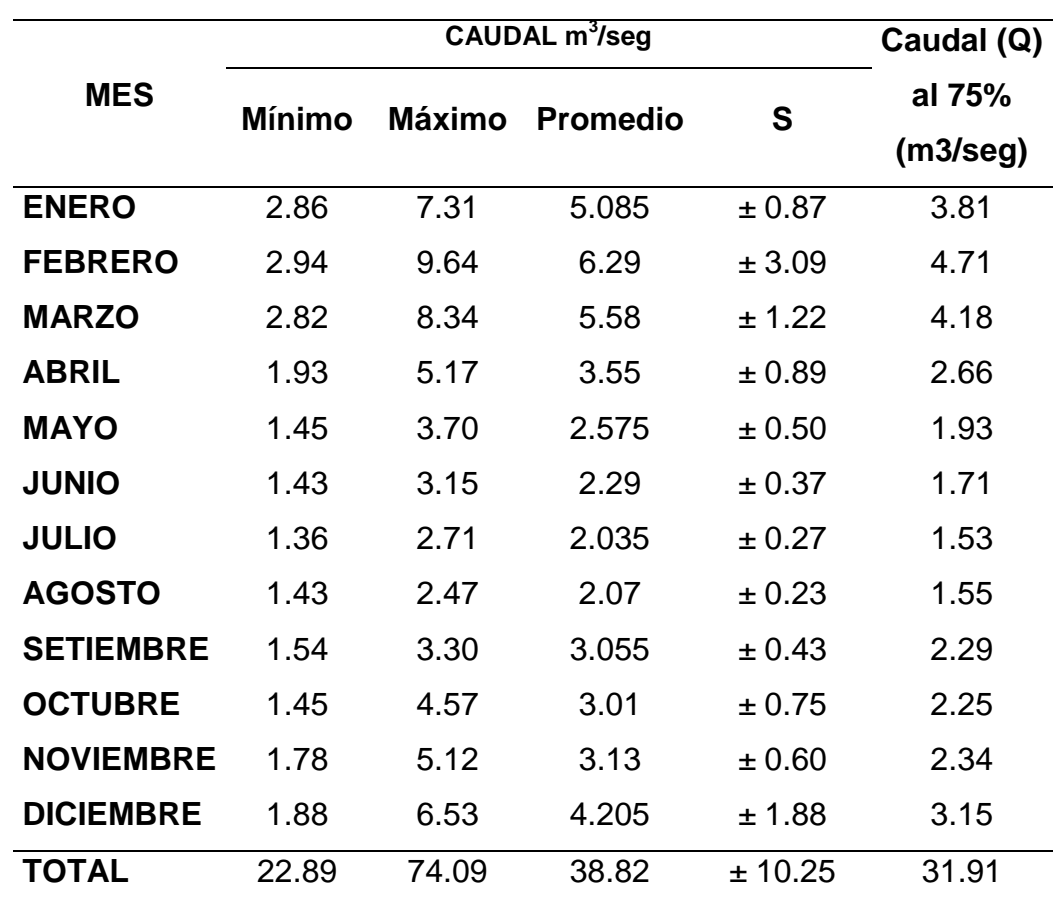

*Caudal mensual generado de la Microcuenca de Yarumayo*

Nota. Fuente: INAM

Los caudales máximos de la tabla 22 fueron hallados mediante la fórmula de Mac Math descrito en la metodología del estudio. Esta fórmula considera la precipitación como la causa directa de la máxima avenida y toma en cuenta las características físicas de la Microcuenca que tienen decisiva influencia en la magnitud de las descargas como el área y a la pendiente media del cauce principal.

 $Q = 0.0091CIA^{4/5}S^1$ 

Donde.

Q= caudal máximo con un periodo de retorno de T años, en m3/s

C= factor de escorrentía de Mac Math, representa las características de la cuenca.

I= Intensidad máxima de la lluvia para una duración igual al tiempo de concentración tc y un periodo de T años, mm/hr

A= área de la cuenca en has.

S= pendiente promedio del cauce principal, en %

El caudal para diseño de las compuertas,  $4.71 \text{ m}^3/\text{seg}$ .

El caudal para analizar la potencia es 1.53 m3/seg.

#### *4.2.* **Central de agua fluyente**

En esta central, el agua a turbinar se capta del cauce del río por medio de una obra de toma, y una vez turbinada, se devuelve al río en un punto distinto al de captación.

#### **Figura 48**

*Zona de captación*

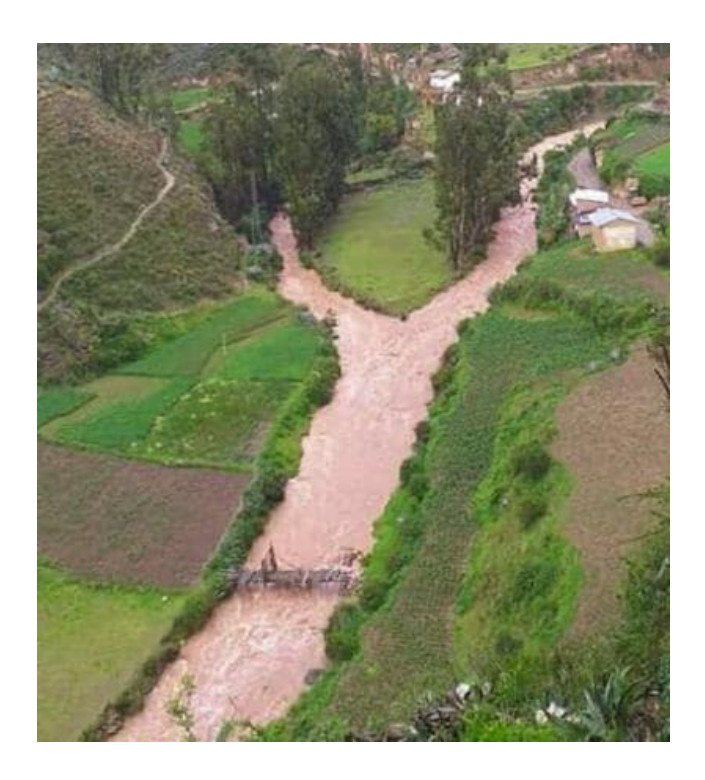

#### *4.2.1. Toma de agua*

En este punto se desarrolla toma de agua o captación en las coordinadas 10°00´25" S, 76°27´58", Altitud 2984msnm,

Longitud de vano 64 metros

# **4.2.2. Obras de captación**

Las obras de captación por derivación a filo de agua captan el recurso del afluente sin almacenamiento o almacenamiento, aprovechando el caudal que hay en el momento dado.

Teniendo la longitud de vano, que es 64 metros procedemos a proporcionar los anchos de las compuertas radiales y ataguías. Para las centrales hidroeléctricas es recomendable el uso de las compuertas radiales y planas

- 7 compuertas radiales de 5.65m
- compuertas radiales de 2.20m
- 1 compuerta radial con clapeta de 2.20m
- 1 ataguía de 5.65m
- 1 ataguía de 2.20m
- 1 viga monorriel de 64m, para maniobra de ataguías
- 1 viga pescadora para la ataguía de 2.20m
- 1 viga pescadora para la ataguía de 5.65m
- 1 Polipasto con la capacidad de 15Tn. superiores a la ataguía de 5.65m

# **Figura 49**

*Distribución de vanos en Zona de captación*

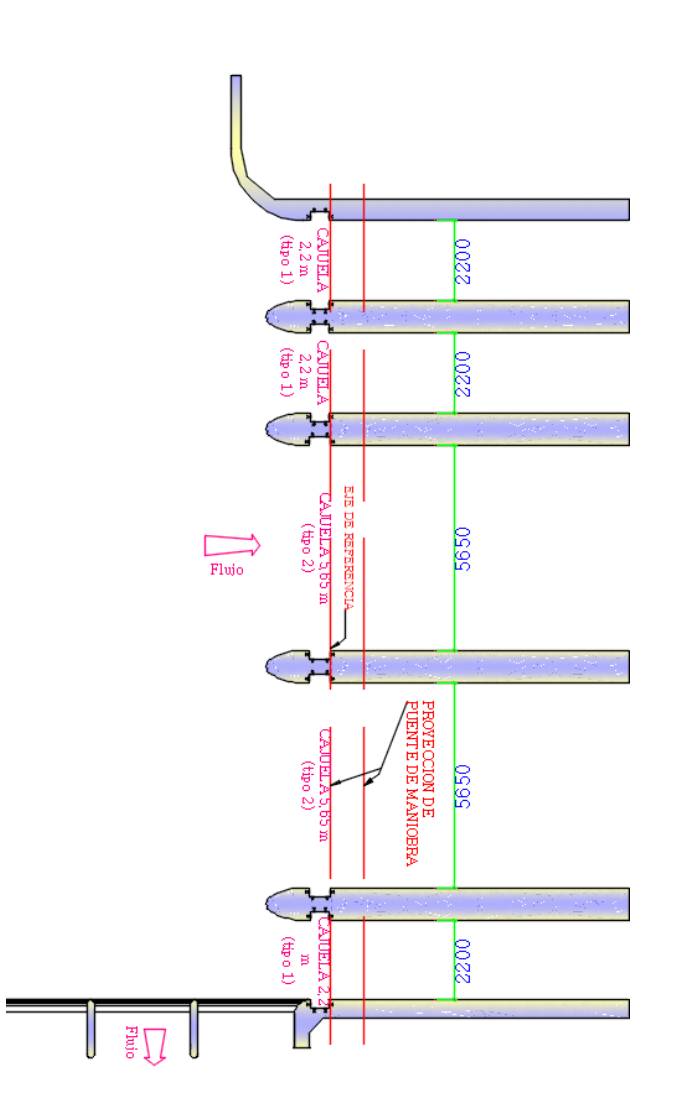

# *4.3.* **Selección del tipo de compuerta a diseñar**

Para la selección del tipo de compuerta se deberá observar el sitio donde se las pueda emplear con mayor facilidad para evitar inconvenientes de su funcionamiento.

> Se selecciona la compuerta tipo segmento o radial, porque son compuertas pivotantes que pueden ir en los canales y aliviaderos de presas como elementos de control del nivel de

agua o como elemento de regulación y descarga de desagües profundos de presas.

# **4.3.1. Desarrollo de compuertas radiales, ataguías y sus componentes de 2.20 y 5.65m.**

# **4.3.1.1. Diseño de forma de la compuerta**

Una compuerta tipo segmento o radial consta de los siguientes elementos:

- 1. Pantalla, Forro o Tablero
- 2. Brazos
- 3. Partes fija
- 4. Accionamiento

La pantalla de la compuerta se la elabora de plancha de acero ASTM A36 o similar, se la reforzara mediante vigas horizontales y verticales que forma un conjunto rígido.

Las maniobras se realizan por medio de dos cilindros hidráulicos doble efecto, con vástago de acero inoxidable cromado.

**Figura 50**

*Diseño de compuerta radial*

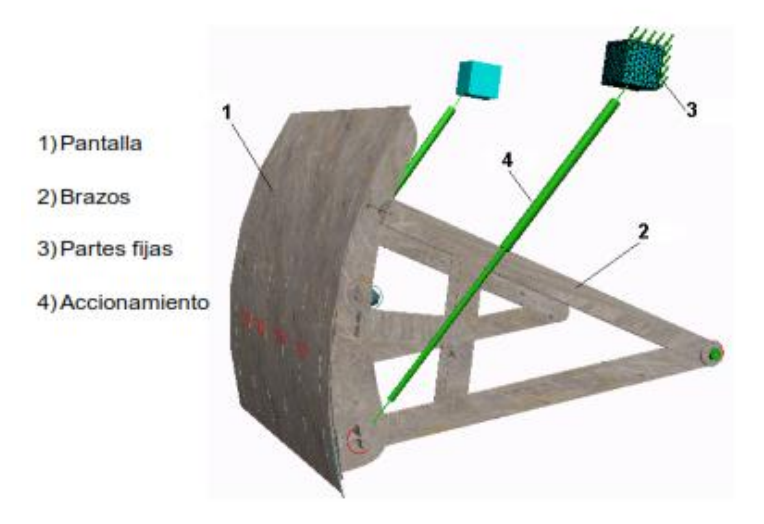

Nota. Fuente: Ramiro Ortiz Flórez

**4.3.1.2. Diseño de la estructura de la compuerta.** Toda la parte de la compuerta se diseñarán por separado, La compuerta está conformado por varias partes que a su vez se ensambla por medios de procesos de soldadura y uniones empernadas.

**4.3.1.3. Análisis de fuerzas actuando en la compuerta. compuerta 2.2m**

**Figura 51**

*Diagrama de cuerpo libre vano 2.20m*

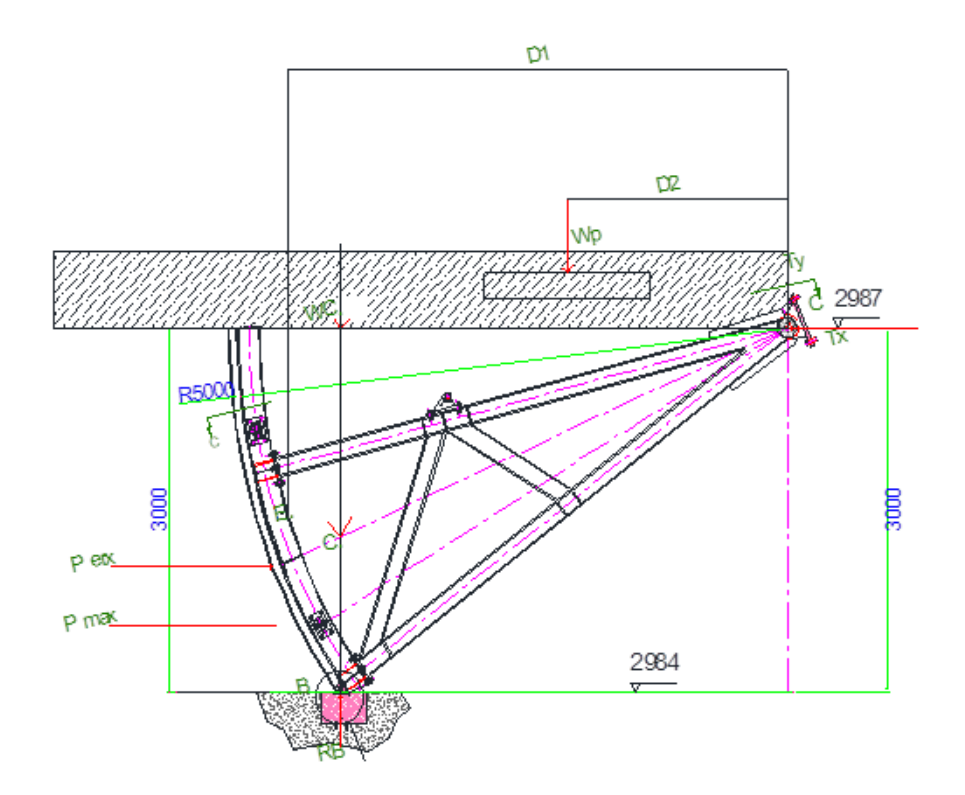

Donde:

C: Es el Centro de gravedad de la compuerta **Segmento** 

Perx: Fuerza ejercida por el Río en N (ρ=1000 Kg.

/m3)

RB: Reacción en el punto B.

Pmax: Fuerza ejercida por el río a la profundidad

máxima (ρ =1000 Kg. /m3)

Wc: Peso de Compuerta.

Ea: Empuje ejercido por el agua en el centroide del volumen desalojado.

Wp: Peso de pasamanos y pasarelas bajo Norma

NBR 8883

T: Fuerza Resultante en el punto T (muñones de compuerta)

Di: Distancia desde el centro de presión del elemento

(i) hacia el muñón de compuerta (i=a, c, p, b, y).

h: altura de compuerta (h=H condición de reboce)

Se procede a calcular la carga hidrostática horizontal con la ecuación.

$$
P_{\text{er}x} = \gamma \overline{h} A, \ A = (h x L) \ \gamma = g p
$$
\n
$$
g = 9.8 m/s^2
$$
\n
$$
P_{\text{err}x} = 9.8(1000) \left(\frac{3}{2}\right) (3x2.2) = 97020 N
$$

Aplicando la sumatoria de momentos en el muñón de compuerta se tiene que:

$$
\sum M_T = 0
$$
  
- $E_a d_a + W_c d_c + W_p d_p - R_B d_b + P_{ERX} d_y = 0$   

$$
R_B = \frac{-E_a d_a + W_c d_c + W_p d_p + P_{ERX} d_y}{d_b}
$$

Donde

$$
d_a = a, d_c = c, d_b = b \qquad d_p = p \quad y \quad d_y = y
$$

dy se lo calcula restando (2/3) h con la distancia desde el muñón de compuerta hasta el nivel de rebose.

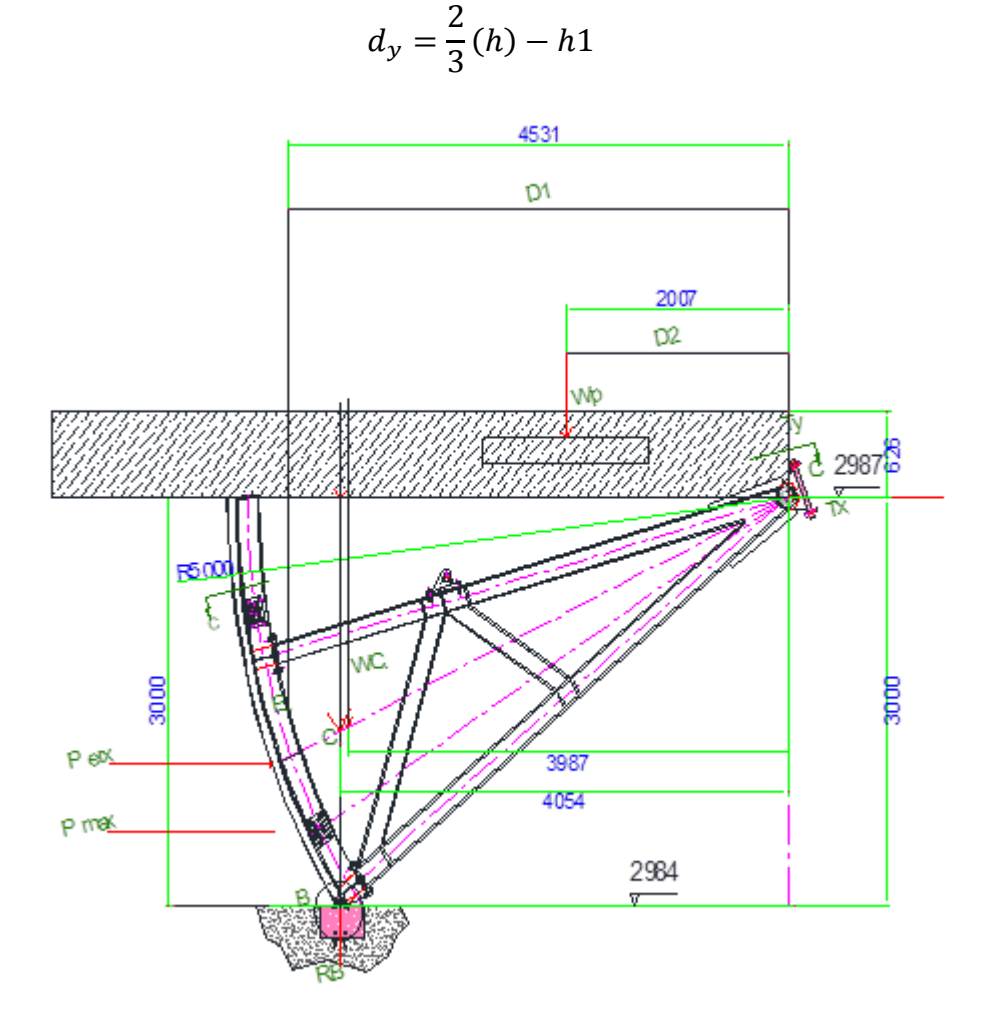

Desarrollo

 $d_a = 4.531$   $d_c = 3.987$   $d_b = 4.054$  $d_p = 2.007$  y  $d_y = 1.374$  $\boldsymbol{d}$  $\overline{\mathbf{c}}$ 3  $(3) -$ 

Para estimar el peso de la compuerta se toma un valor aproximado, según el diseño de forma de la compuerta

$$
Wc = 45263.5N
$$

Se utiliza la tabla 23 para el cálculo del peso de la pasarela y pasamos que se ubicaran en la compuerta para realizar mantenimiento:

#### **Tabla 20**

*Cargas verticales de Pasarelas y Pasamanos*

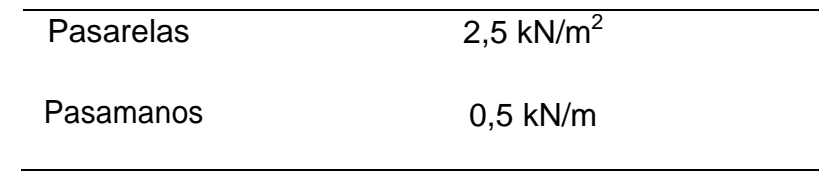

Nota. Tomada de la Norma NBR 8883-4.4.3.2

La cual estima una carga debida a pasamanos igual a 500 N/m2 y una carga de 2500 N/m2 para las pasarelas (ambas como cargas verticales y ubicadas en el centroide aproximado de cada elemento).

Luego, se toma los valores: Longitud de Pasarela Aprox. 4.2m; 0.8m de Ancho; y una longitud de Pasamanos Aprox. 4.2m y se procede a calcular los pesos aproximados. Lógicamente que la longitud real de la pasarela es mucho menor; sin embargo, esto se lo hace para sobredimensionar la carga debida a la pasarela.

 $Wp = 2500(4.2x0.8) + 500x4.2 = 8400 + 2100$ 

#### Wp =10500N

Para saber con exactitud el empuje Ea se lo hace por medio del volumen de la columna de agua que desaloja la compuerta (cad3d: 12.898m3) multiplicándolo por el peso específico del fluido desalojado (9800N/m3); esto es:

# **Figura 52**

*Volumen de agua desalojado por el rio*

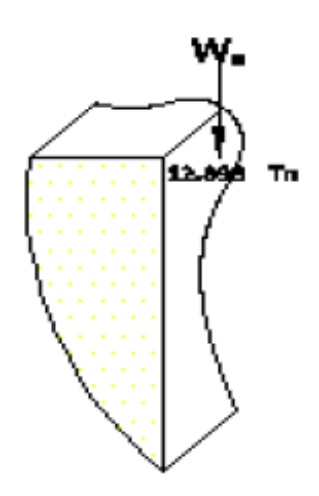

Nota. Fuente: Ramiro Ortiz Florez

Densidad =  $1000$ kg/m3

Volumen que desaloja la comp. = 12.898m3

Figura 54:.Volumen de agua desalojado por el río.

 $E_a = Vy$ 

 $E_a = 12.898m^3x 9800N/m^3 = 12486N$ 

Aplicando la sumatoria de Momentos en el punto T

Se puede obtener la fuerza de Reacción en el umbral:

 $R_B = \overline{\phantom{1}}$ 4

$$
R_B=66602.23N
$$

Aplicando la sumatoria de fuerzas en x e y, se tiene que:

$$
\sum F_x = 0, P_{erx} - T_X = 0
$$
  
\n
$$
T_x = 97020N \leftarrow
$$
  
\n
$$
\sum F_y = 0
$$
  
\n
$$
E_a - W_C - W_P + R_B - T_Y = 0
$$
  
\n12486N - 45263.5N - 10500N + 66602.23N - T\_Y = 0  
\n
$$
T_Y = 23324.73N \downarrow
$$

Con los valores Tx y Ty se calcula el valor de TR:

$$
TR = 99784.38N
$$
  $\theta = -166.48^{\circ}$ 

Por lo tanto, en la compuerta actúan dos fuerzas iguales y aplicadas a cada uno de los brazos de la compuerta; esto es: TR/2:

 $TR/2 = 49874.19$ ;  $Tx = -48510$  y Ty = -11662.3 en N.

**5.1.1.1. Análisis de fuerzas actuando en la compuerta. compuerta 5.65m.**

**Figura 53**

*Diagrama de cuerpo libre, vano 5.65m*
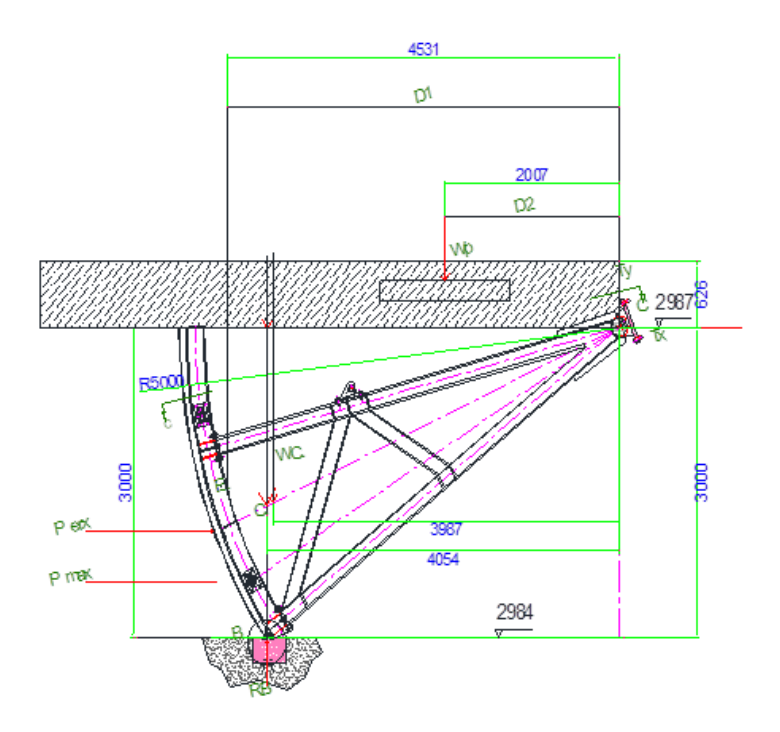

Donde:

C: Es el Centro de gravedad de la compuerta Segmento

Perx: Fuerza ejercida por el Río en N (ρ=1000 Kg. /m3)

RB: Reacción en el punto B.

Pmax: Fuerza ejercida por el río a la profundidad máxima (ρ =1000

Kg. /m3)

Wc: Peso de Compuerta.

Ea: Empuje ejercido por el agua en el centroide del volumen desalojado.

Wp: Peso de pasamanos y pasarelas bajo Norma NBR 8883

T: Fuerza Resultante en el punto T (muñones de compuerta)

Di: Distancia desde el centro de presión del elemento (i) hacia el muñón de compuerta (i=a, c, p, b, y).

h: altura de compuerta (h=H condición de reboce)

Se procede a calcular la carga hidrostática horizontal con la ecuación.

$$
P_{erx} = \gamma \overline{h}A
$$
,  $A = (hxL) \gamma = gp$   
 $g = 9.8m/s^2$   
 $P_{err} = 9.8(1000)(\frac{3}{2})(3x5.65) = 249165N$ 

Aplicando la sumatoria de momentos en el muñón de compuerta se tiene que:

$$
\sum M_T = 0
$$
  
- $E_a d_a + W_c d_c + W_p d_p - R_B d_b + P_{ERX} d_y = 0$   

$$
R_B = \frac{-E_a d_a + W_c d_c + W_p d_p + P_{ERX} d_y}{d_b}
$$

Donde

$$
d_a = a, \qquad d_c = c, d_b = b
$$

$$
d_p = p \quad y \quad d_y = y
$$

dy se lo calcula restando (2/3) h con la distancia desde el muñón de compuerta hasta el nivel de rebose.

$$
d_y=\frac{2}{3}(h)-h1
$$

## **Figura 54**

*Diagrama de cuerpo libre, vano 5.65m*

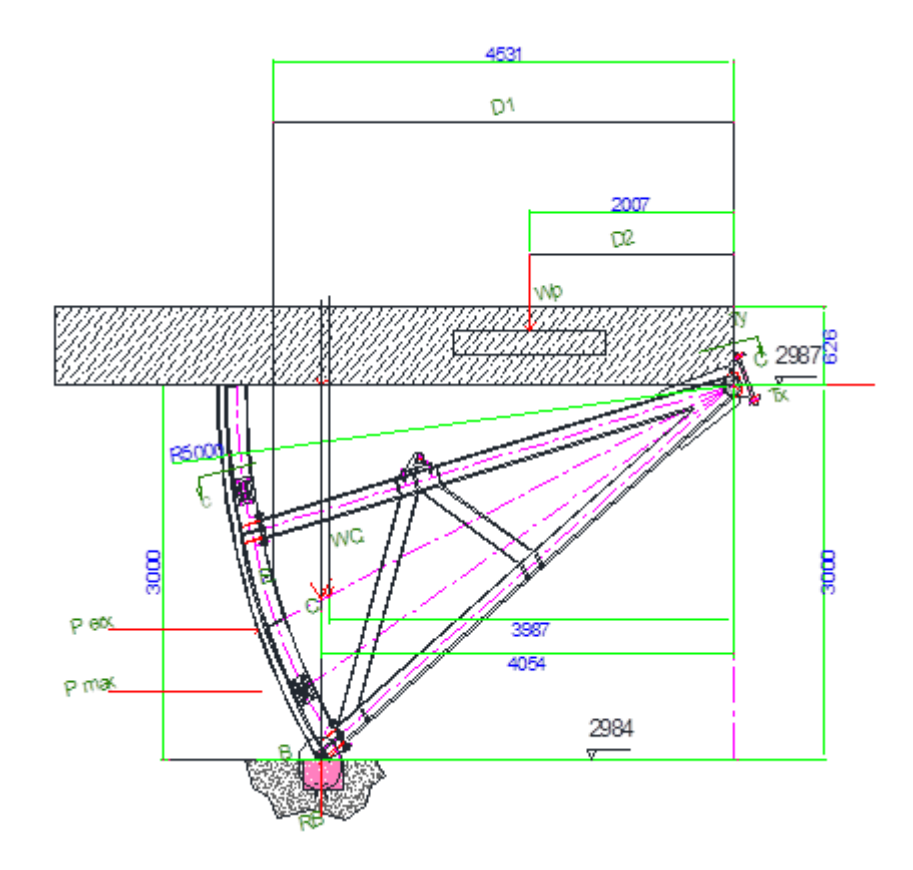

Desarrollo

$$
d_a = 4.531
$$
  $d_c = 3.987$   $d_b = 4.054$   
 $d_p = 2.007$  y  $d_y = 1.374$   
 $d_y = \frac{2}{3}(3) - 0.626$ 

Para estimar el peso de la compuerta se toma un valor aproximado, según el diseño de forma de la compuerta

#### Wc= 90527N

Se utiliza la tabla 1 para el cálculo del peso de la pasarela y pasamos que se ubicaran en la compuerta para realizar mantenimiento:

#### **Tabla 21**

*Cargas verticales de Pasarelas y Pasamanos*

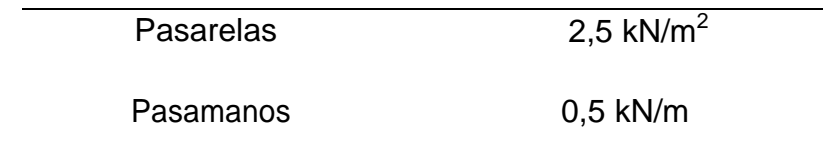

Nota. Tomada de la Norma NBR 8883-4.4.3.2

La cual estima una carga debida a pasamanos igual a 500 N/m2 y una carga de 2500 N/m2 para las pasarelas (ambas como cargas verticales y ubicadas en el centroide aproximado de cada elemento).

Luego, se toma los valores: Longitud de Pasarela Aprox. 4.2m; 0.8m de Ancho; y una longitud de Pasamanos Aprox. 4.2m y se procede a calcular los pesos aproximados. Lógicamente que la longitud real de la pasarela es mucho menor; sin embargo, esto se lo hace para sobredimensionar la carga debida a la pasarela.

 $Wp = 2500(4.2x0.8) + 500x4.2 = 8400 + 2100$ 

#### Wp =10500N

Para saber con exactitud el empuje Ea se lo hace por medio del volumen de la columna de agua que desaloja la compuerta (cad3d: 12.898m3) multiplicándolo por el peso específico del fluido desalojado (9800N/m3); esto es:

## **Figura 55**

*Volumen de agua desalojado por el rio*

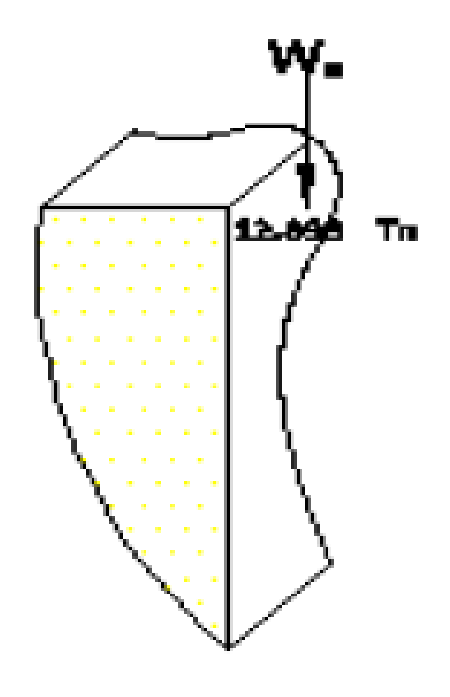

Nota. Fuente: Ramiro Ortiz Florez

Densidad =  $1000$ kg/m3

Volumen que desaloja la comp. = 12.898m3

Grafico 57. Volumen de agua desalojado por el río.

 $E_a = Vy$ 

$$
E_a = 12.898m^3x 9800N/m^3 = 12486N
$$

Aplicando la sumatoria de Momentos en el punto T ecuación 2.2,

se puede obtener la fuerza de Reacción en el

Umbral:

$$
R_B = \frac{-12486N*4.531m+45263.5N*3.987m+10500N*2.007m+249165N*1.374m}{4.054m}
$$

 $R_B = 120206.63N$ 

Aplicando la sumatoria de fuerzas en x e y, se tiene que:

$$
\sum F_x = 0, P_{erx} - T_X = 0
$$

$$
T_x = 249165N \leftarrow
$$

$$
\sum F_y = 0
$$

$$
E_a - W_C - W_P + R_B - T_Y = 0
$$

$$
12486N - 45263.5N - 10500N + 120206.63N - TY = 0
$$

 $T_v = 64444.616N \downarrow$ 

Con los valores Tx y Ty se calcula el valor de TR:

$$
TR = 257364.15N \quad \theta = -165.49^{\circ}
$$

Por lo tanto, en la compuerta actúan dos fuerzas iguales y aplicadas a cada uno de los brazos de la compuerta; esto es: TR/2:

 $TR/2 = 128682.075$ ; Tx= -124582.5 y Ty = 32222.308 en N

# **6.1.1.1. Fuerza ejercida por el gato hidráulico "compuerta cerrada"**

**Figura 56**

*Diagrama de cuerpo libre compuerta cerrada*

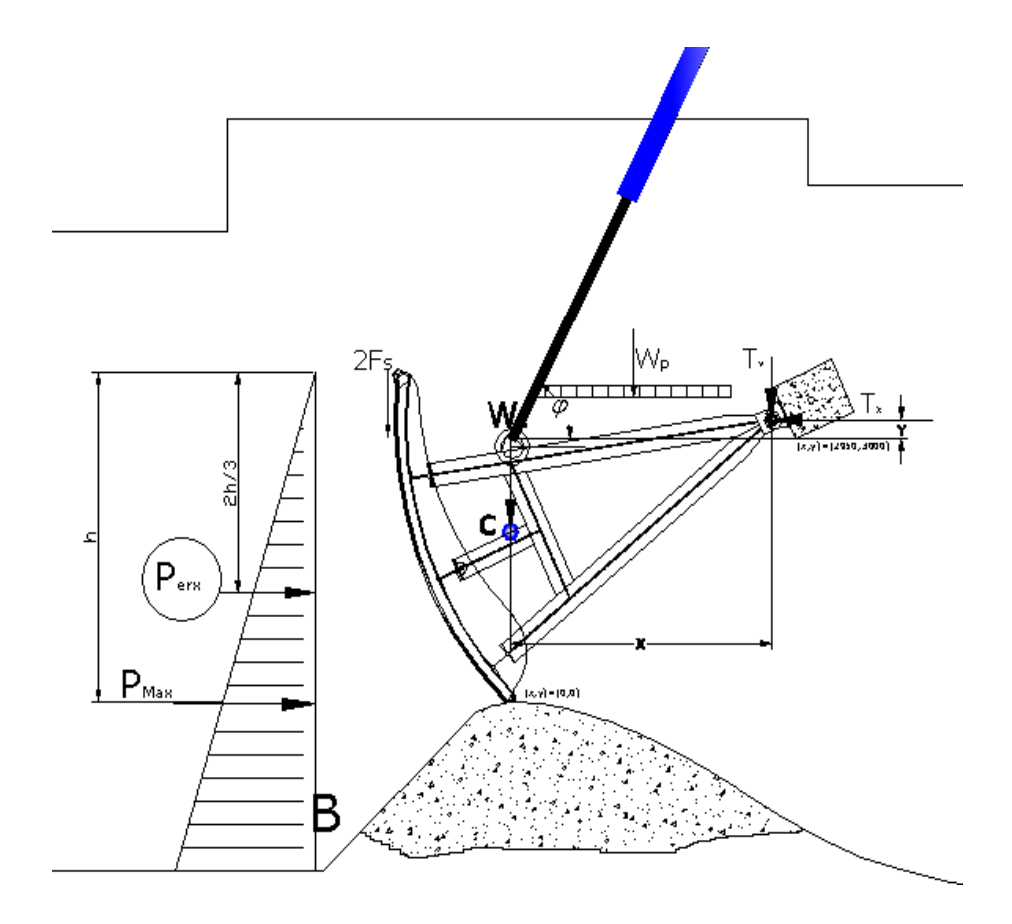

Para este análisis, se considera dos gatos hidráulicos en la posición mostrada. Luego se procede a calcular las fuerzas involucradas.

$$
\sum M_T=0
$$

 $E_a d_a + W_c d_c + 2F_S r + W_p d_p + P_{emx} d_v - A \cdot Sen(\Phi) \cdot (x_a) + A \cdot Cos(\Phi) \cdot (Y_a)$ 

$$
A = \frac{-E_a d_a + W_c d_c + 2F_s r + W_p d_p + P_{emx} d_y}{(X_a \text{sen}\Phi - Y_a \text{Cos}\Phi)}
$$

Donde:

 $= 0$ 

Φ: es el ángulo de aplicación del gato hidráulico para abrir la compuerta e igual a 74 grados

R: es el radio de giro de la compuerta

A: fuerza de izado para el gato hidráulico

Fs: Fuerza de Rozamiento producida por los sellos

Rb: Reacción en el umbral aproximadamente igual a cero en el momento del izado de la compuerta.

Xa: es la distancia horizontal desde el muñón de compuerta hacia el punto A.

Ya: es la distancia vertical desde el muñón de compuerta hacia el punto A.

Note que, los valores de Xa y Ya cambian, según la posición de la compuerta, esto hace que la magnitud de las fuerzas disminuya en el muñón de compuerta. Siendo así, la hipótesis más crítica el punto de partida para los diseños de elementos de compuerta.

La tabla 25 muestra los coeficientes de rozamiento útiles para el cálculo de la fricción en este análisis.

### **Tabla 22**

*Coeficiente de Rozamiento*

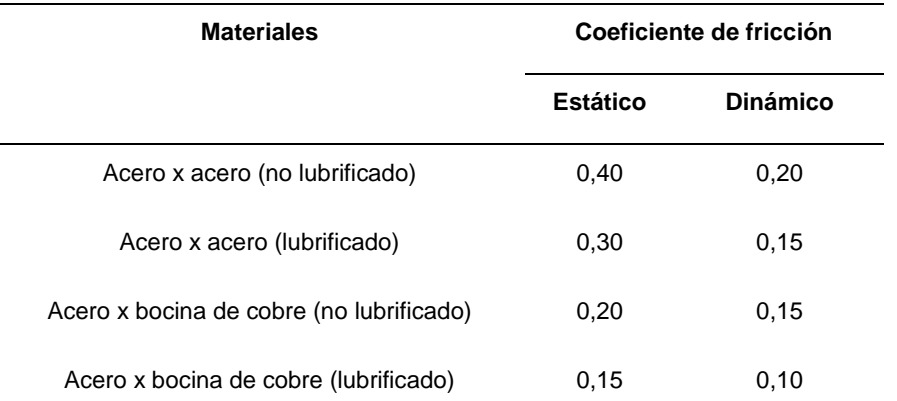

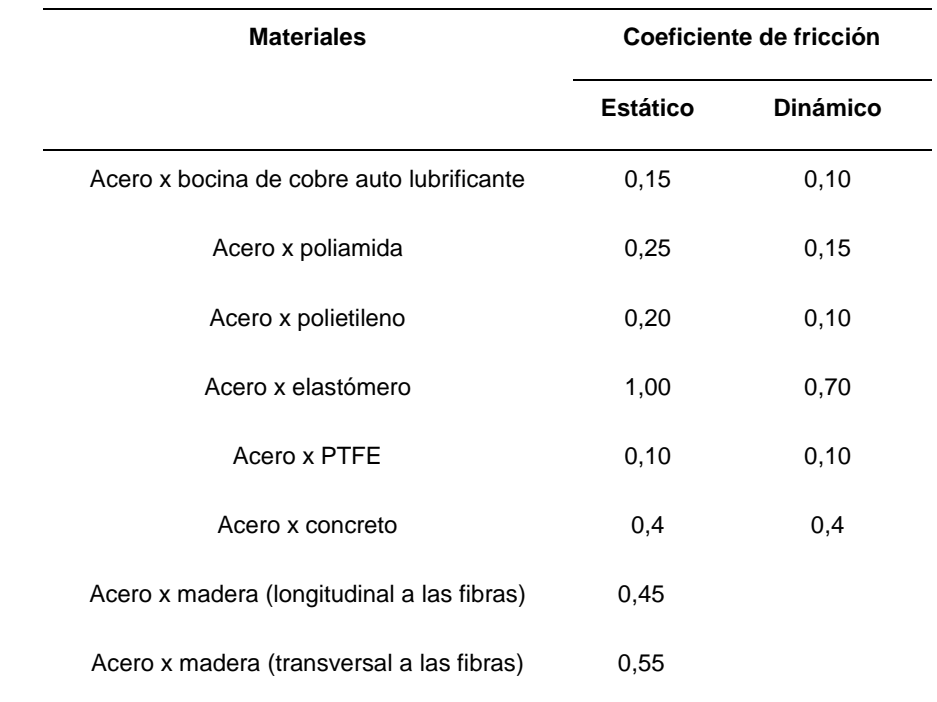

## Nota. Fuente: EM 1110-2-2702

Ahora, se determina el valor de la fricción Fs bajo Norma: EM 1110-2-2702, con un coeficiente de rozamiento estático µs=1.0 tomado de la tabla 2 (Acero elastómero) y un peso específico del agua de 9800N/m3.

$$
F_s = u_s \cdot S \cdot l + u_s \cdot y_w \cdot \frac{d}{2} (l1 \cdot \frac{h}{2} + h \cdot l2)
$$

$$
F_s = u_s \cdot S \cdot l + u_s \cdot y_w \cdot \frac{d}{2} (l1 \cdot \frac{h}{2} + 0)
$$

Donde:

µs: Coeficiente de rozamiento estático Acero-elastómero

l: Longitud de arco total de compuerta.

l1: Longitud del sello lateral desde el nivel del agua de mar hasta el nivel del agua de río.

l2: Longitud del sello lateral del fondo hasta el nivel del agua de mar.

S: Fuerza por unidad de longitud inducida por la presencia del sello debido a su compresión.

#### **Figura 57**

*Fuerzas de fricción de la compuerta*

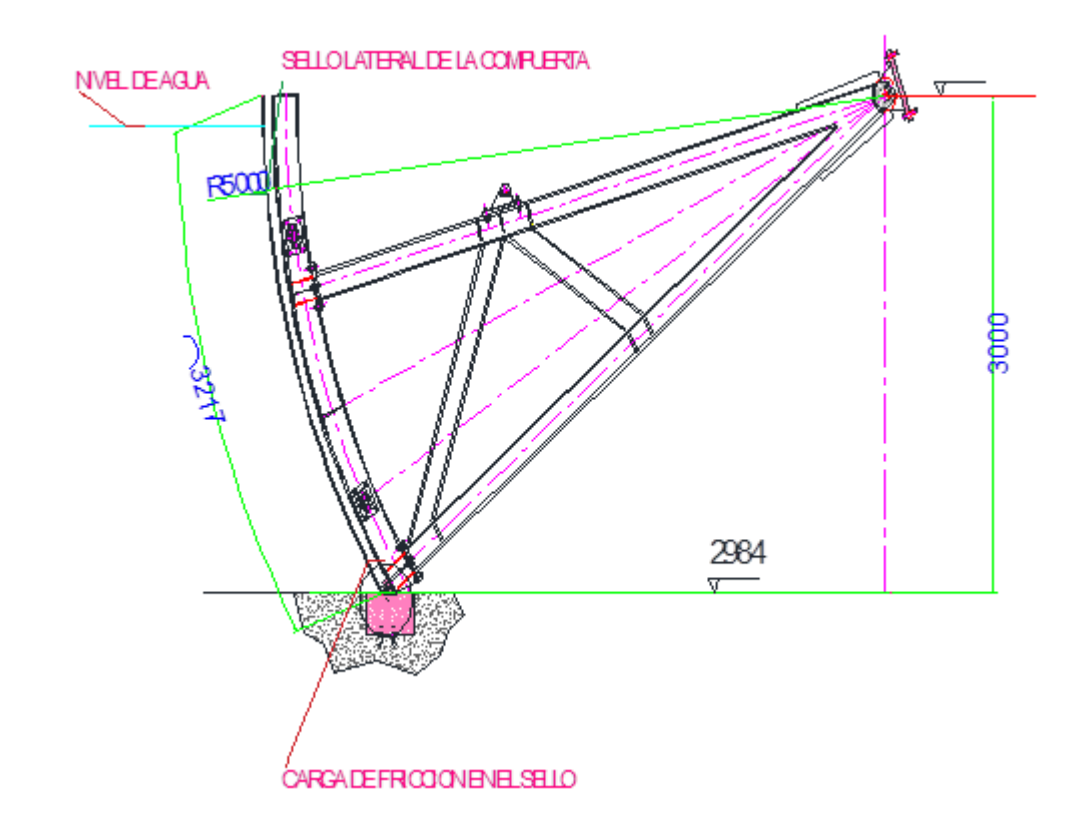

Nota. Fuente: EM 1110-2-2702

S se lo calcula de la siguiente manera:

$$
S = \frac{3.\,\delta.\,\text{EI}}{d^3}
$$

Donde:

- δ: Es el % de elongación del material para el sellado.
- E: es el módulo de elasticidad del sello.
- I: Inercia del sello
- d: longitud libre y útil del sello.

## **Figura 58**

*Presión ejercida en el sello tipo J.*

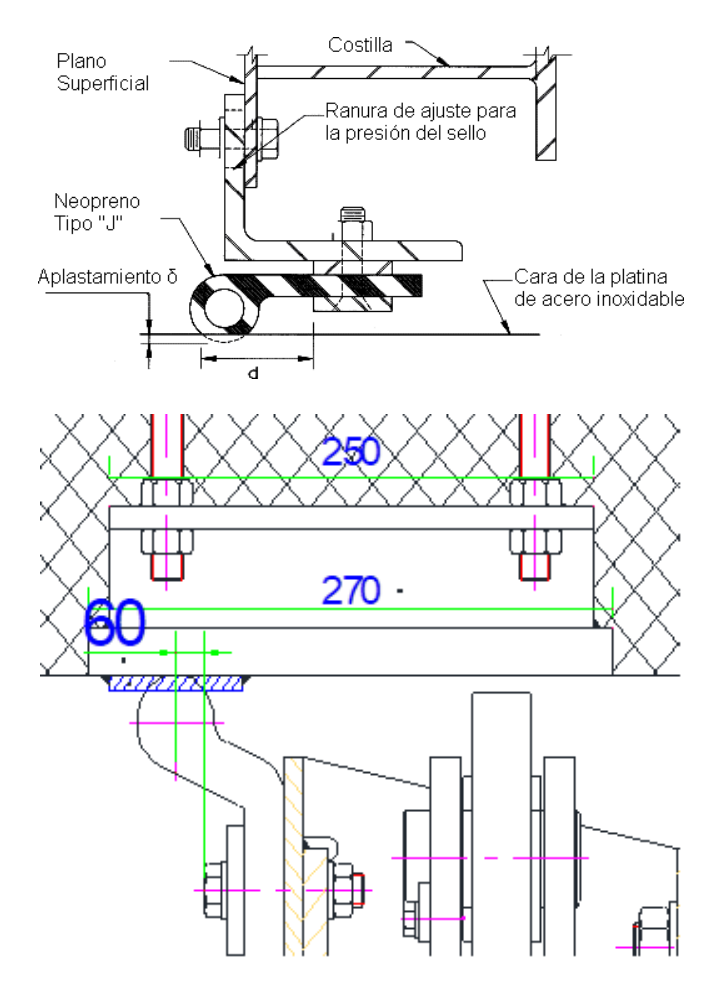

Para el cálculo de la variable S se hace uso de un sello tipo nota musical con las siguientes características:

Sellos: Tipo nota musical.

Material: Neopreno

δ = 0.07 (elongación)

 $1: 14.6 \text{cm}^4$ 

E: 567.42 N/cm2.

d: 6cm.

Luego remplazando en la Ecuación se obtiene:

$$
S = \frac{3.\delta. EI}{d^3}
$$

$$
S = \frac{3 * 0.07 * 567.42 * 14.6}{6^3}
$$

 $S = 805.91$  N/m

Por lo tanto:

$$
F_s = u_s \cdot S \cdot l + u_s \cdot y_w \cdot \frac{d}{2} (l1 \cdot \frac{h}{2} + 0)
$$
  
F<sub>S</sub> = 1x  $\left(805.36 \frac{\text{N}}{\text{m}}\right) (3.217 \text{m}) + 1x \left(9800 \frac{\text{N}}{\text{m}^3}\right) \frac{0.06 \text{m}}{2} \left(3.217 \text{m} \frac{3 \text{m}}{2} + 0\right)$   
= 507298N

Reemplazando estos valores en la ecuación, se tiene que la fuerza de los dos Gatos Hidráulicos es:

$$
A = \frac{-E_a d_a + W_c d_c + 2F_s r + W_p d_p + P_{emx} d_y}{(X_a \text{sen}\Phi - Y_a \text{Cos}\Phi)}
$$

$$
A = \frac{-12898x4.531 + 90527x3.987 + 2x507298x5 + 10500x2.007 + 249165x1.374}{3.9875e n74 - 0.626Cos74}
$$

$$
A=\frac{5717823.021}{3.660}=1562246.73N
$$

$$
A = 1562246.73
$$
 N

Siendo:

$$
Ax = 430613.56 \text{ N} \rightarrow
$$
;  $Ay = 1501727.94 \text{ N} \uparrow$ 

Entonces, la fuerza de un Gato Actuador es:

$$
Ac = 781123.365N \t\t \theta = 74^{\circ}
$$

Siendo.

$$
A_{cx} = 215306N \rightarrow; A_{cy} = 750863.97N \uparrow
$$

Aplicando la sumatoria de fuerzas en x e y, se tiene que:

$$
\sum F_x = 0
$$
  

$$
P_{erx} + A_x - T_x = 0
$$
  

$$
T_x = P_{erx} + A_x
$$

 $T_x = (249165 + 430613.56)N = 679778.56N$ 

$$
\sum_{F} \big\|_y = 0
$$

$$
A_y-W_C-W_P-2F_S-T_y=0
$$

1501727.94 - 90527 - 10500 - 2x507298 -  $T_y = 0$ 

$$
T_v = 3861040.94N \downarrow
$$

Con los valores Tx y Ty se calcula el valor de T:

$$
TR = 3920425.49N, \theta = -101.48^{\circ}
$$

Por lo tanto, en un muñón actuara una fuerza igual a TR/2 equivalente a:

$$
T_{R/2}=1960212.745; @-101.48^{\circ}; T_{x}= -390133.1 \text{ y } T_{y}= -1920997.12 \text{ en N}.
$$

**7.1.1.1. Determinación del espesor de la placa de compuerta.** Para determinar el espesor de la pantalla de compuerta, se hace uso. Norma NBR 8883 4.1.9.4 que establece lo siguiente:

$$
\sigma=\,\pm\,\frac{K}{100}.\,p\frac{a^2}{t^2}
$$

Donde:

σ: es el esfuerzo de flexión debido a la presión hidrostática pura.

K: coeficiente en función de las condiciones de apoyo y la tabla 8 de la norma NBR 8883.

a: menor dimensión de placa

b: mayor dimensión de la placa

t: espesor de la plancha a utilizar para la pantalla.

P: presión hidrostática pura en el centro de la placa. Se procede a calcular P de la siguiente manera:

$$
P = (\rho.g)Y_p
$$

Donde Yp es la distancia desde el N.A. hasta el centro de la placa.

Luego, Yp = 1.582m; entonces tenemos:

$$
P = 9800(N/m3) \times (1.582m) = 15503.6Pa.
$$

A continuación, se muestra la tabla 26 de la norma NBR 8883- 4.9.2.1 para el coeficiente k.

## **Figura 59**

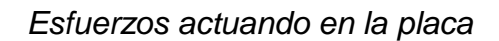

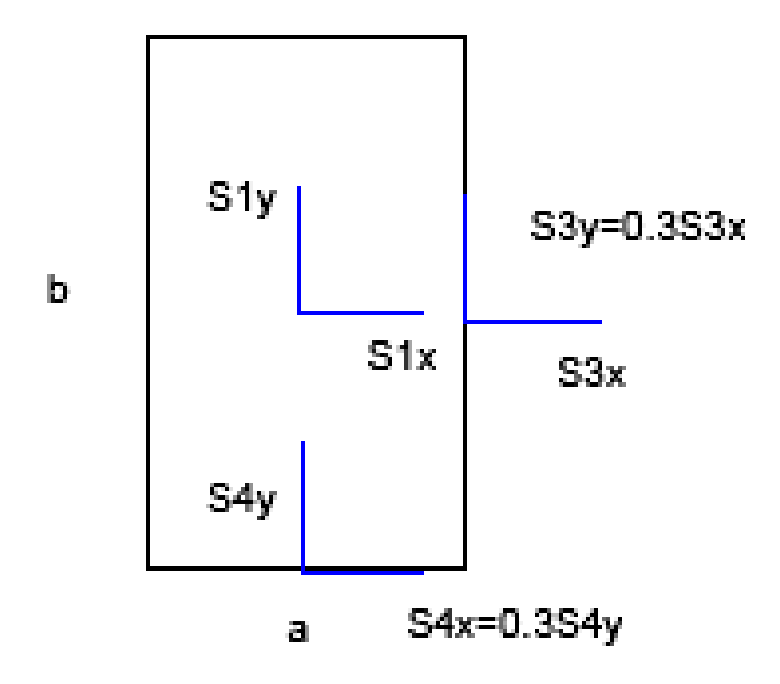

Nota. Fuente: Compuertas hidráulicas de Ferreira Erbisti

#### **Tabla 23**

*Tomada de la Norma NBR 8883-4.9.1.4*

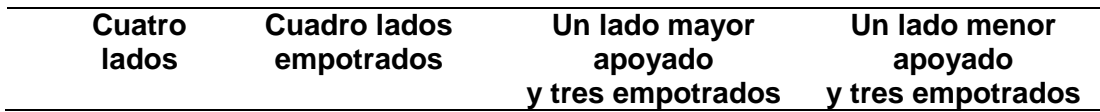

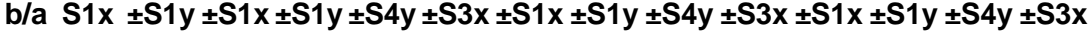

 $\Box$  5,0 22,5 25,0 7,5 34,2 50,0 37,5 11,3 47,2 75,0 25,0 7,5 34,2 50,0 **3,00**71,3 24,4 25,0 7,5 34,3 50,0 37,4 12,0 47,1 74,0 25,0 7,6 34,2 50,0 **2,50**67,7 25,8 25,0 8,0 34,3 50,0 36,6 13,3 47,0 73,2 25,0 8,0 34,2 50,0 **2,00**61,0 27,8 24,7 9,5 34,3 49,9 33,8 15,5 47,0 68,3 25,0 9,0 34,2 50,0 **1,75**55,8 28,9 23,9 10,8 34,3 48,4 30,8 16,5 46,5 63,2 24,6 10,1 34,1 48,9 **1,50**48,7 29,9 22,1 12,2 34,3 45,5 27,1 18,1 45,6 56,5 23,2 11,4 34,1 47,3 **1,25**39,6 30,1 18,8 13,5 33,9 40,3 21,4 18,4 42,5 47,2 20,8 12,9 34,1 44,8 **1,00**28,7 28,7 13,7 13,7 30,9 30,9 14,4 16,6 36,0 32,8 16,6 14,2 32,8 36,0

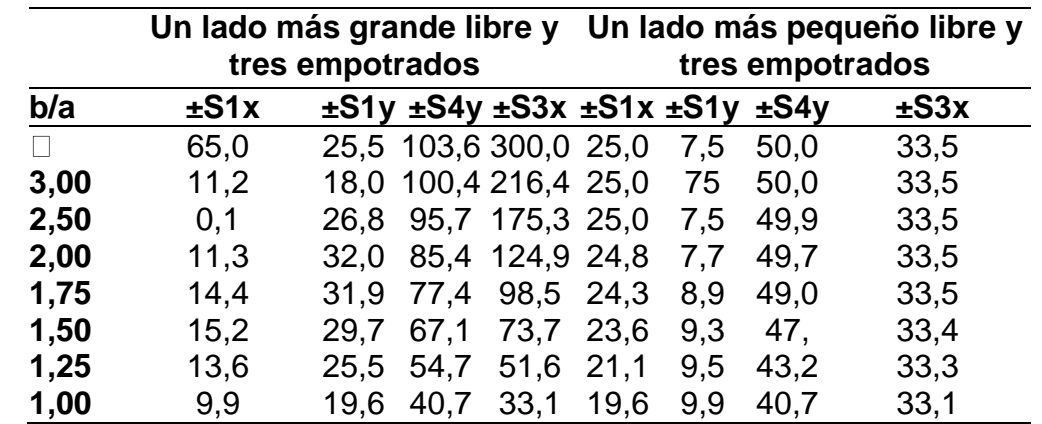

Nota. Fuente: Compuertas hidráulicas de Ferreira Erbisti

Se asume que la fuerza de presión actúa a los 1.582m bajo el nivel del agua y que actúa normal a la superficie como se muestra en la grafico 60.

#### **Figura 60**

*Presión hidrostática en la compuerta*

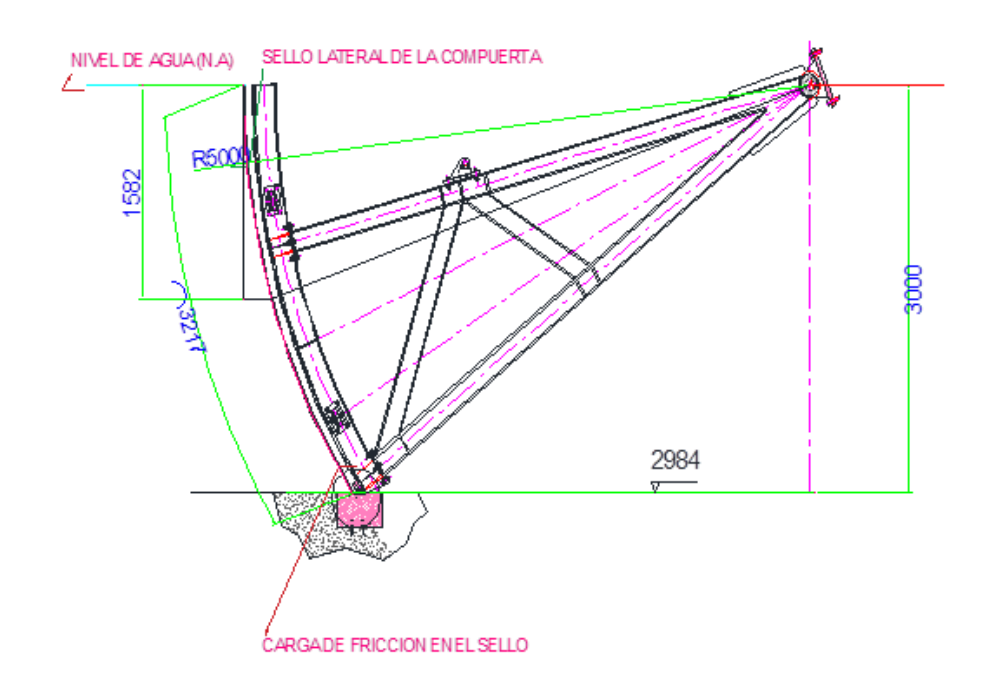

Nota. Fuente: Ramiro Ortiz Flórez

Luego, para el análisis del cálculo de pantalla de compuerta, se establecen amarres en los perfiles verticales de la compuerta cada b=1000mm y separación a=680mm. A continuación, se procede a calcular la relación b/a:

b/a = 1.47  $\approx$  1,5; Luego de la tabla 3 (NBR 8883) se tiene:

K1x=22.1  $K1y=12.2$ K4y=34.3 K3x=45.5

Posteriormente, de acuerdo a la ecuación tenemos los esfuerzos principales que actúan en la placa de la pantalla de la compuerta:

$$
\sigma 1x = \pm \left(\frac{22.1}{100}\right) \left(\frac{1.55036N}{cm^2}\right) (68^2)(1^2) = \pm 1584.4
$$
  
=  $\pm 15.844MPA$   

$$
\sigma 1y = \pm \left(\frac{12.2}{100}\right) \left(\frac{1.55036N}{cm^2}\right) (68^2)(1^2) = \pm 874.60
$$
  
=  $\pm 8.74MPA$   

$$
\sigma 4x = \pm \left(\frac{34.3}{cm^2}\right) \left(\frac{1.55036N}{cm^2}\right) (68^2)(1^2) = \pm 2458.9
$$

$$
\sigma 4y = \pm \left(\frac{34.3}{100}\right) \left(\frac{1.53030N}{cm^2}\right) (68^2)(1^2) = \pm 2458.9
$$
  
=  $\pm 24.58MPA$ 

$$
\sigma 3X = \pm \left(\frac{45.5}{100}\right) \left(\frac{1.55036N}{cm^2}\right) (68^2)(1^2) = \pm 3261.83
$$

$$
= \pm 32.62MPA
$$

Siendo así; por la tabla anterior:

$$
\sigma 4x = \pm 0.3 \times \sigma 4y = \pm 737.67 \text{ N/cm2} = 7.374 \text{MPa}
$$

$$
\sigma 3y = \pm 0.3 \times \sigma 3x = \pm 978.549 \text{ N/cm2} = 9.78 \text{MPa}
$$

Considerando un factor de corrección s=0.87 de la tabla 26 de la norma NBR 8883 4.8.7.1; y sabiendo que Se=248.1 MPa (ASTM A36), se puede calcular el esfuerzo admisible para comparar los valores calculados anteriormente:

$$
\sigma
$$
adm = s.Se = 0.87x248.1 MPa=215.85 MPa

Como se puede observar, en todos los casos el factor de seguridad es alto; por ejemplo, para el valor de mayor relevancia tenemos:

$$
\eta = \frac{\sigma_{adm}}{\sigma} = \frac{215.85MPa}{32.62MPa} = 6.61
$$

Este valor es superior a los factores de seguridad que recomienda la NRR 8883, por lo tanto, cumple las expectativas de resistencia.

## **Tabla 24**

*Tomada de la Norma NBR 8883-4.8.7.1*

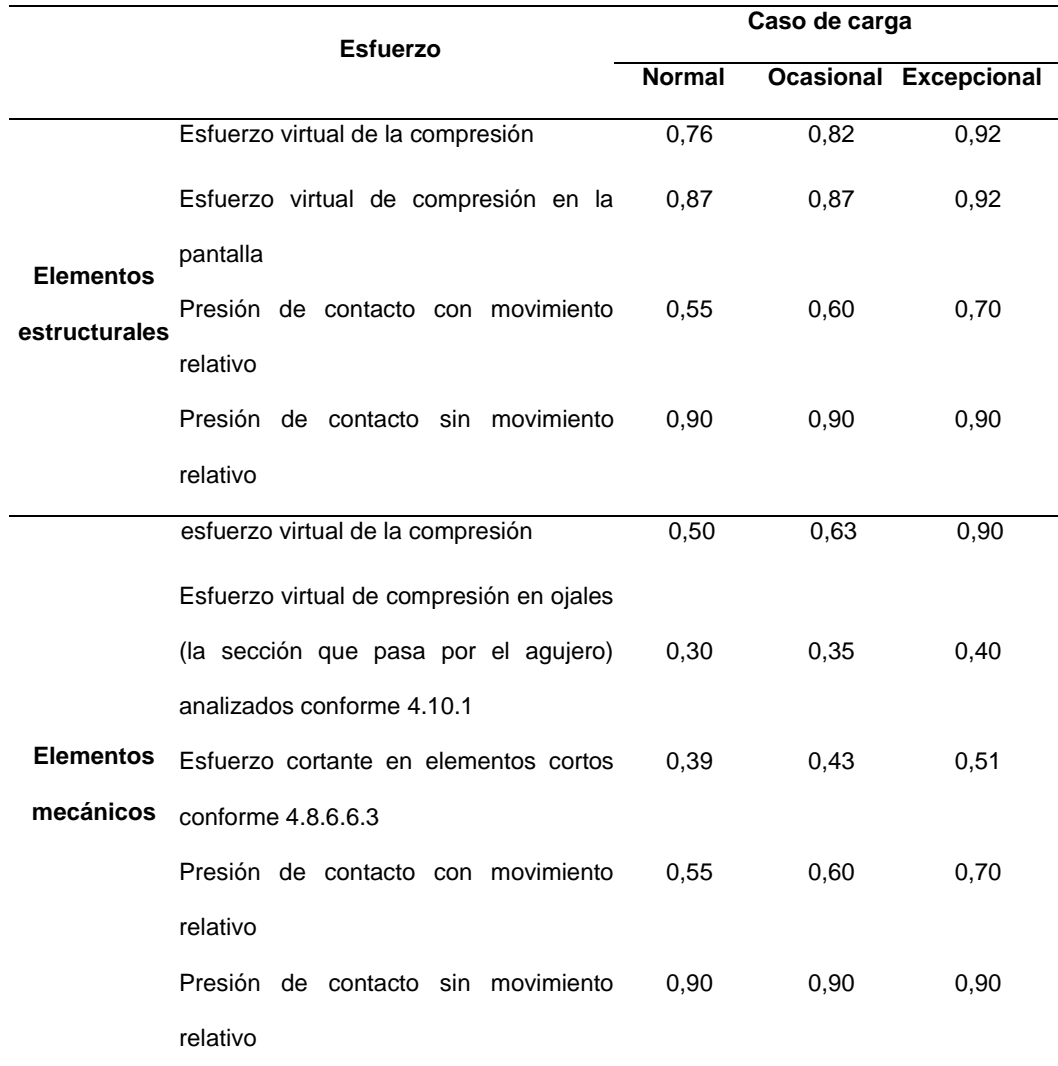

Nota. Compuertas hidráulicas de Ferreira Erbisti

#### **7.1.1.2. Cálculo de flexión de la placa.**

Para el cálculo de la deflexión, el libro de Compuertas Hidráulicas de Ferreira Erbisti, establece el coeficiente α (Timoshenko) en función de la relación (b/a) y lo calcula de la siguiente manera:

$$
\delta = \frac{\alpha.p.a^4}{Et^3}
$$

Donde:

α: es el coeficiente de Timoshenko. Interpolando valores de la tabla 28 se tiene  $α = 0.0235$ 

p: presión hidrostática en el centro de la placa

a: espaciamiento entre perfiles verticales

E: Módulo de elasticidad del acero (2.1x105 MPa.)

t: espesor de la plancha utilizada (10mm=1cm)

Siendo la presión hidrostática

 $P = (\rho, a)Yp$ 

 $P = 9800(N/m^3)$  x (1.582m) = 15503.6Pa.

Se reemplazan valores en la ecuación y tenemos que:

$$
\delta = \frac{0.0235x1.55036 \frac{N}{cm^2}x(68cm)^4}{(2.1x10^7 \frac{N}{cm^2})(1cm)^3} = 0.03709cm
$$

 $\delta = 0.3709$ mm

**Figura 61**

*Coeficiente α*

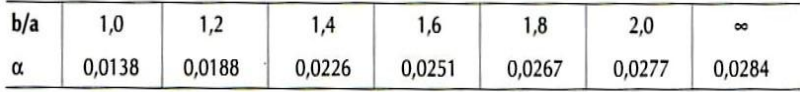

Nota. Fuente: Compuertas hidráulicas de Ferreira Erbisti

**7.1.1.3. Cálculo de la longitud útil de la plancha de compuerta.**

#### **Figura 62**

*Longitud útil de la placa.*

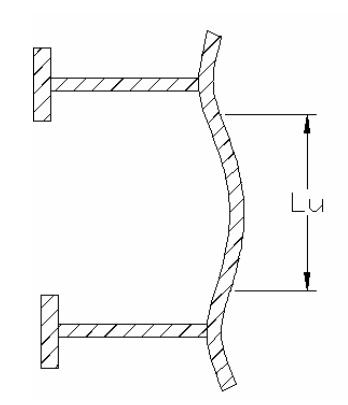

Nota. Fuente: Compuertas hidráulicas de Ferreira Erbisti

La norma NBR 8883 establece una limitación adicional para el cálculo de la pantalla de compuerta:

$$
L_u \le 1.56
$$

$$
(R \cdot t)^{0.5}
$$

Donde:

Lu: Longitud útil de placa de compuerta.

R: radio de curvatura de la plancha

t: espesor de la plancha a utilizar.

La plancha a utilizar es de material ASTM A36; espesor 10mm, R=

5000mm.

Entonces se tiene:

Lu≤1.56 (5000*x*10)<sup>0.5</sup>

L<sub>u</sub> ≤ 348.82mm

Para determinar el gráfico de momentos de la placa, se procede a calcular las variables que muestras los gráficos siguientes:

### **Figura 63**

*Distribución de los perfiles verticales en la compuerta*

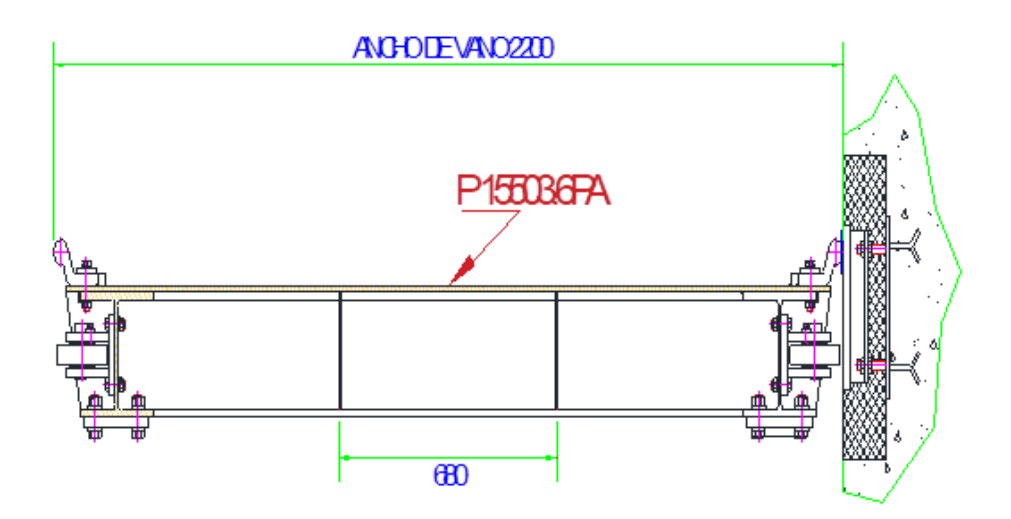

Ésta es la distribución de los perfiles verticales a lo largo de la pantalla.

## **7.1.1.4. Vigas horizontales en la compuerta segmento**

**Figura 64**

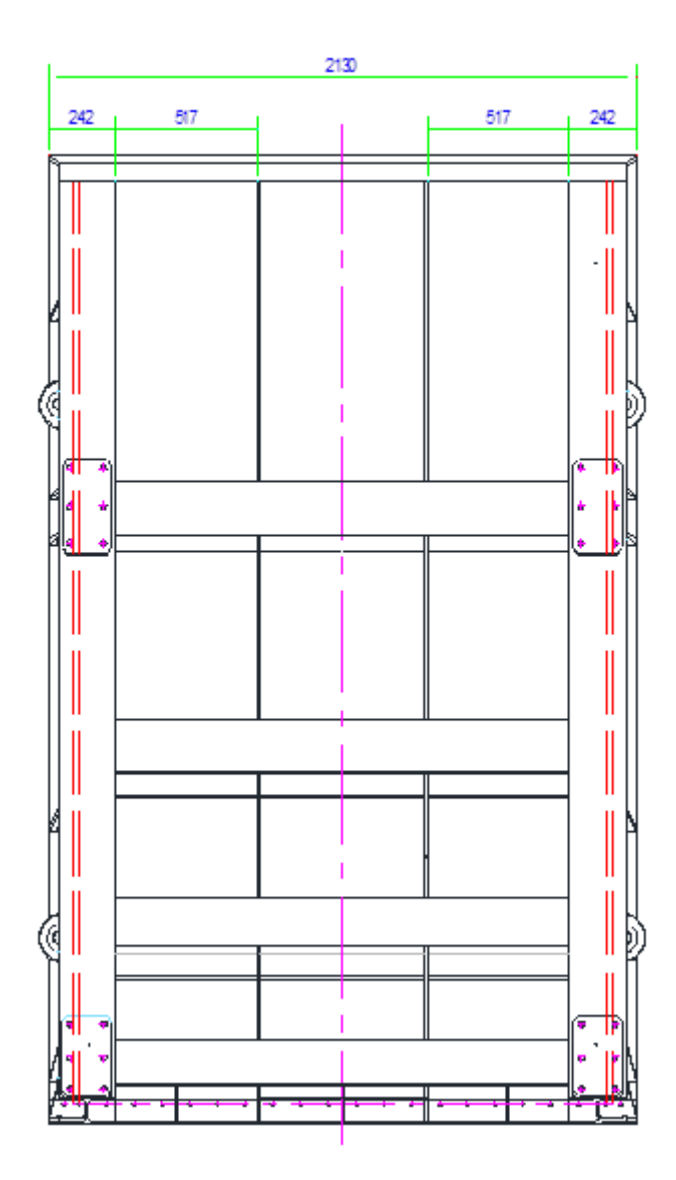

*Vigas horizontales en la compuerta*

Para el cálculo de las vigas horizontales de la compuerta primeramente se calcula la cantidad de vigas a colocar en la pantalla, para luego proceder a calcular el espesor de que debe tener cada viga horizontal y su resistencia a la defección causada por la presión del agua.

**7.1.1.5. Cantidad de vigas horizontales en la compuerta.** Para determinar la cantidad de vigas que tendrá la compuerta segmento, el libro de Compuertas hidráulicas de Ferreira, establece la siguiente ecuación:

$$
N_{\rm o} = \frac{100 \cdot h}{t} \sqrt{\frac{H_m}{2 \cdot \sigma_{\rm adm}}}
$$

Dónde:

 $N<sub>0</sub>$  es el número de vigas mínima de la compuerta

h: altura de sellado de la compuerta en metros

σadm=Esfuerzo admisible de flexión del acero en MPa. t: espesor de pantalla en mm.

 $H_m$ : metros de columna de agua en la compuerta.

El esfuerzo admisible de acuerdo a la tabla 6 del libro de Compuertas Hidráulicas de Ferreira es:

 $\sigma_{\text{adm}} = 0.68$ Se = 0.68 x 248MPa = 168.64MPa.

Reemplazando valores en la ecuación 2.15, se tiene:

$$
N_0 = \frac{100(3)}{10} \sqrt{\frac{3/2}{2x168.64}} = 2.00067
$$

Por lo tanto, se puede decir que con 2 o 3 vigas horizontales el sistema cumple con las expectativas. En este caso se utilizará 3 vigas de horizontales montadas sobre los perfiles TEE curvados pertenecientes a la pantalla de compuerta.

**7.1.1.6. Diseño de los elementos de sujeción de la compuerta.** Para culminar con el diseño de la compuerta se deberán seleccionar los pernos para acoplar los brazos a las vigas horizontales de la compuerta, así también como ver las recomendaciones de la soldadura para la sujeción de la pantalla con los rigirizantes y en general todas las piezas soldadas, también diseñar las guías que permitirán que la compuerta no se desvié de su posición de funcionamiento al momento de abrirse o cerrarse.

**7.1.1.7. Estimación geométrica de las guías de compuertas**

Para estimar la forma geométrica de las guías laterales se analiza el recorrido de la compuerta desde su posición de descanso hasta el punto máximo de izaje, esto nos permite determinar la longitud que debe tener las dos guías laterales y además el radio de curvatura que seguirán las ruedas de apoyo de la compuerta, estas medidas se toman del diseño de forma de la compuerta tal como se muestra en el gráfico 63.

#### **Figura 65**

205

. i pio Radio de la guita lateral Ď **FLUJO** RD

La norma NBR nos da las siguientes recomendaciones en las guías laterales:

> Las guías laterales y la viga umbral deberán ser apoyadas continuamente en el concreto para evitar deformaciones en el momento en que la compuerta comience a deslizarse.

*Guía lateral de la compuerta*

- La dureza superficial del material de las guías laterales debe ser mayor que el material de las ruedas, para que el desgaste producido sea en las ruedas que son más fáciles de cambiar y no en las guías.
- El material por donde va a deslizar el sello lateral y donde descansara el sello inferior necesariamente tiene que ser de acero inoxidable.
- El valor mínimo de la resistencia característica del concreto a la compresión debe ser de 18.0 MPa. Valores inferiores pueden ser usados cuando sea justificado por el ingeniero civil.
- En el caso donde la superficie de concreto encuentra soportando la presión de la compuerta en la parte inferior tal como se muestra grafico 63. Se deben tomar en cuenta las medidas del concreto reforzado para evitar deformación en la viga debido a la presión.

**7.1.1.8. Desarrollo de compuerta con clapeta.** Esta compuerta sirve para regular el caudal del agua y desalojar desechos flotantes.

**7.1.1.9. Pista para compuerta con clapeta.** Está compuesta por plancha de acero ASTM A-36, diseño de acuerdo al radio de curvatura, esta plancha esta soldado con acero inoxidable, este último sirve para hacer la hermeticidad con el sello (nota musical).

## **Figura 66**

*Guía lateral de la compuerta con clapeta*

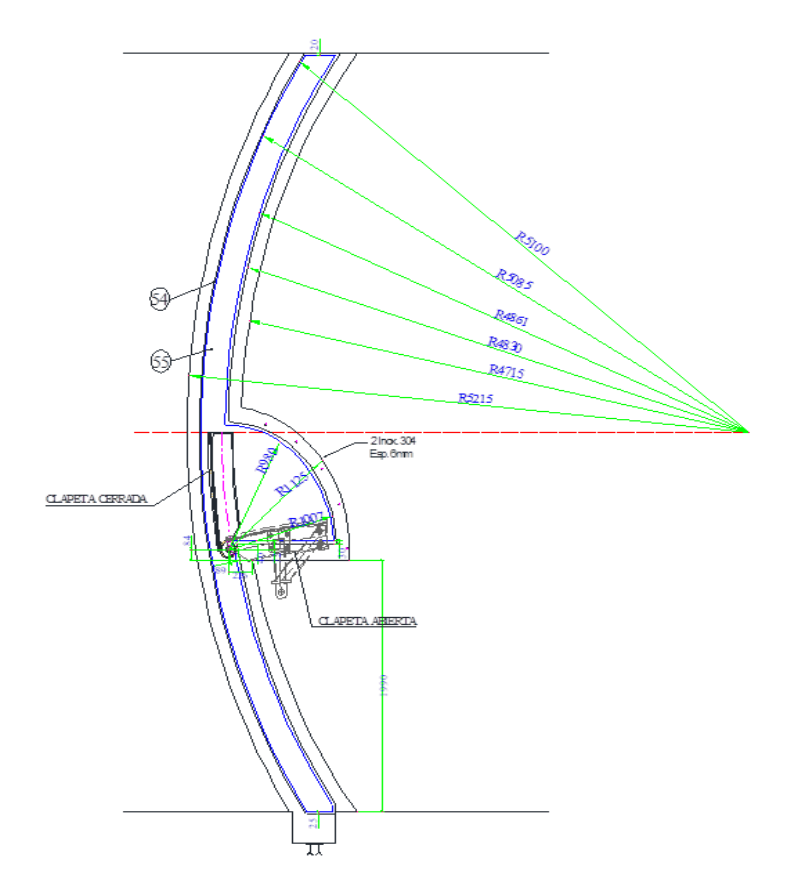

**7.1.1.10. Soporte para accionamiento de clapeta.** Este soporte servirá para abrir y cerrar el pistón, con esto controlará los niveles de caudal y desalojar los desechos flotantes.

## **Figura 67**

*Soporte para accionamiento*

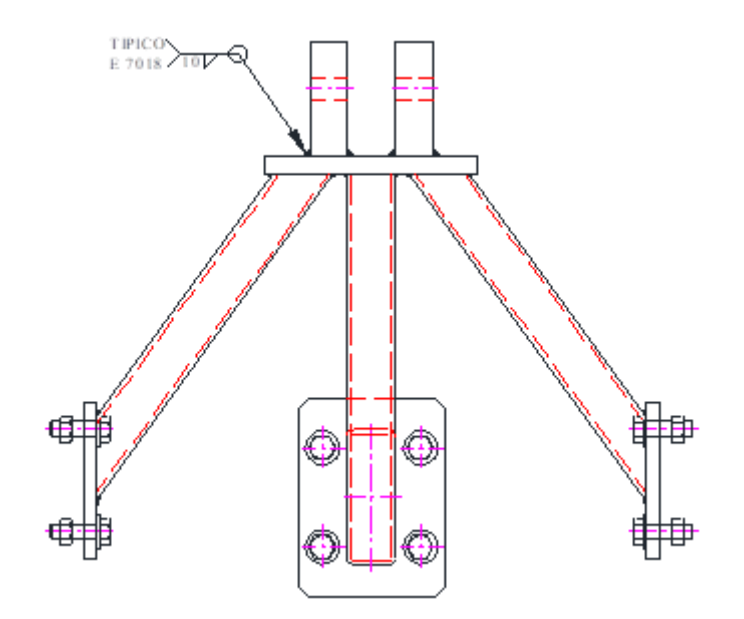

**7.1.1.11. Tablero estructural de la compuerta con clapeta.** Está compuesto por plancha de acero ASTM A-36, vigas horizontales, unidos por uniones soldados de acuerdo a Norma.

## **Figura 68**

*Tablero estructural de la compuerta con clapeta*

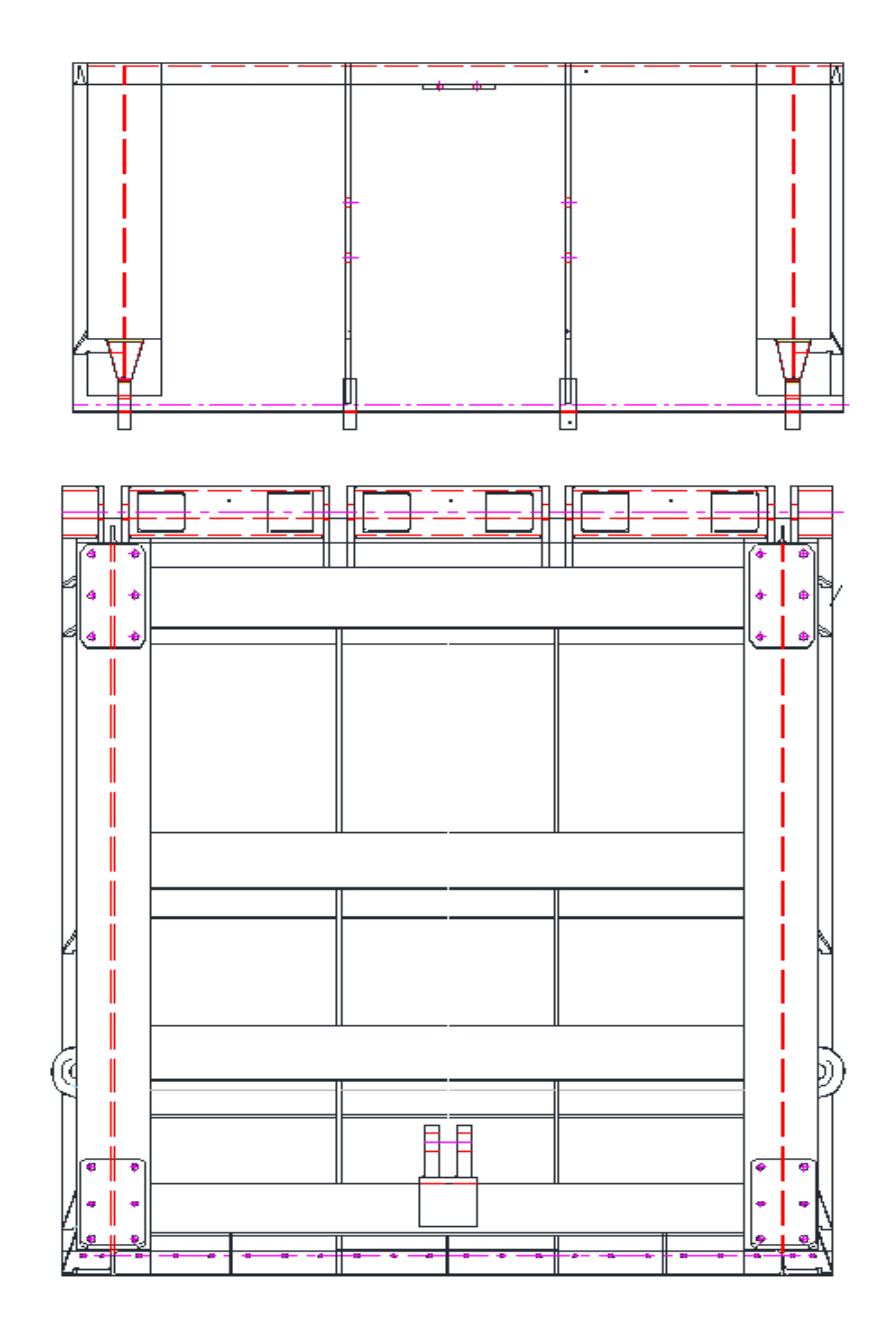

**7.1.1.12. Desarrollo de ataguias 5.65 y 2.2m.** Estas ataguías de 5.65 y 2.2m sirven para realizar mantenimientos las compuertas radiales, estas ataguías son trasladados mediante el polipasto deslizados por la viga monorriel a sus respectivos puntos.

211

### **Figura 69**

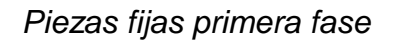

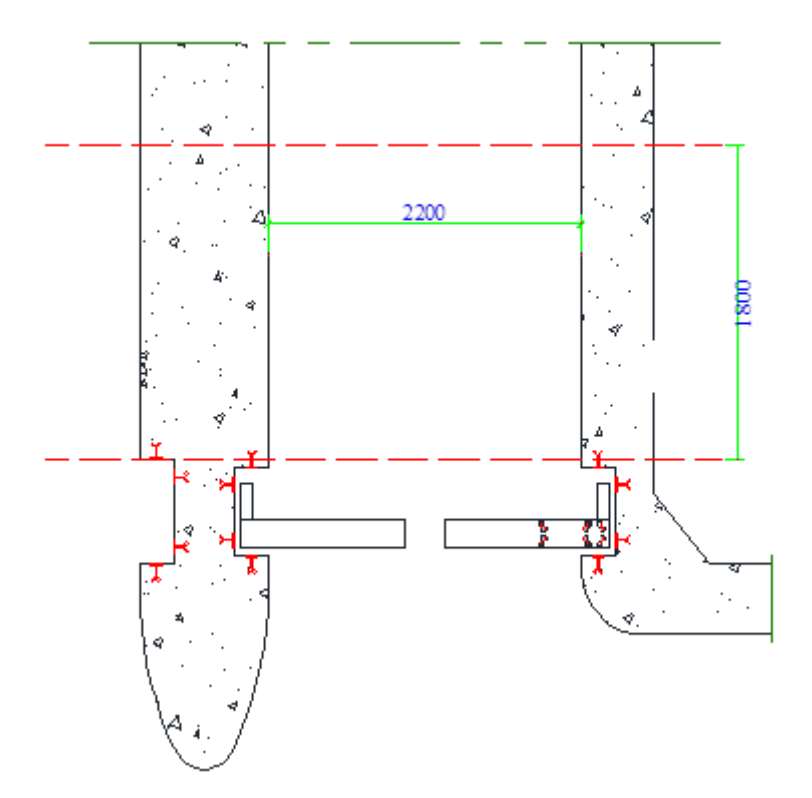

Estructura de primera fase

**Figura 70**

*Solera de segunda fase*

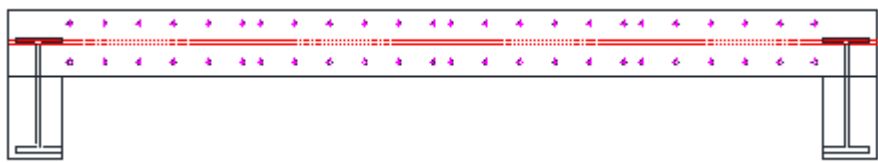

## **Figura 71**

*Guía de lateral y solera de segunda fase para instalar ataguías*

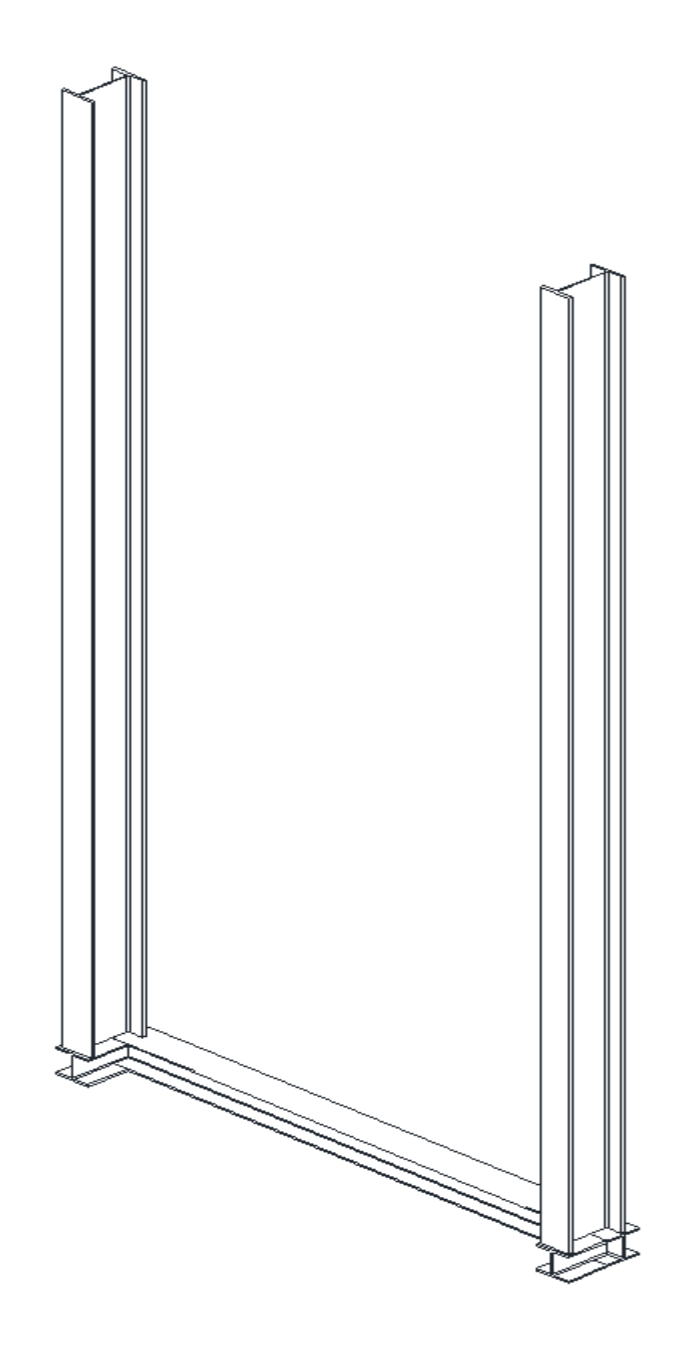

## **7.1.2. Rejas gruesas y finas en captación**

**7.1.2.1. Rejas gruesas**. Las rejas gruesas detendrán los desechos de mayor tamaño y no dejarán para a las rejas finas, estos desechos serán desviados por la compuerta con clapeta que se instala al costado. Estas son de platina unidas por soldadura y pernos, que tiene una separación de 140mm de eje a eje, entre platinas. Y una altura de acuerdo a la altura de la ventana de ingreso de agua.

## **Figura 72**

*Rejas gruesas*

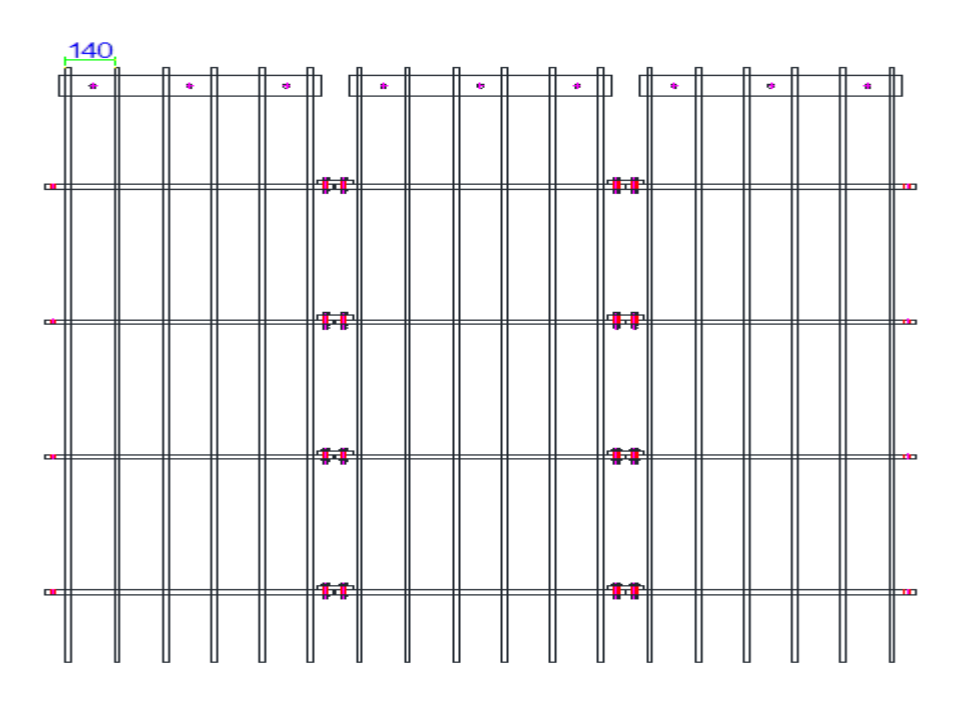

**7.1.2.2. Rejas finas.** Las rejas finas, están formados por platinas soldadas y pernos, están soldadas a menor distancia que las rejas gruesas, para detener los desechos de menores diámetros y que estos no llegue al desarenador. Están ubicados después del canal de sedimentos y una cresta contra sedimentos.

Las rejas finas se instalan con una inclinación de 45°.

#### **Figura 73**

*Rejas finas*

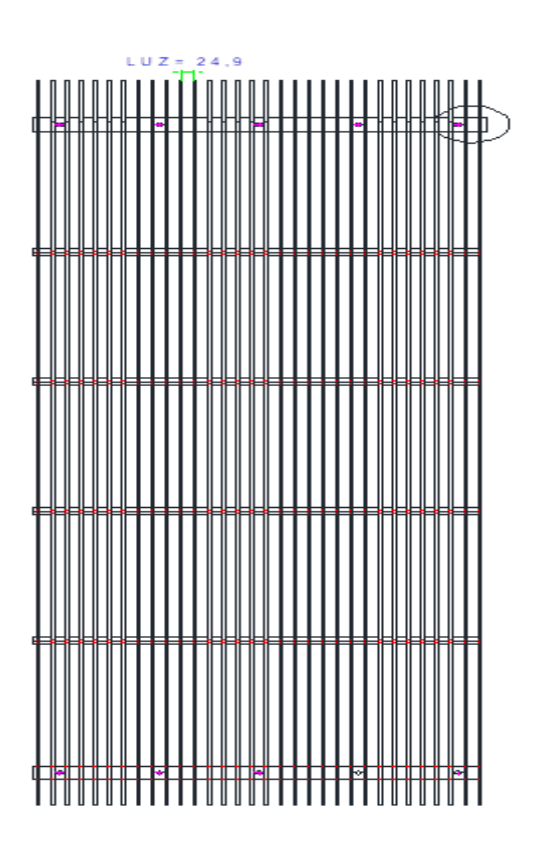

**7.1.2.3. Limpia rejas.** Limpia reja son estructuras diseñados para hacer limpieza de los desechos que quedan en las rejas finas, mediante sus garras recoge los desechos, esto funciona mediante motoreductor para hacer bajar y subir las garras, son controlados por el PLC, para subir y bajar una determinada altura.

## **Figura 74**

*Limpia Rejas*

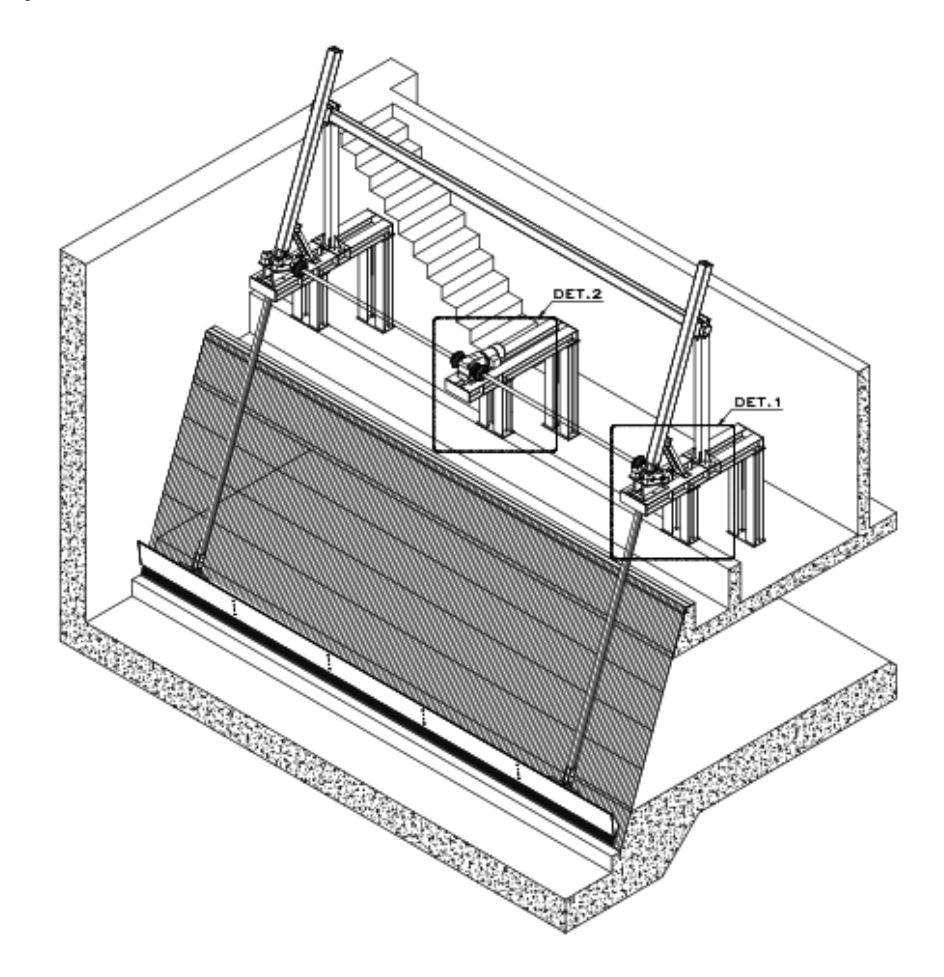
**7.1.2.4. Compuerta desgravadora o de sedimentos.** Estas compuertas sirven para que desfoguen los sedimentos acumulados en la primera cresta, en el inferior de las rejas finas.

# **Figura 75**

*Marco de la compuerta desgravadora*

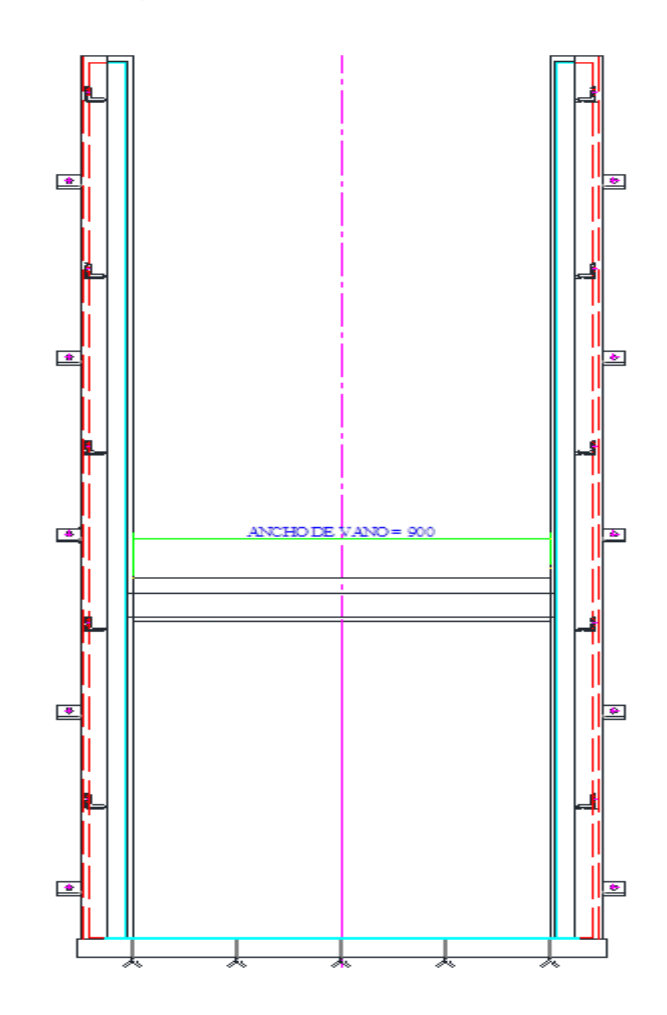

#### **7.2. Desarenador**

El desarenador es una obra hidráulica que sirve para sedimentar partículas de material solido suspendidas en el agua. Se recomienda que el diámetro máximo de partículas en suspensión sea de 0.1mm a 0.2mm, Ortiz (2001), la velocidad de sedimentación para una partícula de este tamaño es de 0.692m/s y 2,160m/s.

> W=0.152Vs W: empuje ascensional Vs: Velocidad de sedimentación Vs = 2.160m/s W =0.152(0.692m/s) W= 0.1051

Indicaciones de Novillo (1981), El tiempo de sedimentación (ts) sea menor al tiempo de recorrido de la partícula por el desarenador o tiempo de decantación (td).

$$
t_d = \frac{L_d}{v_d}
$$

L<sub>d</sub>: Longitud del desarenador

v<sub>d</sub>: Velocidad horizontal

 $v_d = 0.4$ m/s

Según Novillo (1981) la velocidad horizontal en la cámara ser entre 0.1m/s y 0.4m/s, y su profundidad entre 1.5m a 4m

$$
t_s = \frac{h_d}{v_{s}''}
$$

h<sub>d</sub>: Altura o profundidad del desarenador

 $h_d$  = 4m

 $v_{\text{ds}}$ : Velocidad efectiva de sedimentación

$$
v_{\text{r}} = 0.4 \text{m/s}
$$

$$
v_{\text{r}} = v_{\text{s}} - W
$$

$$
L_d = \frac{v_d h_d}{v_{\text{r}}}
$$

$$
W = \frac{Q_s}{L_d B_d}
$$

- $Q_s$ : Caudal de lavado del desarenador
- $B_d$ : Ancho del desarenador

# **Figura 76**

*Diseño de las transiciones en desarenadores para evitar turbulencia*

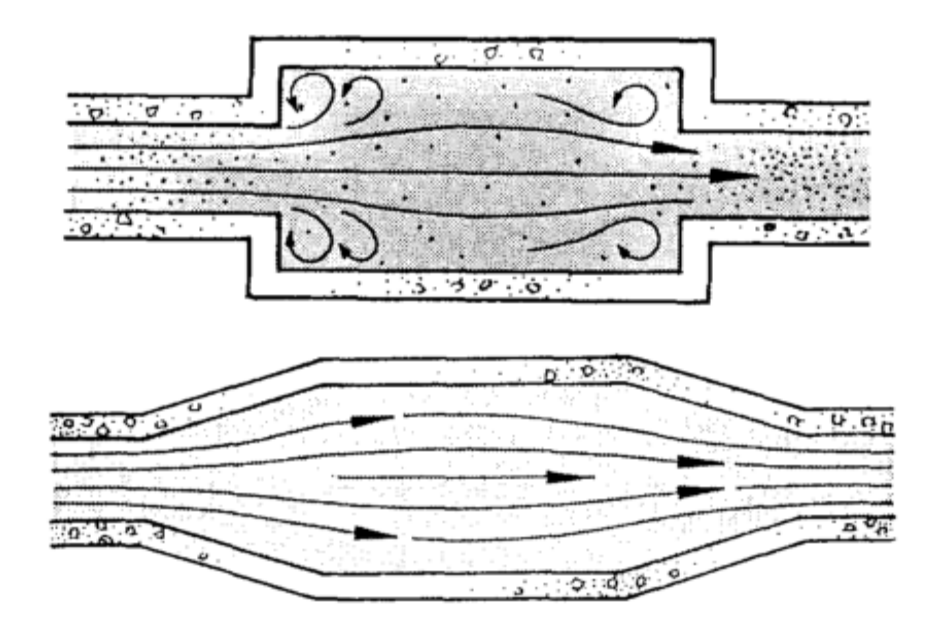

Nota. Fuente: Harvey (1998)

El fondo del desarenador debe tener una pendiente entre 2% y 6% (Novillo, 1981).

$$
B_d = \frac{Q_d}{h_d v_d}
$$

 $Q_d$ : Caudal de diseño

$$
B_d = \frac{4.7}{4(0.4)} = 2.94 \approx 3m
$$
  

$$
B_d = 3m
$$
  

$$
L_d = \frac{4.7}{W(3)}
$$
  
W= 0.1051

$$
L_d = \frac{4.7}{0.1051(3)} = \frac{4.7}{0.3153} = 14.90 \approx 15m
$$

$$
L_d=15m
$$

#### **7.3. Cámara de carga**

La cámara de carga es importante para darle sumergencia a la tubería de presión, es decir para evitar que aspire aire por bajo nivel de agua o remolinos debido a la alta succión de la tubería.

#### **Figura 77**

*Cámara de carga*

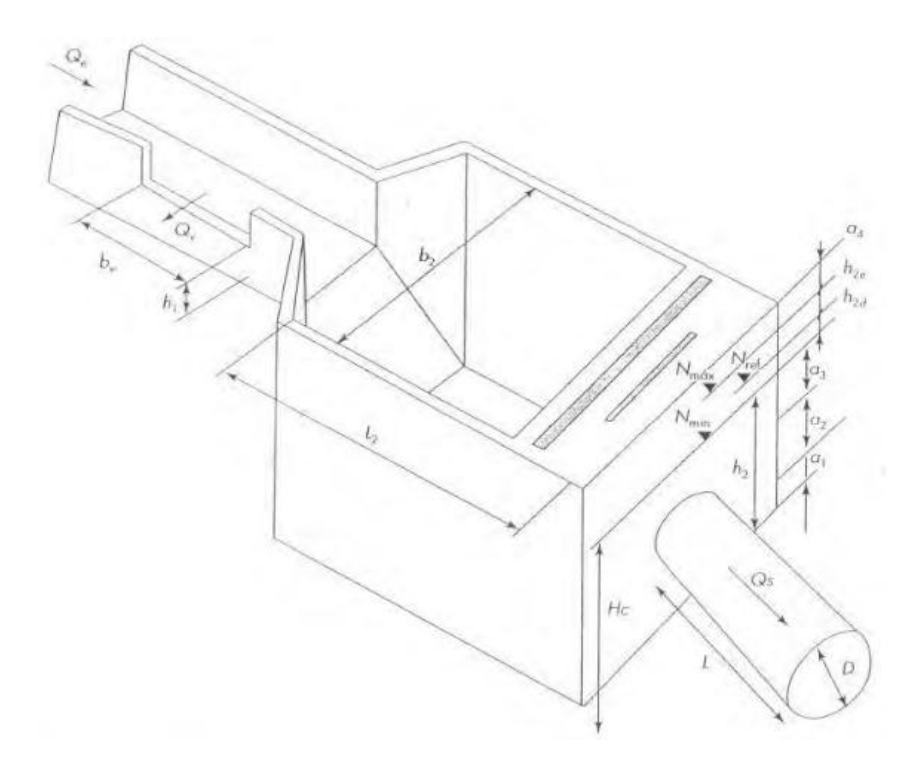

Nota. Fuente: ORTIZ (2001)

#### **7.3.1. Dimensionamiento**

El tanque de presión se dimensiona para cumplir con las condiciones de parada y partidas bruscas, y las que de ellas se derivan, como evitar que ingresen burbujas de aire a la tubería y reducir la posibilidad del ingreso de elementos flotantes o en suspensión.

Se requiere la siguiente información.

- Q es el caudal de diseño  $(m^3/s)$
- Hc es la altura total de la PCH (m)
- $\bullet$   $h_1$  es la altura de conducción (m)
- $\bullet$  *D* es el diámetro de la tubería de presión (m)
- $\bullet$  L es la longitud de la tubería de presión (m)

Se fija un valor de altura que evita el ingreso de posibles sedimentos a la tubería de presión.

$$
0.3 < a_1 < 0.5 \, \text{(m)}
$$

Se toma un valor de altura equivalente al diámetro de la tubería de presión.

 $a_2 = D$ 

Para que el torbellino creado por el flujo del caudal no genere cavitación debe dejarse un nivel mínimo equivalente a.

$$
0.5 < a_3 < 1.5 \, \text{(m)}
$$

$$
a_3=0.3m
$$

- El caudal de diseño  $Q = 1.53 m^3/$
- La altura total de la PCH(m) es: HB= 110m
- La altura de la conducción es:  $h_1 = 0.424m$
- El ancho de conducción es :  $b_1 = 0.848m$
- Longitud de la tubería de presión L= 220m
- Calculamos diámetro de la tubería

$$
D = 1.27x \frac{Q^{0.4268}}{(H_B * h_s)^{0.1423}}
$$

 $h_s$ : Es la altura por efecto del golpe de ariete (m) se toma igual a 30% de la altura bruta.

$$
D = 1.27x \frac{1.53^{0.4268}}{(110*1.3)^{0.1423}} = 0.76
$$
m

Altura que evita el ingreso de posibles sedimentos

$$
a_1=0.30m
$$

Altura equivalente al diámetro de la tubería de presión.

$$
a_2 = 0.76m
$$

 Nivel mínimo equivalente para que el torbellino creado no genere cavitación.

$$
a_3 = 1.0x0.76 = 0.76
$$

 Por efecto del golpe de ariete se crea una elevación del nivel de agua en el tanque de presión.

$$
a_{4min} = 0.30m
$$

 Tamaño de las compuertas se toma un valor para altura de la cámara.

$$
h_2 = 1.3m
$$

Velocidad media de la cámara de presión.

$$
v_2 = (0.6m/s < 1.0)m/s
$$

$$
v_2=0.6m/s
$$

Ancho del tanque de presión.

$$
b_2 = \frac{Q}{v_2 x h_2}
$$

$$
b_2 = \frac{1.53}{0.6 \times 1.3} = 2.04
$$

$$
b_2 = 2.04m
$$

Altura del volumen de agua en el tanque para el arranque

$$
h_{2d} = \frac{Q}{7xb_2x\sqrt{h_2}}
$$
  

$$
h_{2d} = \frac{1.53}{7x2.04x\sqrt{1.3}} = 0.093m
$$
  

$$
h_{2e} = a_1 + a_2 + a_3 + a_{2d}
$$

 $h_{\nu_{2e}} = 0.30m + 0.76m + 0.76m + 0.093m$ 

$$
h''_{2e} = 1.913m
$$

Se confrontan las alturas.

 $h_{12e} < h_2$  Los valores tomados son correctos

 $h_{2e} > h_2$  Se debe tomar un valor mayor para  $h_2$  y volver a calcular

Longitud de la cámara de presión es:

$$
L_2 = 0.304 \frac{Qx Lx \sqrt{h_2}}{H_c x D^2}
$$

$$
L_2 = 0.304 \frac{1.53x200x\sqrt{1.3}}{110x0.76^2}
$$

$$
L_2 = 1.669
$$
m

#### **7.4. Tubería forzada**

La tubería de presión debe ser preferiblemente recta, aunque en algunas ocasiones es difícil de obtener, debido a las condiciones del terreno. Este hecho obliga a ajustarse al perfil topográfico de su trazado, con el apoyo de estructuras de concreto que le ayudan a sostenerse y a variar la pendiente.

#### **Figura 78**

*Salto Bruto*

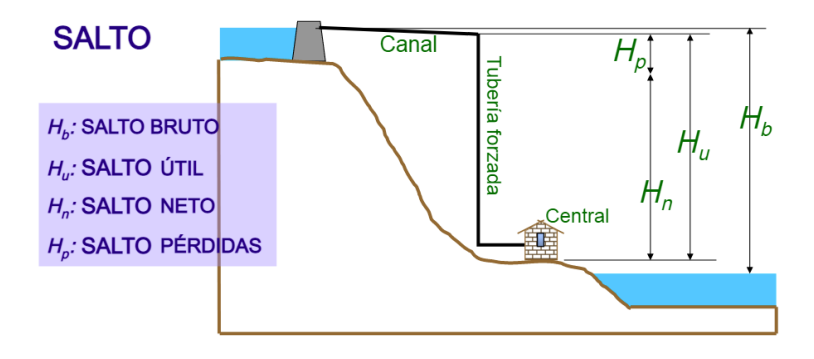

## **7.4.1. Potencia del recurso**

Observando el desplazamiento del caudal, desde la posición inicial a la posición final, se puede hallar la potencia del aprovechamiento.

# **Figura 79**

*Trazo lineal de tubería*

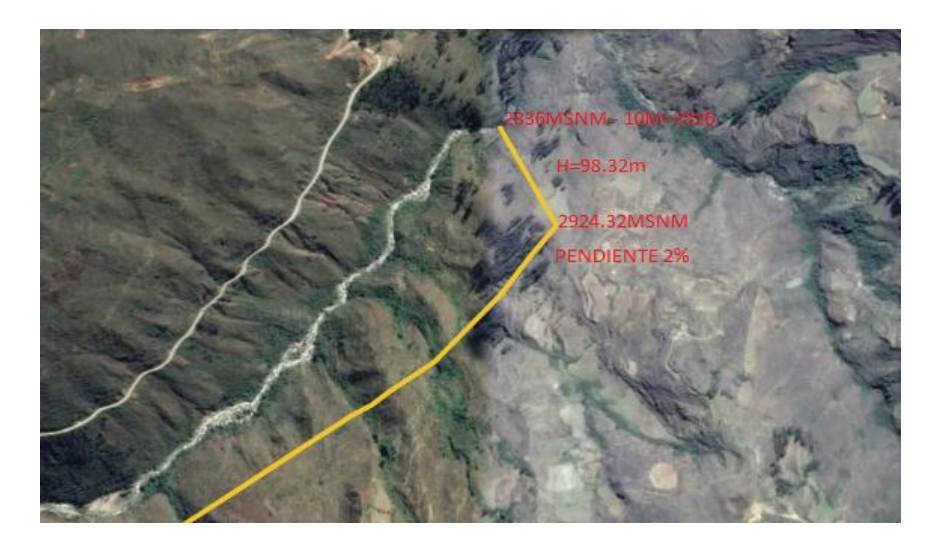

La presión es igual a:

P=d\*g\*H, donde

d: es la densidad del agua, igual a 1000kg/m3

g: es la aceleración de la gravedad en 9.81 m/s2

H es la caída en metros

Entonces potencia del recurso es igual a:

 $P=9.8x10^{3}xHxQ(w)$ 

Teniendo el caudal de diseño y altura

 $Q = 1.53$  m $3/s$ 

H= 98.32m

 $P = 9.8x10^{3}x98.32x1.53m3/s$ 

P= 1474210.08 watts.

 $P = 1.4742$ MW

#### **7.4.2. Espesor de la tubería**

El espesor de la tubería está definido más por la presión de operación por el golpe de ariete.

$$
e = \frac{(H + h_s)d}{2\delta_t k_f} + e_s
$$

- $\delta_t$ : Tensión de tracción del material en kg/cm2
- $k_f$ : Eficiencia de las uniones (0.8 1.0).

 $e_s$ : Espesor adicional (Normalmente 3mm)

Cálculos

La tensión de tracción que se considera de acero comercial ASTM A-

36 es 5608.439kg/cm2

$$
e = \frac{1.3x98.32x0.76}{2x5608.439x1} + 0.003 = 11.66 \text{mm} \approx 12 \text{mm}
$$

#### **7.5. Casa de maquinas**

La casa de máquinas es una estructura civil que tiene la mayor parte del equipo electromecánico, donde se transforma la energía hidráulica del agua en energía mecánica y posteriormente en eléctrica.

**Figura 80**

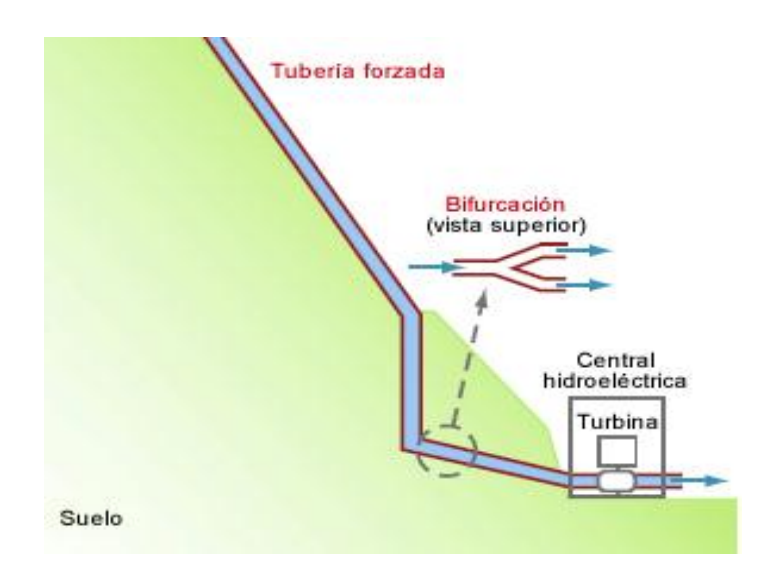

*Tubería forzada y casa de maquinas*

Nota. Fuente: Ortiz (2001)

Hay que dividirlo el caudal para suministrarlo a cada unidad por medio de una bifurcación.

#### *7.5.1. Valvula*

Este es un elemento que se encuentra ubicado entre la tubería de presión y la turbina, permitiendo el paso o el cierre total del flujo del caudal; no se usa para regular el caudal.

# **Figura 81**

*Válvula mariposa*

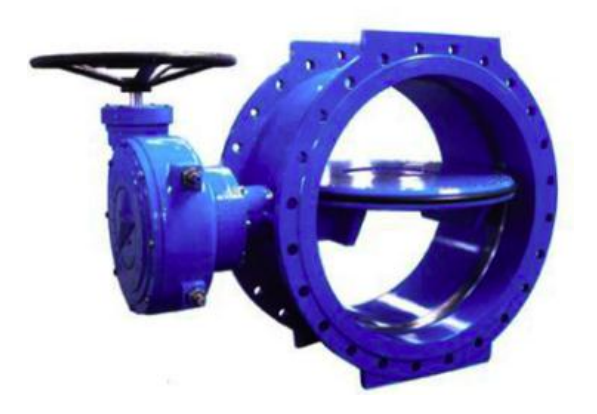

Nota. Ortiz (2001)

# **7.5.2. Selección de turbinas**

La selección del tipo de turbina se hace con base al principio fundamental de esta y los parámetros que inciden en su selección son el caudal y la altura.

> Teniendo Altitud de trabajo 2836m-10m = 2826m Altitud de cámara de carga: 2924.32msnm H: 98.32 m Qd: 1.53m3/s

# **Figura 82**

*Selección de turbinas "Francis"*

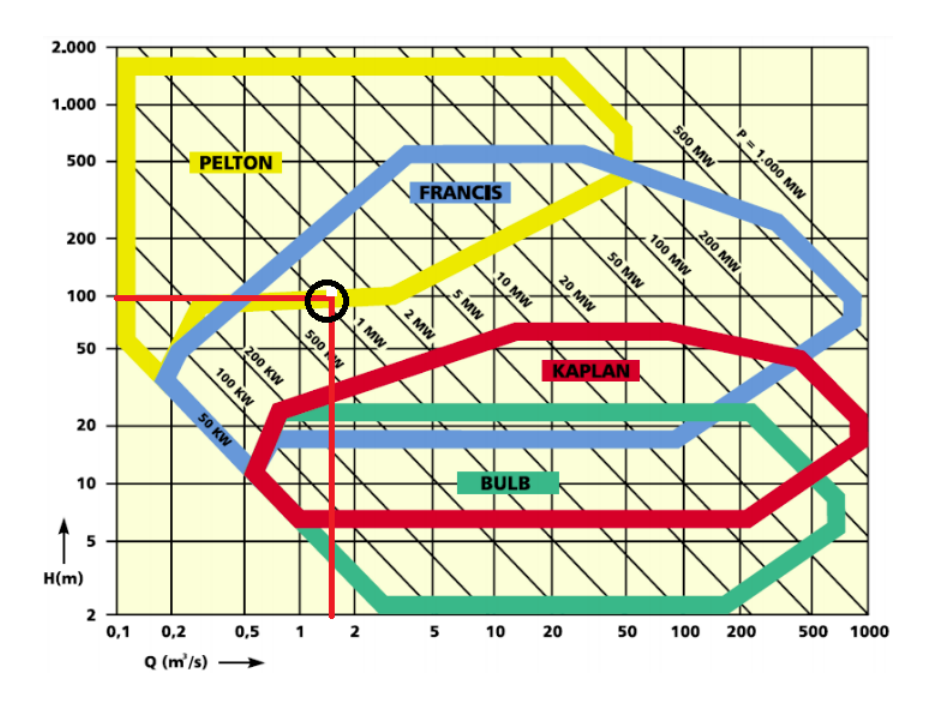

Nota. Fuente: Ortiz (2001)

Haciendo las intersecciones, caudal con altura, se demuestra, la turbina a instalar es Francis.

La potencia real de la PCH está dada por la expresión

$$
P_R = 9.8 x n_t x n_a x Q x H_R
$$

 $H_R$ : es la altura bruta

 $\rm n_{t}$ ,  $\rm n_{g}$ , Son las eficiencias de la turbina y generador (0.90, 0.95)

Q: es el caudal de diseño

$$
P_R = 9.8x0.90x0.95x1.53x98.32 = 1260.449
$$
 KW = 1.26MW

Por lo tanto se instalara dos turbinas Francis eje de horizontal de potencia 0.63MW cada uno

$$
P_1 = 0.63 \text{MW}
$$

$$
P_2 = 0.63 \text{MW}
$$

# **Figura 83**

*Turbinas "Francis"*

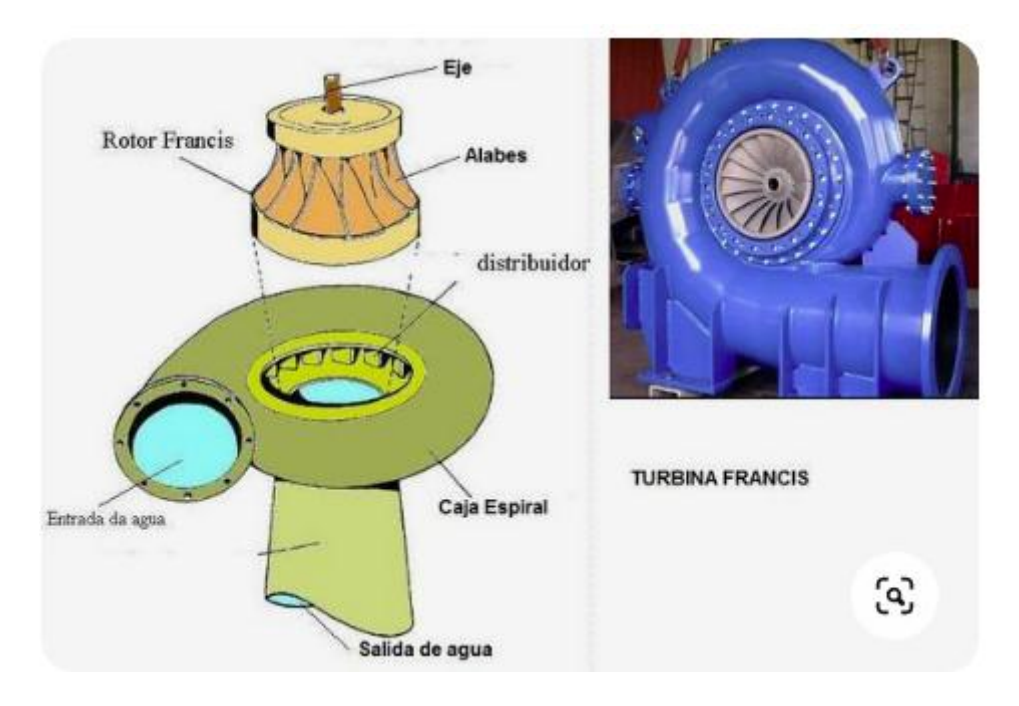

Nota. Fuente: Ortiz (2001)

## **7.5.3. Generador**

El generador es el encargado de la transformación de energía mecánica en energía eléctrica. Está acoplado mecánicamente al eje de la turbina.

## **Figura 84**

*Generador*

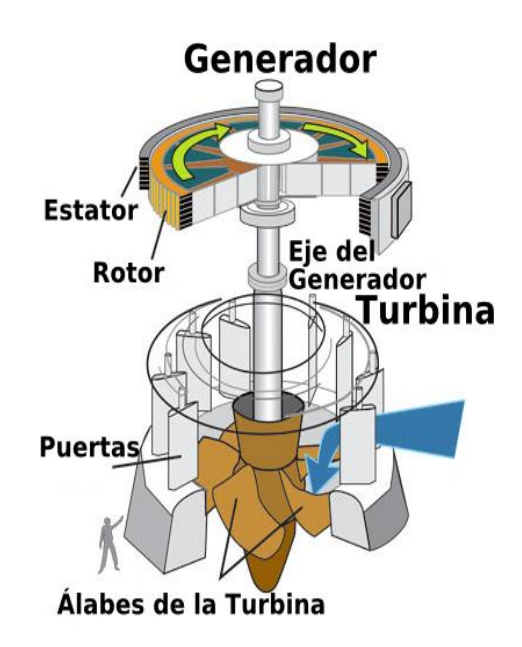

Nota. Fuente: Ortiz (2001)

#### *7.5.4. Puente grúa*

Para felicitar el montaje y reparación de la turbina y el generador se requiere un puente grúa que facilite dicha operación. Este se encarga del montaje y desmontaje de turbina y del generador dentro la casa máquinas.

#### **Figura 85**

*Puente Grúa*

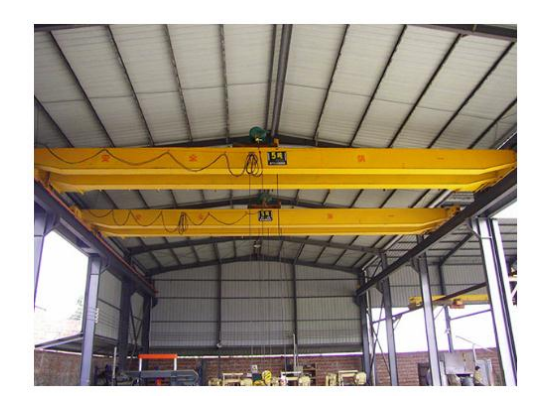

Nota. Fuente: Central Hidroeléctrica potreros

## **7.5.5. Subestación**

En la subestación se encuentran equipos permiten la conexión de la PCH a la red para su transmisión. Ella se encarga de elevar la tensión de generación, hasta una tensión de transmisión de acuerdo con la potencia de generación y longitud de transmisión.

# **Figura 86**

*Subestación*

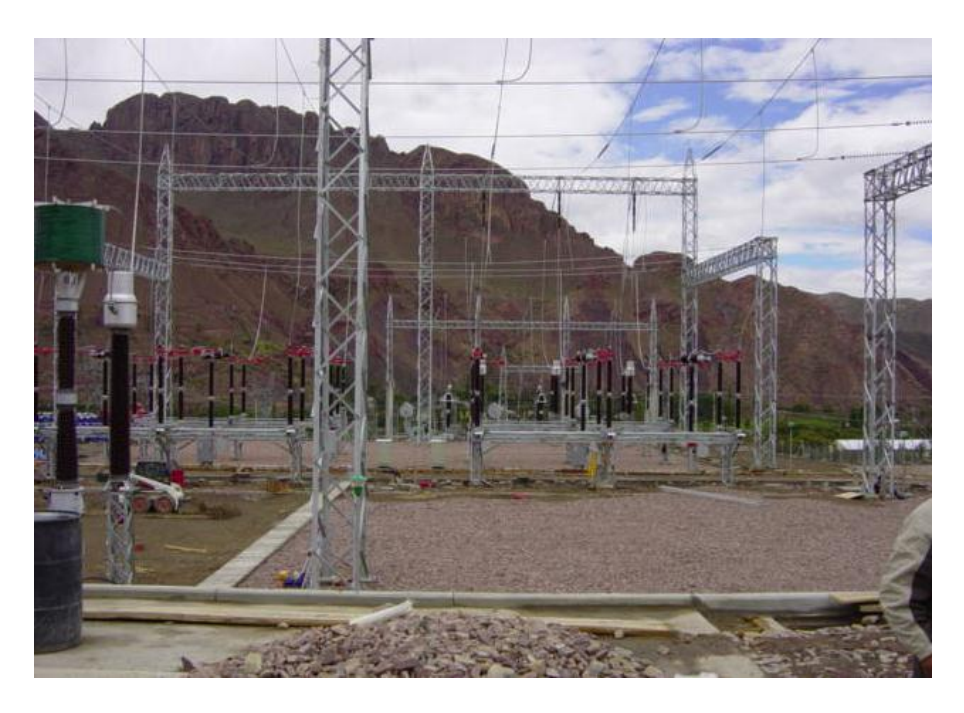

Nota. Fuente: Central hidroeléctrica Cahua valle del Zongo la paz Bolivia

#### **CAPITULO V.**

# **DISCUSION O CONTRASTACIÓN DE RESULTADOS**

Amaya Chicas, Herández Gordiano, & Villegas Cabrera (2009) En su tesis titulada **Estudio de las micro y mini plantas eléctricas hidráulicas.**  Este estudio tuvo como objetivo establecer un panorama general de las micro y mini generación hidroeléctrica en El Salvador. Tener en cuenta desde el proceso técnico basado en la ingeniería para su desarrollo, además se deben cubrir los aspectos legislativos.

En el Perú las leyes para la construcción de centrales grandes o pequeñas lo emiten las siguientes direcciones.

Mayores a 10MW lo emite la resolución el Ministerio de Energía y Minas Nacional, con el ANA Nacional

Menores a 10MW lo emite la resolución directorio regional de Energía y Mimas con el ANA local

Suárez Matarrita & Rodríguez Rojas (2013) En su tesis titulada **Diseño de una micro central hidroeléctrica para la reserva biológica Alberto Manuel Bremes.** Este estudio tiene como objetivo, diseñar un sistema de generación hidroeléctrica óptimo para cubrir las necesidades energéticas. Calcular el potencial hidráulico del rio San Lorencito, caudal aprovechable del rio san Lorencito, selección del diámetro de tubería de presión y espesor, equipo electromecánico definido para atender este proyecto consta de una turbina tipo Banki.

Para el estudio PCH Yarumayo hallado mediante las precipitaciones los caudales.

El caudal para diseño de las compuertas,  $4.71 \text{ m}^3/\text{seg}$ . El caudal para analizar la potencia es 1.53 m $3$ /seg. Diametro de la tubería  $D = 0.76$ m Espesor de la tubería e=12mm Turbina seleccionado Francis de eje horizontal Potencia instalado 1.26MW

Canchaya Cortez & Chero Valencia (2015) En su tesis titulada **Estudio y diseño a nivel preliminar de una pequeña central hidroeléctrica en el distrito de comas, provincia de Concepción perteneciente al departamento de Junín**. Este estudio llego a conclusiones.

Actualmente no existe un sistema nacional de información de recursos hídricos integral, la información es parcial y eta dispersa en distintas instituciones, sin control de calidad garantizado y de difícil acceso a ella.

En el estudio de la PCH Yarumayo se aplicó los datos solicitados a la INAM, que en la actualidad ya se está desarrollando los diseños de las centrales hidroeléctricas con la información del INAM. Es de gran ayuda para acelerar los estudios.

## **APORTE CIENTIFICO**

Las soleras de las compuertas planas, radiales y ataguías donde descansa el sello rectangular son inoxidables.

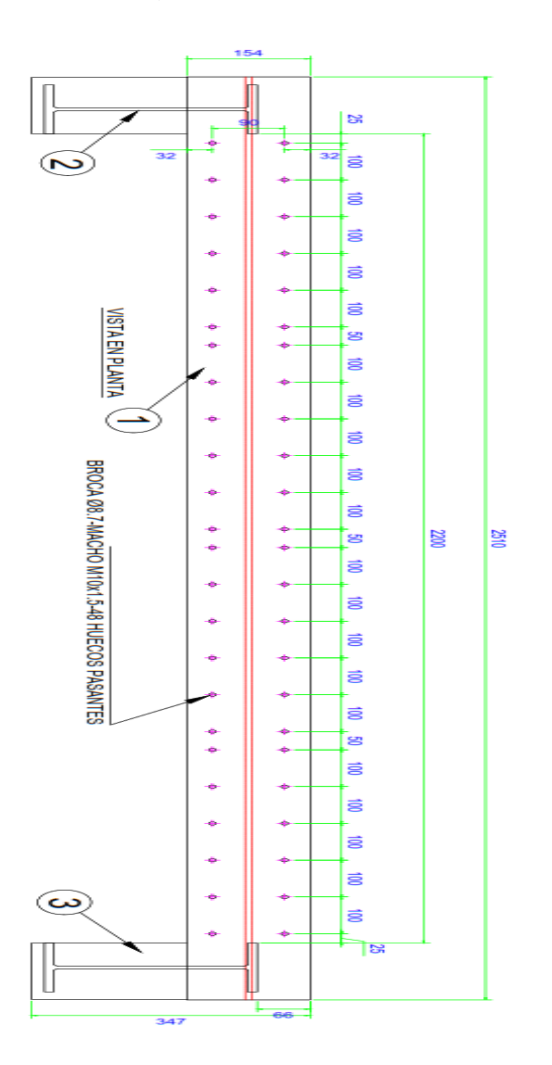

En este proyecto remplazaremos los inoxidables por el poliuretano,

ahí descansara el neopreno shore 65 ( sello rectangular)

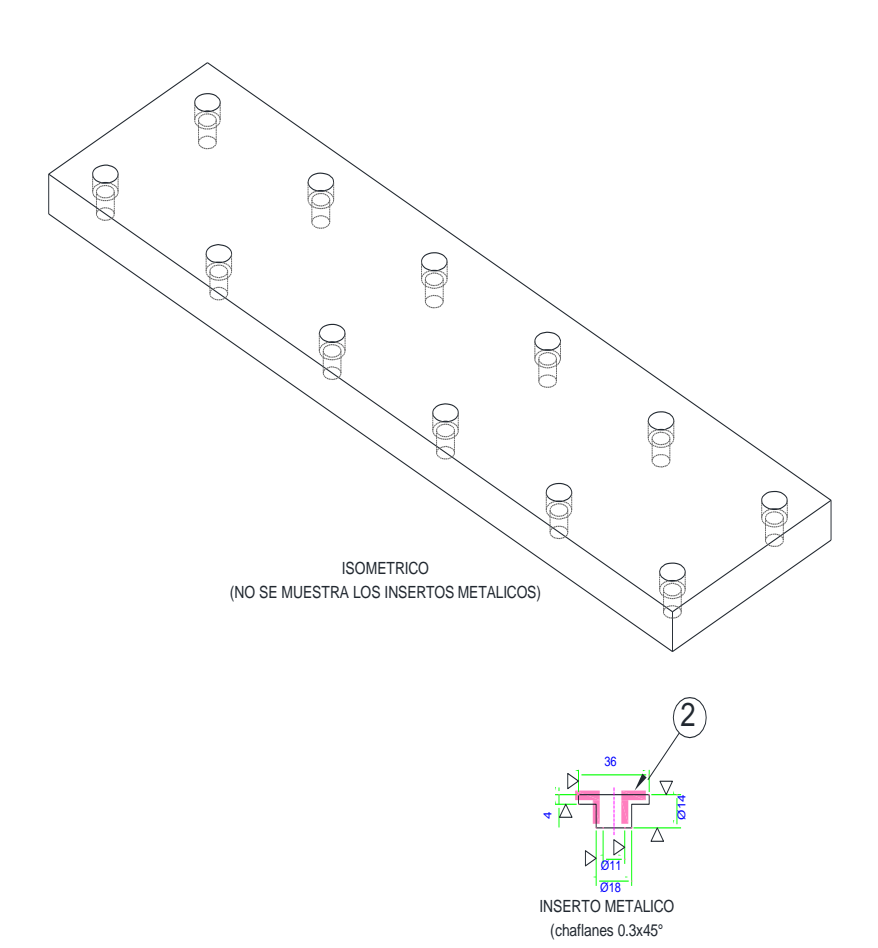

# **CONCLUSIÓNES**

 El estudio hidrológico tomada de la estación meteorológica de JACAS CHICO, muestra el promedio de caudales máximos y mínimos al 75%, donde denota que el mes de febrero hay mayor ocurrencia de caudal y el menor en el mes de julio, con 9.64m3/seg y 1.36m3/seg:

El caudal para diseño de la bocatoma es 4.71m3/seg.

El caudal para diseño para analizar la potencia 1.53m3/seg.

- El agua a turbinar se captara del cauce del rio en las coordenadas 10°25´25"S, 76°27´58" y altitud 2984msnm, teniendo una longitud de vano de 64 metros.
- El diseño del vano se realizará con las compuertas radiales de 5.65m y 2.20m. incluyendo las ataguías y polipasto para su mantenimiento de las compuertas radiales:
	- 1. 7 compuertas radiales de 5.65m
	- 2. 4 Compuertas radiales de 2.20m
	- 3. 1 Compuerta radial con clapeta de 2.20m
	- 4. 1 Ataguía de 5.65m
	- 5. 1 Ataguía de 2.20m
	- 6. 1 Viga pescadora para ataguía 2.20m
	- 7. 1 Viga pescadora para ataguía 5.65m
- 8. 1 Polipasto con capacidad para levantar la ataguía 5.65m
- 9. 1 Viga monorriel para desplazar el polipasto
- Análisis de carga para la compuerta radial 2.20m, Perx. Carga hidrostática horizontal Perx: 97020N, RB: Reacción en el umbral RB: 66602.23N

TR: 99784.38N, TR/2: 99784.38N

 Análisis de carga para la compuerta radial 5.65m, Perx. Carga hidrostática horizontal Perx: 249165N, RB: Reacción en el umbral RB: 120206.63N

TR: 257364.15N, TR/2: 128682.075N

- Ingreso al canal de aducción será controlado por sección de rejas gruesas y finas, una cresta de 0.30m antes del limpia rejas. Entre la reja fina y gruesa se desarrollara dos compuertas desgravadoras que sirve para des colmatar los sedimentos.
- El desarenador será construido con una distribución de tres naves, al ingreso tendrá tres compuertas planas seguido las rejas tranquilizadoras, y 3 compuertas planas de descarga:
	- 1. Ancho del desarenador 3m
	- 2. Largo del desarenador 15m
- Se construirá la línea de conducción de 3km de distancia hasta la cámara de carga, con una pendiente de 2%.
- La cámara de carga estará ubicado a una altura 2924.32msnm.
- El diámetro de tubería a considerar será 0.76m y el espesor de la plancha de la tubería será de 11.66mm ≈12mm, considerando una altura de trabajo al eje de la turbina la potencia es P: 1.4742MW
- La casa de máquinas estará constituida por las dos válvulas mariposas, las dos turbinas Francis de eje horizontal, dos generadores de eje horizontal y un puente grúa que servirá para realizar el montaje del central y sus respectivos mantenimientos de los equipos electromecánicos:
	- 1. La potencia instalada para la turbina Francis será PR: 9.8x0.90x0.95x1.53x98.32=1260.44KW = 1.26MW
	- 2. Distribuidos en dos turbinas Francis de P1: 0.63MW, P2:0.63MW

#### **RECOMENDACIONES O SUGERENCIAS**

- En el estudio realizado se recomienda que las estructuras soldadas se hagan pruebas, con partículas magnéticas y ensayos de ultrasonido al 100%
- Todo el proceso de fabricación deberá ser controlado el área de calidad que manejan las normas vigentes, ASME IX. Y D1.1 estructural
- En el proceso del estudio definitivo es recomendable realizar la re calculación del caudal en tiempo de estiaje.
- Los planos de detalle deberá ser revisado por el especialista mecánico eléctrico.

#### **REFERENCIAS BIBLIOGRAFICAS**

- Hernández Sampieri, R., & Mendoza, C. (2018). *Metodología de la investigación. Las rutas cuantitativa, cualitativa y mixta.* McGRAW-HILL / INTERAMERICANA EDITORES, S.A. DE C.V.
- Amaya Chicas, F., Hernández Gordiano, D., & Villegas Cabrera, D. (2009). *Estudio de las micro y mini plantas eléctricas hidráulicas.* Universidad de El Salvador.

Bernal, C. (2010). *Metodología de la Investigación.* Tercera edición. Pearson.

- Canchaya Cortez, C., & Chero Valencia, L. (2015). *Estudio y diseño a nivel preliminar de una pequeña central hidroeléctrica en el distrito de Comas, provincia de Concepción perteneciente al departamento de Junín.* Universidad Peruana de Ciencias Aplicadas.
- Dávila Jaramillo, E. (2006 ). *Diseño de una compuerta Hidráulica Tipo Segmento para un nivel máximo de aguas arriba de 2 m y un nivel máximo de aguas abajo de 2,30 m.* Escuela Superior Politecnica del Litoral.
- MEM. (02 de junio de 2010). *MEM PRESENTA PROPUESTA DE POLÍTICA ENERGÉTICA DE ESTADO - PERÚ 2010-2040*. Obtenido de http://www.minem.gob.pe/descripcion.php?idSector=10&idTitular=230 5
- Mora Bernasconi, C. (2005). *Marco de desarrollo de pueblos indigenas aplicable al proyecto de electrificacion rural.* Ministerio de Energia y Minas.
- Ochoa Rubio, T. (2002). *Centrales Hidroelectricas.* Universidad La Gran Colombia.
- Ortiz Flórez, R. (2011). *Pequeñas centrales hidroeléctricas.* Ediciones de la U.
- Ortiz Flórez, R., Chicango Angulo, H., & Arias Chasqui, A. (1996). Modernización de la planta del rio Cali. *Energia y Computacion, Volumen V*. Obtenido de http://bibliotecadigital.univalle.edu.co/bitstream/10893/1294/6/Moderni zacion%20de%20la%20Planta%20Rio%20Cali.pdf
- Suárez Matarrita, L., & Rodríguez Rojas, L. (2013). *Diseño de una micro central hidroeléctrica para la Reserva Biológica Alberto Manuel Brenes.* Universidad de Costa Rica.

#### **ANEXOS**

- 1. Planos de la bocatoma
- 2. Planos de la tubería forzada
- 3. Planos de la casa de máquinas

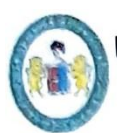

UNIVERSIDAD NACIONAL "HERMILIO VALDIZÁN" HUÁNUCO - PERÚ FACULTAD DE INGENIERÍA INDUSTRIAL Y DE SISTEMAS

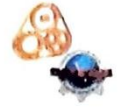

# ACTA DE SUSTENTACIÓN DE TESIS PARA OPTAR EL TÍTULO PROFESIONAL DE INGENIERO INDUSTRIAL

En Huánuco, a los 08 días del mes del mes setiembre de 2021, siendo las 08:00 hrs de acuerdo al Reglamento de Grados y Títulos de la Universidad Nacional Hermilio Valdizán, TÍTULO VI - CAPITULO I Art. 64º al 70°, aprobado mediante Resolución Consejo Universitario Nº 1893-2021-UNHEVAL: se procedió a la evaluación de la sustentación de la tesis titulado: DISEÑO DE LA BOCATOMA. TUBERIA FORZADA. Y CASA DE MAQUINAS PARA CENTRAL HIDROELECTRICA EN EL RIO YARUMAYO, PROVINCIA Y REGIÓN HUÁNUCO.; presentado por el Bachiller en Ingeniería Industrial: HENRY ESTEBAN MENDOZA. Este evento se realizó vía virtual, ante los miembros del Jurado Calificador, integrado por los siguientes catedráticos:

- PRESIDENTE: Dr. Marco Villavicencio Cabrera
- SECRETARIO: Dr. Jorge R. Hilario Cárdenas
- VOCAL: Dr. Hernán López y Rojas
- **ACCESITARIO:** Qco. Ronal Visag Salas

Finalizado el acto de sustentación, se procedió a la calificación conforme al Artículo 67º del Reglamento de Grados y Títulos, obteniéndose el siguiente resultado: Nota: 16 (dieciséis) equivalente a la calificación de bueno. Quedando el Bachiller en Ingeniería Industrial: HENRY ESTEBAN MENDOZA: Aprobado

Con lo que se dio por concluido el acto y en fe de la cual firman los miembros del jurado Calificador.

Junior

**PRESIDENTE** 

 $\mathcal{H}\mathcal{T}$ 

. . . . . . . . . . . . . . **VOCAL** 

. . . . . . . . . . . . . . **SECRETARIO** 

#### AUTORIZACIÓN PARA PUBLICACIÓN DE TESIS ELECTRÓNICA DE PREGRADO

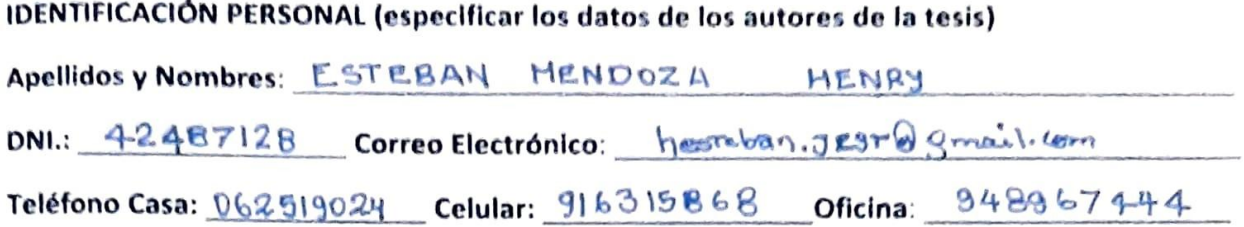

#### **IDENTIFICACIÓN DE LA TESIS**

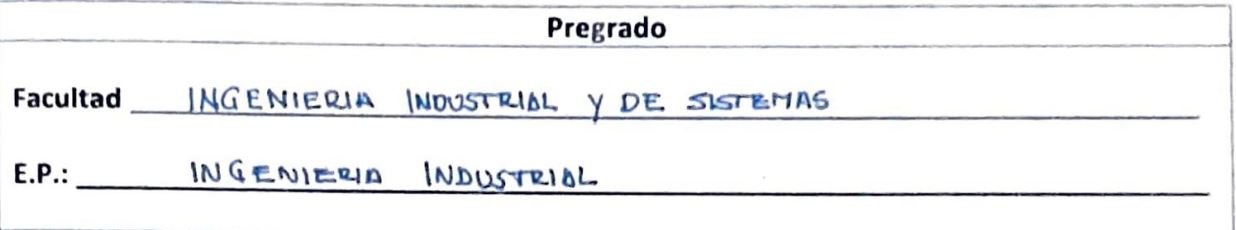

#### **Título Profesional obtenido:**

INGENIERO INDUSTRIAL

#### Título de la tesis:

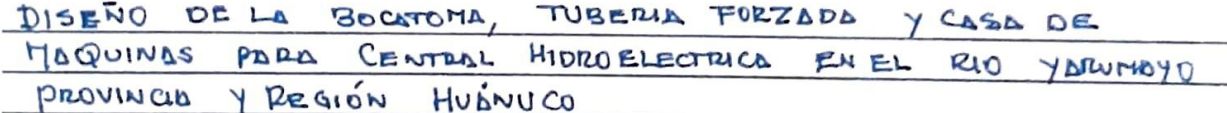

Tipo de acceso que autoriza(n) el (los) autor (es):

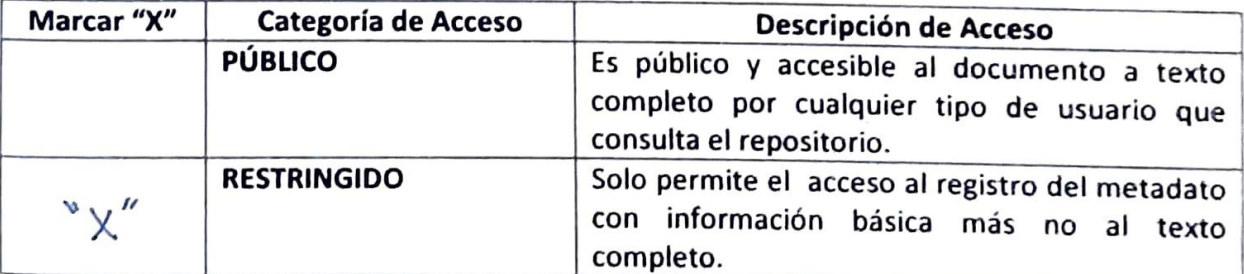

Al elegir la opción "Público", a través de la presente autorizo o autorizamos de manera gratuita al Repositorio Institucional - UNHEVAL, a publicar la versión electrónica de esta tesis en el Portal Web repositorio.unheval.edu.pe, por un plazo indefinido, consintiendo que con dicha autorización cualquier tercero podrá acceder a dichas páginas de manera gratuita, pudiendo revisarla, imprimirla o grabarla, siempre y cuando se respete la autoría y sea citada correctamente.

En caso haya (n) marcado la opción "Restringido", por favor detallar las razones por las que se eligió este tipo de acceso:

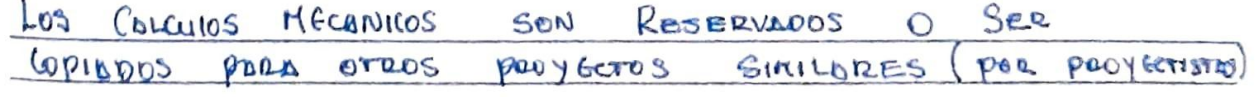

Asimismo, pedimos indicar el período de tiempo en que la tesis tendría el tipo de acceso restringido:

- $1 año$  $\left($
- $)$  2 años  $\left($
- ) 3 años  $\overline{(\ }$
- $(x, y)$  4 años

Luego del período señalado por usted (es), automáticamente la tesis pasará a ser de acceso público.

Fecha de firma:

Firma del autor y/o autores:

# **UNIVERSIDAD NACIONAL "HERMILIO VALDIZÁN" DE HUÁNUCOFACULTAD DE INGENIERÍA INDUSTRIAL Y DE SISTEMAS CARRERA PROFESIONAL DE INGENIERÍA DE SISTEMAS**

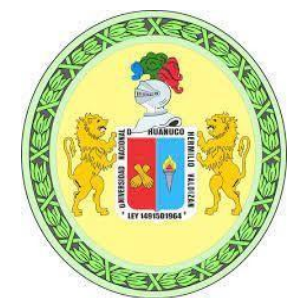

# CONSTANCIA DE APTO

De acuerdo al Reglamento General de Grados y Títulos Modificado de la Universidad Nacional Hermilio Valdizán de Huánuco aprobado con Resolución del Consejo Universitario N° 1893-2021- UNHEVAL, de fecha 17 de agosto de 2021 y en atención a la Tercera Disposición Complementaria, donde estipula que los trabajos de investigación y tesis de pregrado deberán tener una similitud máxima del 30%.

Después de aplicado el Software Turnitin, se evidencia una similitud del 28% encontrándose bajo los parámetros reglamentados.

# **1. Tesis para optar el Título Profesional de Ingeniero Industrial:**

**"DISEÑO DE LA BOCATOMA, TUBERÍA FORZADA, Y CASA DE MÁQUINASPARA CENTRAL HIDROELÉCTRICA EN EL RÍO YARUMAYO, PROVINCIA YREGIÓN HUÁNUCO"**

**Tesista** 

**Bach. Henry Esteban Mendoza** ran Nérida del Carmen Pastrana Díaz Directora de Investigación - FIIS

Huánuco, 05 de octubre de 2021

# **DECLARACION JURADA**

YO HENRY ISTEBAN MENDOZA con...4.2487128 ............, domiciliado en Jr. mulpundencia 1167-0 ......DECLARO BAJO JURAMENTO que la tesis presentado no es plagio, en fe de lo cual firmo la presente.

Huánuco, .... 20............., de ... 09...... de 20...

(tırma

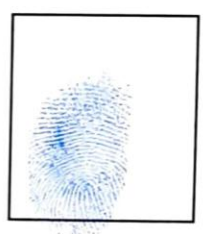

Impresión **Dactilar**